# **UNIVERSIDAD NACIONAL DE SAN CRISTÓBAL DE HUAMANGA**

# **FACULTAD DE INGENIERÍA DE MINAS, GEOLOGÍA Y CIVIL**

## **ESCUELA PROFESIONAL DE INGENIERÍA DE MINAS**

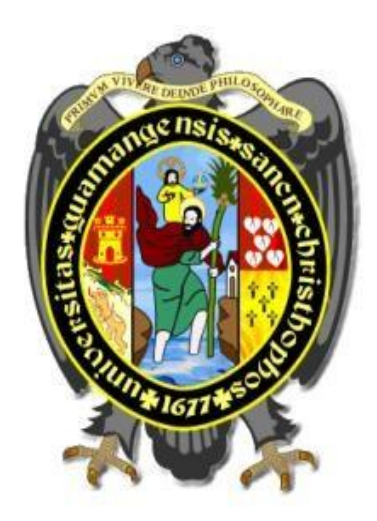

# **Evaluación de voladura para reducir sobre excavación de la rampa 2705 en la Unidad Mineraparcoy Consorcio Minero Horizonte S.A. - 2021**

# **TESIS PARA OPTAR EL TÍTULO PROFESIONAL DE: INGENIERO DE MINAS**

**PRESENTADO POR: Bach. Eder Onton Enciso**

# **ASESOR:**

**Mg. Ing. Roberto Juan Gutiérrez Palomino**

**Ayacucho - Perú** 

## **DEDICATORIA**

<span id="page-1-0"></span>Este trabajo se lo dedico a mis amados padres Mario y Teófila, por guiarme durante mi vida incondicionalmente y haberme dado la oportunidad de iniciar mis estudios y poder lograr mis objetivos.

## **AGRADECIMIENTO**

<span id="page-2-0"></span>A la UNSCH en especial a la Escuela Profesional de Ingeniería de Minas mis docentes que supieron guiar y enseñar con sus experiencias en esta profesión.

#### **RESUMEN**

<span id="page-3-0"></span>En la tesis titulada "EVALUACIÓN DE VOLADURA PARA REDUCIR SOBRE EXCAVACIÓN DE LA RAMPA 2705 EN LA UNIDAD MINERA PARCOY CONSORCIO MINERO HORIZONTE S.A – 2021", se realiza la investigación por la sobreexcavación excesiva en la labor de desarrollo RP 2705, las penalidades aplicadas a la empresa contratista CONMICIV se incrementa debido a la sobreexcavación de la rampa 2705 la cual afecta dando mayor tonelaje roto para la extracción, mayor área de sostenimiento, mayor consumo de explosivo. La rampa 2705 es de labor prioridad para realizar la explotación de la veta Lourdes de la zona Balcón, esta falencia es debido a la falta de mejoras en los parámetros de voladura.

La sobreexcavación de la Rampa 2705 aumenta los costos y tiempos de las operaciones mineras. El objetivo principal es evaluar la voladura para reducir la sobreexcavación de la rampa 2705 en la unidad Minera Parcoy Consorcio Minero Horizonte-2021. En la metodología nivel cuantitativo inductivo para lograr un mejor control de la sobreexcavación, se ha empleado un nuevo diseño de la malla de perforación, calculado a través del modelo matemático de Robert Holmberg y Konya

Los resultados obtenidos indican que la implementación de la voladura controlada con Recorte, utilizando cargas desacopladas y espaciados en los taladros de la corona, ha llevado a una disminución del porcentaje de sobreexcavación de 15.96% al 8.79% en promedio en 20 disparos, a través del diseño de la malla de perforación se tiene una eficiencia de voladura de 92% así incrementado el avance de la rampa RP2705 y por consiguiente el cumplimiento del plan de avance establecido por el departamento de planeamiento mina. Este proceso ha culminado en una reducción de la sobreexcavación en 7.17 % tanto mejorando el avance con 3.36 m/ disparo.

Palabras clave: sobreexcavación, geomecánica, perforación y voladura.

III

#### ABSTRACT

<span id="page-4-0"></span>In the thesis entitled "BLASTING EVALUATION TO REDUCE OVER EXCAVATION OF RAMP 2705 IN THE PARCOY MINING UNIT CONSORCIO MINERO HORIZONTE S.A - 2021", the investigation is carried out for excessive overbreaking in the development work RP 2705, the penalties apply to the contractor company CONMICIV increases due to the overcavation of ramp 2705 which affects giving greater broken tonnage for extraction, greater support area, greater consumption of explosive. Ramp 2705 is a labor priority to exploit the Lourdes vein in the Balcón area. This shortcoming is due to the lack of improvements in blasting parameters.

The overbreaking of Ramp 2705 increases the costs and times of mining operations. The main objective is to evaluate blasting to reduce overbreaking of ramp 2705 at the Minera Parcoy - Consorcio Minero Horizonte 2021 unit. In the quantitative inductive methodology to achieve better control of overbreaking, a new mesh design has been used. perforation, calculated through the mathematical model of Robert homlbert and C.Konya

The results obtained indicate that the implementation of controlled blasting with Trim, using uncoupled charges and adequate spaces in the perimeter holes, has led to a decrease in the percentage of overbreak from 15.96% to 8.79% on average for 20 shots, through the design. . of the perforation grid, there is a blasting efficiency of 92%, thus increasing the progress of the RP2705 ramp and therefore compliance with the progress plan established by the mine planning department. This process has culminated in a reduction of overbreak by 7.17%, both improving the advance with 3.36 m/shot.

Keywords: overexcavation, geomechanics, drilling and blasting.

IV

<span id="page-5-0"></span>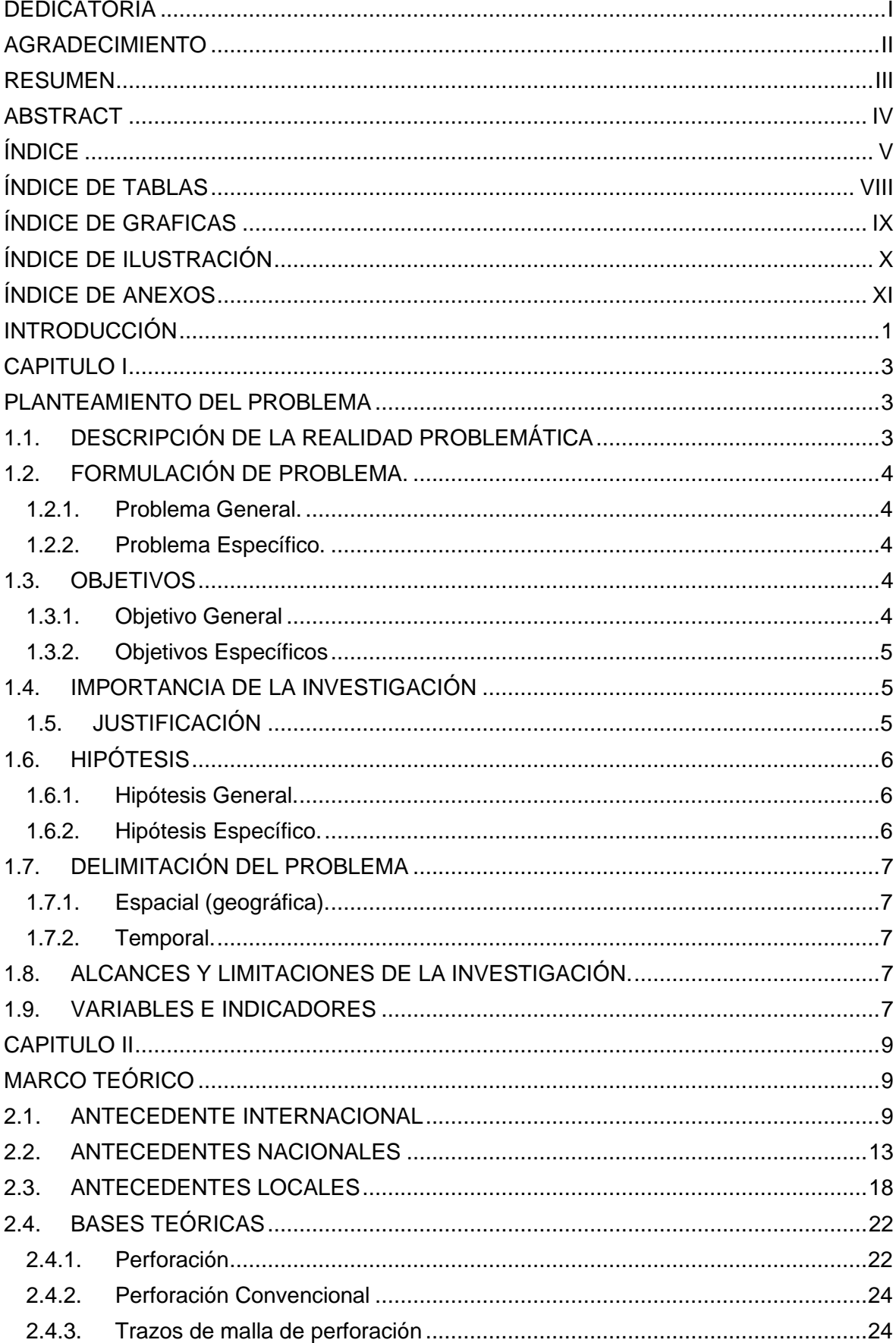

# ÍNDICE

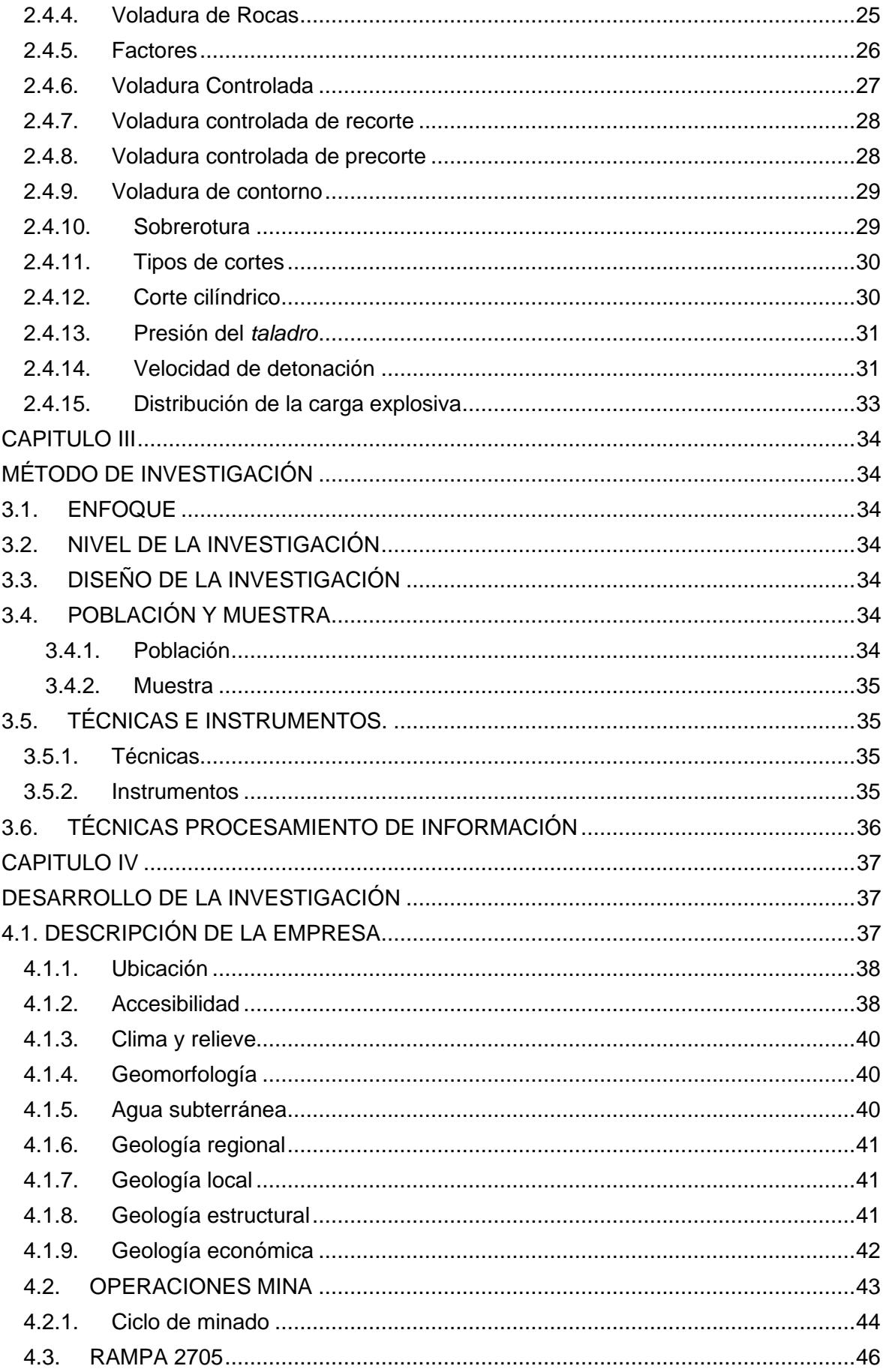

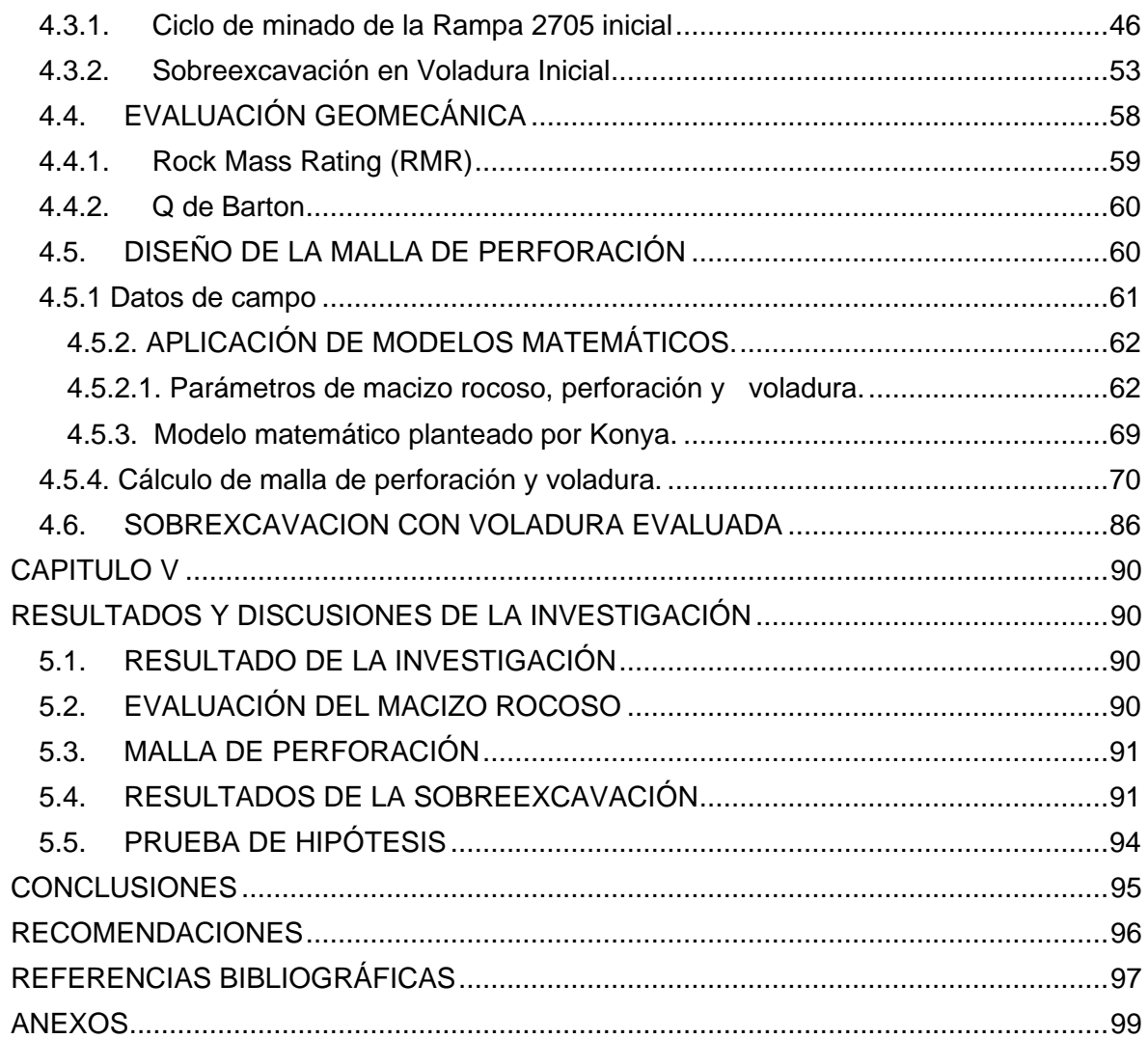

## **ÍNDICE DE TABLAS**

<span id="page-8-0"></span>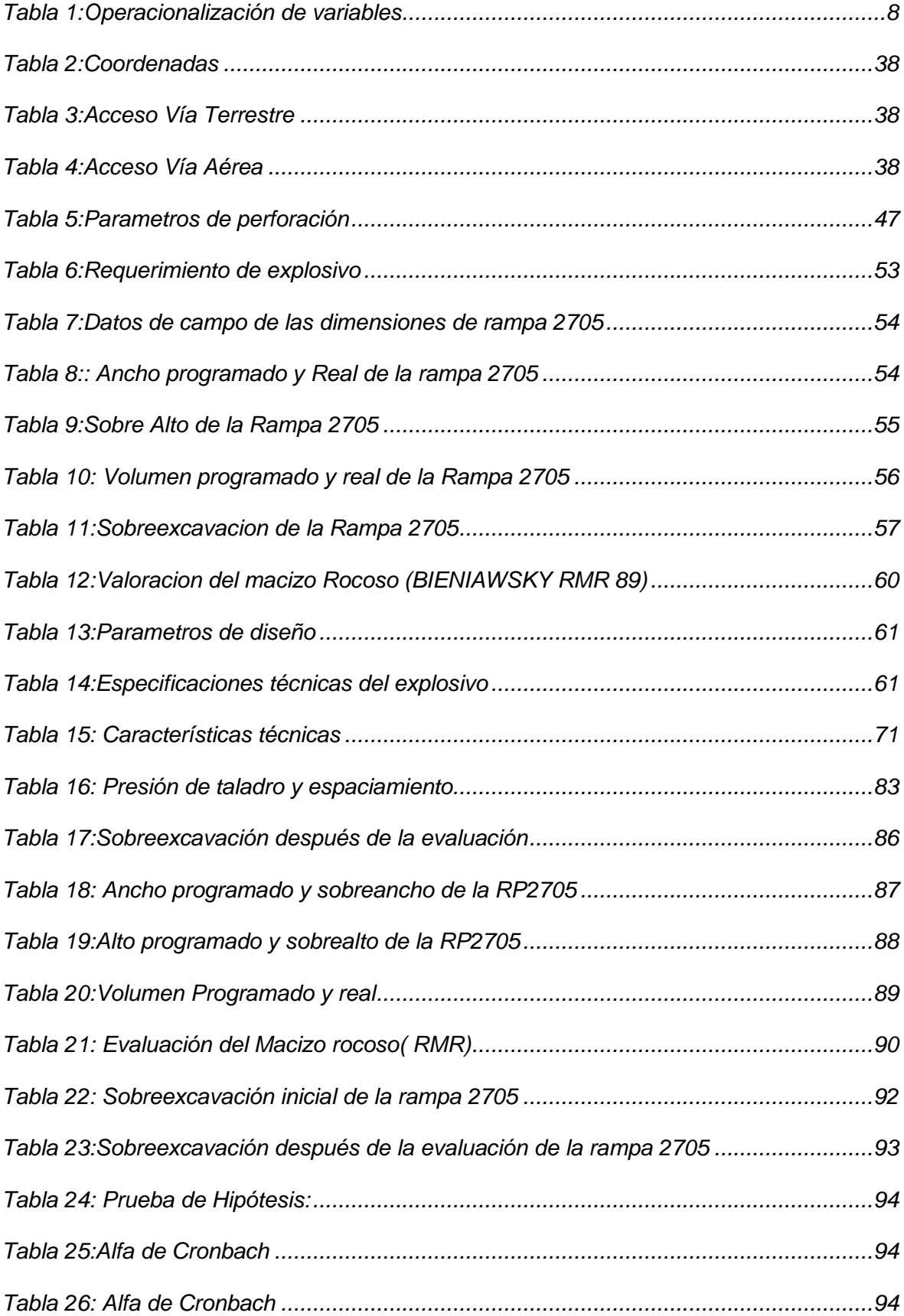

## **ÍNDICE DE GRAFICAS**

<span id="page-9-0"></span>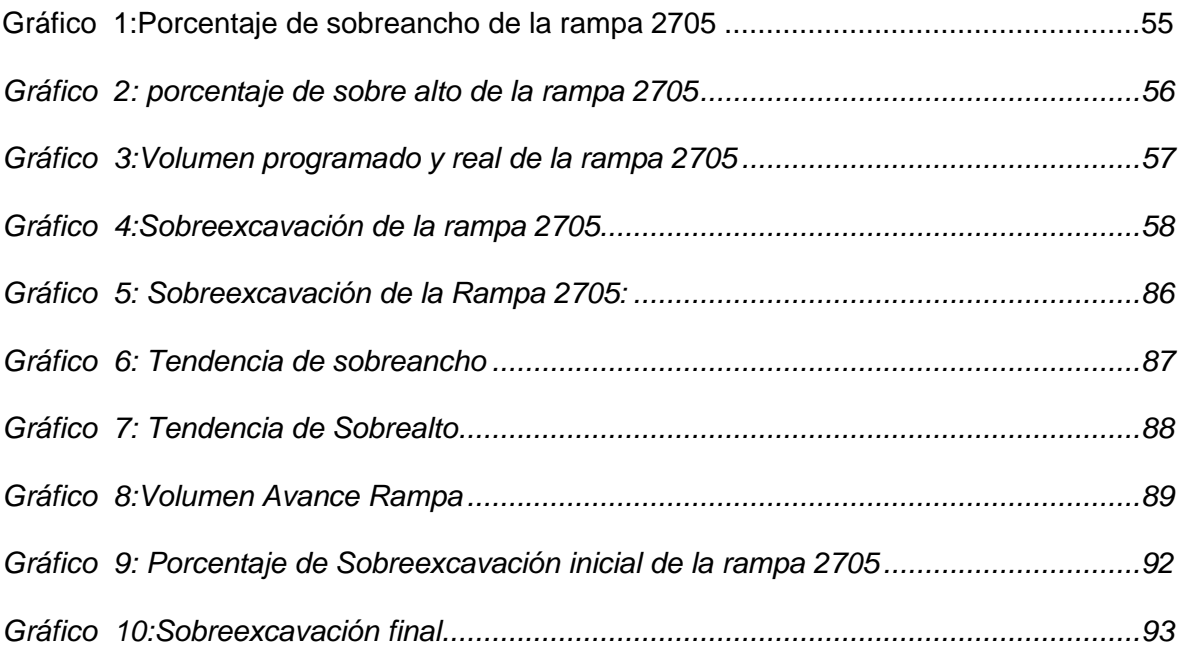

# **ÍNDICE DE ILUSTRACIÓN**

<span id="page-10-0"></span>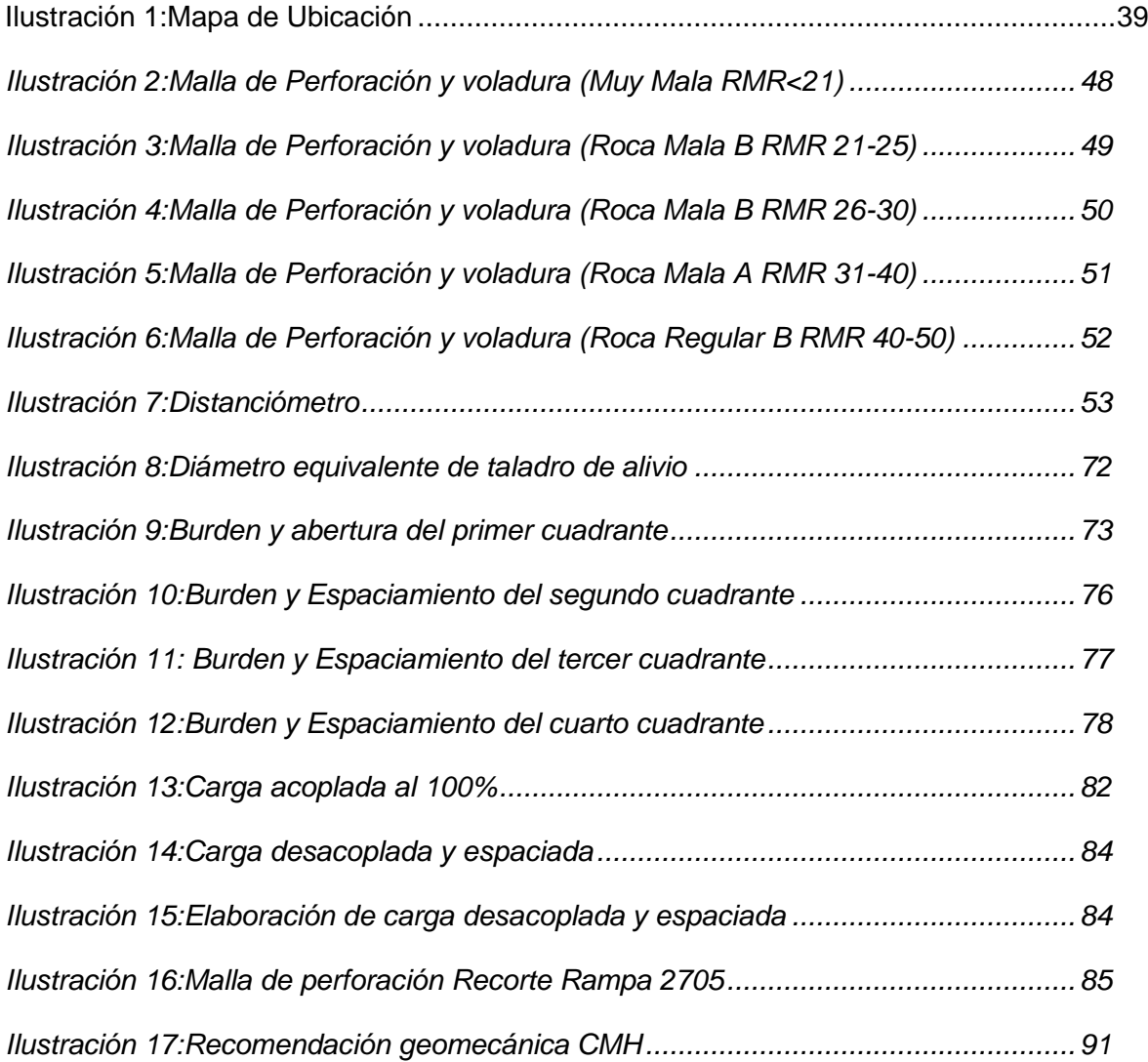

# ÍNDICE DE ANEXOS

<span id="page-11-0"></span>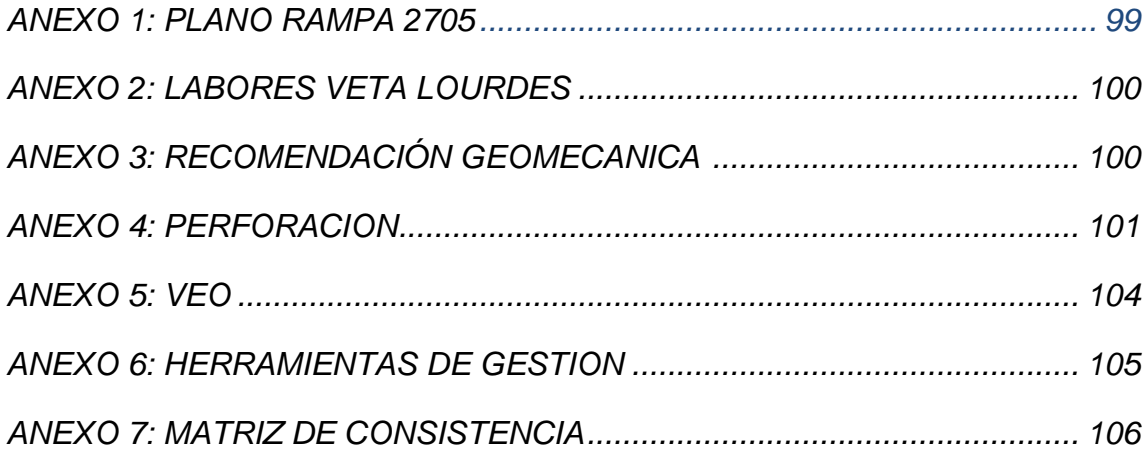

#### **INTRODUCCIÓN**

<span id="page-12-0"></span>Podemos mencionar que la operación de perforación y de voladura en las operaciones mineras se define como actividad critica considerando que son operaciones unitarias de tipo fundamental en los ciclos de minados, estas dos etapas por ser criticas tienen que tener controles más estrictos.

En la Consorcio Minero Horizonte S.A. unidad mina parcoy, el proceso de voladura produce una sobreexcavación en todas las labores operativas como son desarrollo, además de preparación y puntualmente en la explotación esta sobreexcavacion tiene incidencia en el tonelaje y en los avances ya que hace que varié los objetivos de producción planificados.

Esto es especialmente evidente en los trabajos que se realizan en la Rampa 2705 que tiene una gradiente negativa del 12%, en el Nv 1818, en las zonas Norte - Balcón. Esta sobreexcavación afecta la las operaciones de voladura de las vetas Lourdes y Micaela con diferentes potencias. Además, existen derrumbes mayores a 3 metros de alto resultan en deficiencia de metro lineal entonces se convierte en un trabajo de profundización de la Rampa 2705, crucial para las operaciones de explotación de la zona Norte-Mina Balcón.

Este problema de sobreexcavacion se formula de la siguiente manera: ¿De qué manera es posible mitigar la sobreexcavación con el propósito de incrementar la profundidad lograda en la RP2705, alcanzar los objetivos de explotación, desarrollo, avances necesarios, además de reducir costo unitario de la sección Norte - Balcón en Consorcio Minero Horizonte - Unidad Minera Parcoy?

El objetivo principal es reducir la sobreexcavación para ampliar la profundidad obtenida en el RP 2705, de esta manera lograr controlar la sobreexcavación

La hipótesis planteada sostiene, mediante la propuesta de mejora en los parámetros de la malla de perforación y el efecto de la voladura, se logrará una disminución

en los niveles de sobreexcavación, lo cual tendrá un impacto en reducir tiempos, costos en el ciclo de extracción en la rampa RP2705, además influir en el cumplimiento del plan de producción y avance en la zona Norte

Esta investigación, tiene 5 capítulos:

Capítulo I: Problema de Investigación, identificación del problema, formulación de objetivos, justificación del estudio, planteamiento de hipótesis, variables identificadas de análisis.

Capítulo II: Descripción del marco teórico, antecedente internacional, antecedente nacional, antecedente local, marco conceptual, bases teóricas relacionadas con sobreexcavación, perforación de rocas, geomecánica, explosivo, voladura, costos.

Capítulo III: la metodología aplicada, que incluye la descripción donde se realizó el estudio, estructura de la investigación, tipo, nivel, diseño, la población, la muestra, las técnicas de recolección de datos y análisis.

Capitulo IV: Desarrollo de la investigación donde se describe las actividades realizadas en la investigación, realizando un análisis de la sobreexcavación, aplicando las, metodologías de evaluación de la malla de perforación, evaluación geomecánica y reevaluación de la sobreexcavación

Capítulo V: Resultados y Discusión, donde se presentan y analizan los datos obtenidos. La investigación culmina con las conclusiones y recomendaciones finales.

#### **CAPITULO I**

#### **PLANTEAMIENTO DEL PROBLEMA**

#### <span id="page-14-2"></span><span id="page-14-1"></span><span id="page-14-0"></span>**1.1. DESCRIPCIÓN DE LA REALIDAD PROBLEMÁTICA**

Cuando mencionamos una investigación sobre perforación, voladura en Consorcio Minero Horizonte que pertenece a la Unidad Minera Parcoy, presenta deficiencias que necesitan corrección, ya que estas deficiencias resultan en pérdidas económicas debido al aumento de los costos directos asociados con la construcción de la rampa 2705. La ejecución incorrecta de la perforación y la voladura puede generar pérdidas económicas. Las prácticas deficientes por parte de los operadores de jumbo hacen que, en muchas ocasiones, no se siga de manera estricta la perforación. La falta de atención al paralelismo y profundidad de cada taladro, causada por la prisa en el proceso de perforación, conduce al calentamiento del barreno y desviación.

Como se sabe realizar voladura, implica el correcto carguío de explosivos a los taladros si estos no se lleva a cabo de forma correcta, un uso inadecuado de taco de arcilla y la falta de secuenciación en el carguío a menudo agravan el problema. Estas deficiencias en la rampa 2705 de la Unidad Minera Parcoy de Consorcio Minero Horizonte resultan en importantes pérdidas económicas, incluyendo horas de trabajo, horas de equipo, materiales y explosivos.

Para abordar este problema, se propone implementar cambios en la malla de perforación y en la carga explosiva según el tipo de roca que se presente, considerando además el estado geomecánico del macizo rocoso.

El foco del problema tiene como consecuencia la sobreexcavación de la labor en el desarrollo de la rampa RP 2705, lo que dificulta la profundización,

explotación y el avance programado en la Mina debido a la falta de mejoras en los parámetros de voladura. Esta situación provoca un aumento de tiempo, costo en la operación unitaria en el ciclo de minado.

El objetivo general, se busca reducir la sobreexcavación de esta manera aumentar la etapa de profundización de la rampa RP 2705, cumplir con los objetivos de producción planificada y los avances requeridos, disminución del costo unitario.

## <span id="page-15-0"></span>**1.2. FORMULACIÓN DE PROBLEMA.**

El problema se centra en la sobreexcavación en la labor de desarrollo RP 2705 que trae problemas en la etapa de profundización, esto hace que el programa de avance no se cumpla por falta de una evaluación adecuada de la malla de perforación que hace que la voladura se muy eficiente o deficiente, por el cual se incrementa los tiempo y costos de las operaciones unitarias

### <span id="page-15-1"></span>**1.2.1.Problema General**.

¿La evaluación de la voladura reducirá la sobreexcavación de la rampa 2705 en la Unidad Minera Parcoy – Consorcio Minero Horizonte 2021?

#### <span id="page-15-2"></span>**1.2.2.Problema Específico.**

¿La evaluación de las condiciones Geomecánicas reducirá la sobreexcavación de la rampa 2705 en la Unidad Minera Parcoy – Consorcio Minero Horizonte 2021?

¿La evaluación del tipo de explosivo, accesorios y secuencia de disparo en la voladura reducirá la sobreexcavación de la rampa 2705 en la Unidad Minera Parcoy – Consorcio Minero Horizonte 2021?

### <span id="page-15-4"></span><span id="page-15-3"></span>**1.3. OBJETIVOS**

#### **1.3.1.Objetivo General**

Evaluar la voladura para reducir la sobreexcavación de la rampa 2705 en la Unidad Minera Parcoy – Consorcio Minero Horizonte 2021

#### <span id="page-16-0"></span>**1.3.2.Objetivos Específicos**

Evaluar las condiciones Geomecánicas para reducir la sobreexcavación de la rampa 2705 en la Unidad Minera Parcoy – Consorcio Minero Horizonte 2021

Evaluar el tipo de explosivo, accesorios y secuencia de disparo en la voladura para reducir la sobreexcavación de la rampa 2705 en la Unidad Minera Parcoy – Consorcio Minero Horizonte 2021

### <span id="page-16-1"></span>**1.4. IMPORTANCIA DE LA INVESTIGACIÓN**

El respaldo de la investigación es de gran relevancia en el desarrollo de actividades como la preparación, explotación y desarrollo. Por esta razón, la propuesta de reducir la sobreexcavación a través de mejoras en los parámetros de voladura tendrá un impacto positivo al disminuir los costos y tiempos unitarios en el ciclo de minado, además de aumentar la producción y el avance en metros lineales.

Además, los resultados obtenidos en esta tesis de investigación servirán como antecedentes para aplicarlos en labores de desarrollo, preparación y explotación que presenten condiciones similares en la """Unidad Minera Parcoy de Consorcio Minero Horizonte S.A."

### <span id="page-16-2"></span>**1.5. JUSTIFICACIÓN**

Actualmente, el enfoque de la voladura controlada de precorte es empírico, lo que motiva a mejorar este proceso en la RP 2705, esta mejora en los parámetros resultará en tiempos y costos más eficientes, permitiendo alcanzar mejores resultados, como un número adecuado de taladros en la perforación y costos estándares en la RP 2705, con ello, se lograrán minimizar los costos y tiempos en la profundización de la RP 2705.

El respaldo de la tesis de investigación tiene un rol crucial en el desarrollo de labores de desarrollo, preparación y explotación en la minería.

La propuesta de reducir la sobreexcavación en la rampa 2705 mejorando la malla de perforación y aplicando nuevas medidas en la malla de voladura tendrá un impacto positivo al disminuir los costos y tiempos unitarios en el ciclo de minado, al mismo tiempo que aumentará la producción y el avance en metros lineales.

La perforación y voladura son operaciones unitarias del ciclo de minado que requieren mayor atención y dedicación en la actividad minera para mejorar los procesos en cada etapa del ciclo minado, esto contribuye al aprovechamiento total de los recursos minerales sin pérdidas, logrando reducir los tiempos y costos, además, los resultados obtenidos en este estudio servirán como precedentes aplicables a tareas similares de desarrollo, preparación y explotación en la "Unidad Minera Parcoy de Consorcio Minero Horizonte S.A."

## <span id="page-17-0"></span>**1.6. HIPÓTESIS**

#### <span id="page-17-1"></span>**1.6.1.Hipótesis General.**

La evaluación de la voladura reduce la sobreexcavación de la rampa 2705 en la Unidad Minera Parcoy – Consorcio Minero Horizonte 2021

### <span id="page-17-2"></span>**1.6.2.Hipótesis Específico.**

La Evaluación de las condiciones Geomecánicas reduce la sobreexcavación de la rampa 2705 en la Unidad Minera Parcoy – Consorcio Minero Horizonte 2021

La evaluación del tipo de explosivo, accesorios y secuencia de disparo en la voladura reduce la sobreexcavación de la rampa 2705 en la Unidad Minera Parcoy – Consorcio Minero Horizonte 2021

## <span id="page-18-0"></span>**1.7. DELIMITACIÓN DEL PROBLEMA**

## <span id="page-18-1"></span>**1.7.1. Espacial (geográfica).**

Esta investigación se desarrolló en Consorcio Minero Horizonte unidad minera parcoy en Trujillo -la Libertad.

## <span id="page-18-2"></span>**1.7.2. Temporal.**

Esta investigación se realizará en el año 2021, considerando el objetivo de la investigación relacionada a evaluación de la malla de perforación, es importante considerar en este tiempo todos los datos relacionados en esa labor .

## <span id="page-18-3"></span>**1.8. ALCANCES Y LIMITACIONES DE LA INVESTIGACIÓN.**

## **1.8.1. Alcance**

El alcance de esta investigación es la de mejorar de la malla de perforación, la correcta aplicación del explosivo aplicado en la rampa 2705 (-) en la Unidad Minera Parcoy perteneciente a Consorcio Horizonte S.A.

## **1.8.2.Limitaciones**

Las limitaciones están dadas por la poca información en referencia al desarrollo de la rampa 2705.

## <span id="page-18-4"></span>**1.9. VARIABLES E INDICADORES**

**1.9.1.**Variable independiente (X):

 $X = Vol$ adura

INDICADOR: Cantidad de Explosivos

Número de cartuchos

Tipo de roca

**1.9.2.**Variable dependiente (Y):

Y = sobreexcavación

### INDICADOR: Calidad de voladura

Costos de perdida

## **1.10. OPERACIONALIZACIÓN DE LAS VARIABLES**

<span id="page-19-0"></span>*Tabla 1:Operacionalización de variables*

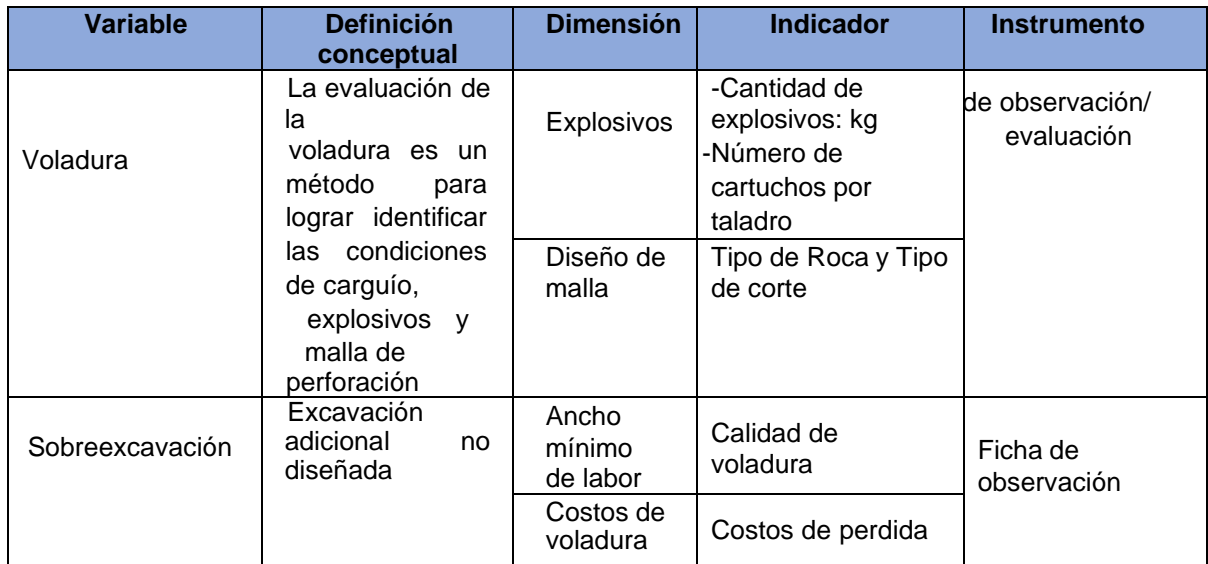

Fuente: Autor

### **CAPITULO II**

## **MARCO TEÓRICO**

#### <span id="page-20-2"></span><span id="page-20-1"></span><span id="page-20-0"></span>**2.1. ANTECEDENTE INTERNACIONAL**

Sánchez Y. (2012), en su trabajo de investigación "Optimización en los procesos de perforación y voladura en el avance de la rampa en la mina Bethzabeth Con el objetivo de obtener el título de Ingeniero de Minas, el cual es un grado académico de tercer nivel otorgado por la Universidad Central del Ecuador, se llevó a cabo una investigación centrada en optimizar los procedimientos relacionados con la perforación y voladura en el avance de la rampa en la Mina Bethzabeth, perteneciente a la empresa minera ELIPE S.A. A través de este estudio, se han llegado a las siguientes conclusiones:

El análisis realizado sobre la malla de perforación empleada en los frentes de avance, utilizada actualmente para el acceso a las vetas Sucre y Tres Diablos en la concesión Bethzabeth, reveló ciertas deficiencias en términos de la cantidad de taladros, la carga empleada, la velocidad de detonación, el progreso del frente y el tiempo dedicado a las actividades de perforación y carga del explosivo. Estas deficiencias tienen un impacto directo en el costo de explotación.

Los ensayos de compresión simple realizados en muestras de la roca atravesada por la rampa (789.43, 972.03 y 1020.24 kg/cm2) demostraron que la resistencia de estas rocas aumenta a medida que se profundiza en la mina"

"Se determinó el RQD (índice de calidad del macizo rocoso) del terreno atravesado por la rampa basándose en el análisis de 75.22 metros de testigos de perforación con diamantina. Este índice alcanzó un valor del 85.10%, dentro del rango considerado como "MUY BUENO", que se ubica entre 80 y 100.

La propuesta de una nueva malla de perforación para el acceso a las vetas

Sucre y Tres Diablos se basa en una teoría actualizada para calcular el burden. Esto implica la necesidad de utilizar explosivos de alta velocidad de detonación para reducir tanto la cantidad de taladros (de 62 a 48) como la cantidad de explosivos requerida en cada voladura. Estas mejoras permitirán una disminución del tiempo empleado en la perforación y la carga del explosivo (de 5 horas y 43 minutos a 4 horas y 42 minutos).

La aplicación de esta nueva malla de perforación en la rampa de acceso a las vetas Sucre y Tres Diablos resultará en un ahorro estimado de US\$ 85.12 por cada voladura para ELIPE S.A. Esto se debe a la reducción en la cantidad de explosivos necesarios, el tiempo de trabajo y una mejora general en la producción, lo que a su vez contribuirá a la disminución de los costos de operación.

En la industria minera, al igual que en cualquier actividad económicaproductiva, es crucial llevar a cabo una revisión continua de los procesos para adaptarlos a los avances tecnocientíficos y operativos. Este ajuste constante busca mejorar la eficiencia y rentabilidad a corto y largo plazo de los proyectos, generando beneficios que pueden ser desconocidos si se mantienen sin cambios la concepción, el diseño y la estructura originales."

Aguirre A. (2016), su tesis "Optimización de parámetros de tronadura en función de explosivos de alta energía en sociedad contra actual minera el Abra para optar título de ingeniero de minas en la Universidad de Chile; Con el propósito de obtener el título de Ingeniero de Minas, un grado académico de tercer nivel otorgado por la Universidad Central del Ecuador, se llevó a cabo una investigación con el objetivo de evaluar la viabilidad técnica y económica de la utilización de explosivos de alta energía. en operaciones mineras, específicamente para abordar los desafíos de fragmentación en áreas de roca altamente competentes en la Mina Bethzabeth, perteneciente a la empresa minera ELIPE SA A partir de este estudio, se han

llegado a las siguientes conclusiones:

El análisis llevado a cabo sobre la malla de perforación utilizada en los frentes de avance, destinada al acceso de las vetas Sucre y Tres Diablos en la concesión Bethzabeth, ha revelado deficiencias notables en términos del número de taladros, la cantidad de carga, la velocidad. de detonación, el progreso del frente y el tiempo asignado a las tareas de perforación y carga de explosivos. Estas limitaciones influyen directamente en el costo operativo.

Se ha demostrado que el explosivo Vistis 225 posee significativamente más energía y capacidad de fracturamiento en comparación con otros explosivos, incluido el Fortis Extra 65. Esto sugiere que el uso de un explosivo de mayor energía provoca una fragmentación más eficiente de la roca, lo que ayuda a solucionar los problemas recurrentes relacionados con material de gran tamaño en las fases 13 y 14, asociados a la existencia de rocas altamente competentes.

Los resultados obtenidos de las pruebas de "Demoblast" indican un beneficio de aproximadamente el 100% en el P80 (tamaño de partícula en la molienda). Esto refuerza la noción de que la utilización de explosivos de alta energía es económicamente rentable. Además, las pruebas realizadas en el terreno superaron las simulaciones propuestas en términos de beneficios en la fragmentación. Esta discrepancia se atribuye a la naturaleza conservadora y pesimista de los datos ingresados en el software utilizado, diseñado para garantizar precisión y realismo.

Es importante destacar que el software no considera eventos operativos como el efecto del confinamiento, donde un taco adecuado puede propagar eficientemente la energía a través del macizo rocoso y provocar la fractura.

La aplicación del explosivo Vistis 225 en zonas de alta dureza demostró ser

confiable y exitosa en términos de fragmentación. En términos de costos, a pesar del incremento en el precio de este explosivo en el mercado, los resultados sugieren que es económicamente rentable tanto en las pruebas "Demoblast" como en las propuestas. Los costos varían significativamente, especialmente en lo relacionado con las cargas redireccionadas, lo cual influyó notablemente en el flujo de caja y en la rentabilidad en general.

Se observa un beneficio notable en un escenario histórico, donde el tercer cuartil recomienda alcanzar incrementos en la energía del explosivo y en el factor de carga total, incluso si es solo un aumento del 1% en este último. Los costos de perforación no aumentan la diferencia de otras propuestas, manteniendo el menor costo de tronadura, lo que reduce el costo total del proceso de perforación y tronadura. En resumen, la propuesta de configuración es recomendada para su implementación en la operación"

Caguana, A. y Tenorio, M. (2013) en su tesina de "Optimización de los parámetros de perforación y voladura en la cantera Las Victorias, para optar título de ingeniero civil en la Universidad de Cuenca Ecuador, El objetivo general planteado en este estudio fue la optimización de los parámetros de perforación y voladura en la cantera Las Victorias. Las conclusiones obtenidas son las siguientes: al considerar el tipo de roca presente en la cantera Las Victorias, el diámetro de perforación de 35 milímetros podría ser adecuado para las labores de trabajo.

La mejora en la optimización de la perforación y la voladura se logra a través del seguimiento diario basado en el análisis realizado. De los distintos métodos analizados, se consideran que el método propuesto durante el análisis de los diferentes métodos, se evaluó el tamaño medio de fragmentación de roca esperado tras la voladura. En este sentido, se observará que, al aumentar la

cantidad de explosivo por barreno, el tamaño de los fragmentos disminuya, manteniendo una distancia constante entre los barrenos. Además, se constató que a medida que se incrementa la separación entre barrenos, el tamaño de los fragmentos resultantes de la voladura también aumenta"

#### <span id="page-24-0"></span>**2.2. ANTECEDENTES NACIONALES**

Cáceres L. (2017) en su tesis "Optimización de la perforación y voladura con nuevo diseño de malla en el crucero 10014 de la Empresa Minera Marsa, teniendo como problema principal ¿Cómo se puede optimizar la perforación y voladura mediante un nuevo diseño de malla de perforación y carga explosiva adecuada en el crucero 10014 en la Empresa Minera Marsa?, llega a la conclusión principal de que con el nuevo diseño de malla de perforación y voladura se pudo maximizar la programación mina que era de 75 a 95 metros lineales de avance con un tonelaje de desmonte de 3500 a 4082.4 TM"

Muñoz N. (2014) en su tesis "Optimización de la voladura controlada aplicando un modelo matemático en la Unidad Minera Paraíso – Ecuador", teniendo como problema principal ¿Diseñar mallas de perforación y voladura subterránea, aplicando un modelo matemático que optimizará el ciclo de minado?, llega a la conclusión principal de que a través del diseño de malla empleando el modelo matemático de R. Holmberg y Chiapetta se optimizo los estándares de las operaciones unitarias específicamente de perforación y voladura"

Según Parra, G. (2018) en su tesis "Reducción de la carga explosiva con el uso del explosivo EMULNOR, en la corona de labores de desarrollo para optimizar los costos de voladura en CIA minera MACDESA AREQUIPA, para optar título profesional de ingeniero de minas en la Universidad Nacional San Agustín de Arequipa. Cuyo objetivo planteado fue reducir la carga explosiva mediante la redistribución de carguío de explosivo en la corona de labores de desarrollo para optimizar los costos de voladura en Minera MACDESA.y determinar la cantidad de explosivo en cada frente y labores prioritarias que se debe utilizar y determinar por disparo en cada frente. Evitar la sobrerotura y por ende la inestabilidad 26 del macizo rocoso.

Optimizar los costos unitarios según los costos unitarios de voladura en labores de desarrollo; llegando a las siguientes conclusiones: Se redujo el costo de voladura por disparo, en promedio 6.64 US\$, en las labores de desarrollo como consecuencia de la mejor redistribución del explosivo encartuchado de emulsión y el control de la corona de las labores de desarrollo. Se realizó una mejor distribución de explosivo encartuchado de emulsión, reduciendo el consumo del explosivo Emulnor 5000 de mayor densidad y de mayor poder rompedor con lo que se logró reducir el daño de la roca adyacente El mayor uso de E-5000 hace que el contenido de la voladura sea mayormente fino. Se logró un ahorro total por voladura de 27 US\$ por metro de avance el mismo que se logró por la reducción de los costos de sostenimiento, limpieza y acarreo debido a la mejor distribución del explosivo, así como al control de la corona de la labor, ya que la redistribución de taladros de explosivo en el frente es un factor y un iniciador para un control y en base a ello gira toda la producción"

Según Mendoza, N. (2014) su tesis "optimización de la voladura controlada aplicando un modelo matemático en la unidad minera Paraíso -Ecuador. Para optar título profesional de ingeniero de minas en la Universidad Nacional del Centro del Perú. Cuyo objetivo planteado fue: Diseñar la malla de perforación y voladura subterránea controlada, aplicando un modelo matemático de voladura, llegando a las siguientes conclusiones: a través del diseño de malla empleando el modelo matemático de R. Holmberg y Chiapetta se optimizo los estándares-pets de las operaciones unitarias mineras específicamente de perforación y voladura: al replantear la distribución de energía en los taladros de contorno desacoplando la carga se obtuvo los siguientes resultados: voladura tradicional > 6,92 kg que generaba una presión de detonación > 1 250 mpa, para una presión de detonación > 245 mpa. Voladura optimizada > 4,53 kg que genera una presión de detonación 245 Mpa. y se logró la reducción de un 27 38,07 % de sobre rotura. Al replantear el diseño de la Malla de perforación y voladura, nos permitió mejorar nuestras eficiencias considerando que en la mina predomina el tipo de roca de clase II." "Se logró la reducción del Costo unitario total de Mina en 61,41 \$/ML equivalente al 22% en comparación con lo que se venía obteniendo. Representando esto una reducción en costos operativos de Mina de 76 762,50 \$ al año. La mayor reducción de costo operativo se obtuvo en la operación unitaria de voladura a 59,70 \$/ML (30,81% de la reducción total), seguido por la Perforación 30,07 \$/ML (42,41% de la reducción total), la limpieza-acarreo de 7,63 \$/Ton se redujo en 1,17 \$/ton (9,51 % de la reducción total). Una importante mejora en el ciclo de extracción, se minimizo el costo de sostenimiento y beneficios económicos interesantes no mapeados en este trabajo." "La Reducción en costos operativos por los ahorros en la reducción de la voladura primaria y secundaria y el incremento en la vida de los aceros de perforación ascienden a un monto de 27 675,00 \$ al año. El diseño de mallas de perforación y distribución del carguío en función al tipo de roca según el mapeo geomecánico, permitió la reducción del número de taladros y costo por taladro que era de 8.84 \$/taladro a 1,14 \$/taladro. El monto de ahorro total en labores de avance fue de \$ 73 636,36 al año en voladura por la optimización del factor de potencia y factor de avance. El costo por metro de avance en un Crucero antes 406,51 \$/ML, al ser optimizado este costo bajo a 331,06 \$/ML en caso se usará el Emulex, el costo sería 290,18\$/ML"

Según Castro, J. y Rodríguez, J. (2016) en su tesis "Reducción de la sobrerotura en el crucero 3910 del nivel 2360 de la mina PEC de la Cía. Consorcio Minero Horizonte. Para optar título profesional de ingeniero de minas en la Universidad Nacional de Trujillo. Planteándose el objetivo de Reducir el volumen de sobrerotura generado en desmonte durante el avance de las labores lineales en la mina "PEC"; llegando a las siguientes conclusiones: Con la aplicación de voladura controlada mediante el sistema de precorte y espaciamiento de cargas desacopladas 28 se ha logrado reducir la sobrerotura de 22.76% a 5.33%. El daño ocasionado al contorno de la excavación del frente se ha reducido debido al uso de voladura controlada de precorte con menor espaciamiento y desacople de carga dentro del taladro cada 0.40m entre cartuchos. El ahorro promedio por disparo es de 115.57 dólares"

Según Romaní, R. (2018) en su tesis "Diseño de mallas de perforación y voladura para optimizar avances y sobre rotura Nv. 1225 - Mina Andaychagua - VCM - S.A.A. para optar título profesional de ingeniero de minas en la Universidad Nacional del Centro del Perú. Planteándose como objetivo general de determinar cómo influye el diseño de las mallas de perforación y voladura para optimizar los avances y la sobre rotura en el Nv. 1225 - Mina Andaychagua - VCM S.A.A. - 2018. Llegando a las siguientes conclusiones: El diseño de las mallas de perforación y voladura influye significativamente en la optimización de los avances y la sobre rotura en el Nv. 1225 – Mina Andaychagua - VCM S.A.A. – 2018." "En la clasificación geomecánica de la masa rocosa se puede concluir que la mayor extensión de dicha masa rocosa, entorno a la veta Andaychagua, es de calidad Mala A y en menor porcentaje Mala B y Regular B. Se obtuvo un avance promedio de 3.02 m por disparo, 95% de 3.20m de longitud del taladro perforado. En sobre rotura se obtuvieron buenos resultados, al usar voladura controlada mediante el armado de cañas para los hastiales y Famecorte E20 para la corona, llegando a obtener un promedio de 4.86% estando por debajo del objetivo de Volcán que es 5%; es decir se alcanzó 97,2% de lo planteado. El consumo de explosivo por metro lineal de avance, llamado también factor de avance, se obtuvo un promedio de

31.3 Kilogramos/metro lineal de avance, estando por debajo del objetivo de Volcán que es de 32 Kg/m"

Según Castañeda, N. (2019) en su tesis "Reducción de la sobrerotura mediante la mejora de los parámetros de voladura en la profundización de la rampa 2705, en la unidad minera de Parcoy de Consorcio Minero Horizonte S.A. - La Libertad para optar título profesional de ingeniero 29 de minas en la Universidad Nacional de San Antonio Abad del Cusco; cuyo objetivo planteado es Reducir la sobrerotura para incrementar la profundización de la RP2705, cumplir con la producción y avance requerida y disminuir los costos unitarios en la zona norte – Balcón en la Unidad Minera de Parcoy de CMH S.A. llegando a las concusiones siguientes: La voladura controlada precorte con cargas desacopladas y espaciados en los taladros de contorno ha permitido controlar y reducir el porcentaje de sobrerotura de 15.33% a 6.79% en promedio de 30 disparos, y con el rediseño de la malla de perforación se alcanzó eficiencia de voladura de 94% con la cual se logró incrementar la profundización de la RP2705 y el complimiento del programa de avances, logrando reducir los tiempos y costos unitarios de las operaciones unitarias dentro del ciclo de minado en la Mina – Balcón" "En la evaluación geomecánica del macizo rocoso en la profundización de la RP2705 presenta valores de RMR entre 20-30, el cual nos indica que se trata de roca mala y muy mala calidad, mediante esta valoración de RMR se diseñó mallas de perforación para RMR < 21, RMR 21-25 y RMR 26- 30 y la selección del explosivo exsablock 7/8"x7" "para taladros de contorno (precorte). El burden y espaciamiento para taladros de producción se determinó mediante el modelo matemático de Calvin J. Konya y para taladros de contorno usando; la presión dentro del taladro, resistencias de compresión y tracción de la roca, los cuales garantizan una mejor eficiencia de voladura y control del perfil de la sección de la labor. A través del rediseño de la malla de perforación y selección del explosivo para taladros de

precorte se logró mayor eficiencia de voladura, menor consumo de explosivo", menor cantidad de taladros perforados en el contorno, con los cuales se logró reducir el costo total de las operaciones unitarias por metro de avance lineal de 1226.47\$/m a 1107.19\$/m con un ahorro de 119.28\$/m. 30 Se reduce la sobrerotura para lo cual implica no solamente una sola área e empieza primero por la seguridad, de nuestro personal, equipos para alcanzar nuestro objetivo de producción"

### <span id="page-29-0"></span>**2.3. ANTECEDENTES LOCALES**

Morales C. y Huarancca O. (2017) en su "tesis optimización de la voladura en la unidad de producción zona Lourdes, Consorcio Minero Horizonte S.A. Parcoy – La Libertad, teniendo como problema principal ¿Cómo influye el control y diseño eficiente, de la perforación, los parámetros de la roca y carga explosiva en la optimización de la voladura en las labores de preparación, desarrollo y explotación en la unidad de producción Zona Lourdes, Consorcio Minero Horizonte?, llega a la conclusión principal de que el número de taladros fueron calculados con fórmulas matemáticas, tomando en cuenta los parámetros de macizo rocoso, por ende, se redujo el número de taladros para labores de avance de 46 taladros (4 taladros de alivio con diámetro de 102mm) pasando a 43 taladros/disparo (3 de alivio con diámetro 102mm en arranque y 4 taladros con diámetro 45mm en corona); en labores de explotación se reduce de 30 a 27 taladros/ disparo (4 taladros de alivio con diámetro 45mm en corona)."

Cconislla, E. y Villagomes, W. (2012), en su tesis "Diseño de malla de perforación y voladura en el by pass 976 - E, aplicando el modelo matemático: áreas de influencia. En la unidad minera San Genaro - Castrovirreyna Compañía Minera S.A. 2012, Con el propósito de obtener el título profesional de Ingeniero de Minas en la Universidad Nacional de Huancavelica, se desarrolló como objetivo general el análisis del impacto del diseño de la Malla de Perforación y Voladura en el By Pass 976 - E, mediante la aplicación del Modelo. Matemático Área de Influencia" en la Unidad Minera San Genaro-Castrovirreyna Compañía Minera SA en 2012. Como resultado de este estudio, se han obtenido las siguientes conclusiones:

Se ha determinado que el diseño de la malla de perforación era óptimo en términos de avances lineales en los frentes A través de esta investigación, se persigue la optimización de la malla de perforación utilizando el enfoque de las áreas de influencia, con el objetivo de minimizar los riesgos y la caída de rocas. Esto es especialmente importante dado que la mayoría de los accidentes se originan por el desprendimiento de rocas. A través de los resultados de la investigación, se concluye que la implementación de la voladura controlada en los trabajos lineales será eficaz tanto en términos de estética como en la generación de un buen soporte, lo que reducirá la caída de rocas y los costos asociados.

Una consecuencia directa de este enfoque es la reducción de la cantidad de taladros de perforación (desquinches), lo que a su vez disminuye el uso de materiales como la madera y los explosivos. Además, se propone la estandarización del modelo de malla de perforación en las labores lineales de acuerdo al tipo de roca encontrada"

"Finalmente, al aplicar el modelo matemático de áreas de influencia, se ha logrado mejorar el avance en las labores lineales. Se realizarán cálculos precisos de la malla de perforación, teniendo en cuenta los parámetros de perforación, explosivos y características de la roca para asegurar resultados óptimos. A través de la implementación del diseño de malla de perforación y la voladura controlada, se logró minimizar la sobrerotura, lo que resultó en superficies lisas en las labores del By Pass 976 - E. Además, la aplicación de la voladura controlada contribuyó a

mantener la estabilidad en el corte de las labores del By Pass 976 - E."

Rojas, K y Flores, Y. (2017) su tesis "Diseño de malla de perforación y voladura para la reducción de costos en el nivel 1590 crucero 520 de la U.E.A. Capitana - Corporación Laces S.A.C. Minería y Construcción - Caravelí – Arequipa plantea el propósito general de determinar el diseño óptimo de malla de perforación y voladura para reducir costos y presupuestos en el nivel 1590 crucero 520 de la UEA Capitana. - Corporación Laces SAC Minería y Construcción, ubicada en Caravelí, Arequipa. El enfoque también incluyó minimizar riesgos en seguridad y aumentar el porcentaje de volumen de mineral extraído, generando ahorros en el proceso. Como resultado de este estudio, se llegaron a las siguientes conclusiones:"

"Al mejorar el diseño de la malla de perforación al implementar taladros de alivio de mayor diámetro, incrementando de 38mm a 55mm, se lograron reducir los costos durante los meses de agosto, setiembre y octubre de 2016, de S/. 70128.265 a S/. 61168.27, con un ahorro mensual de S/ 8959.995, en la ejecución del Crucero 520 en la UEA Capitana - Corporación Laces SAC Minería y Construcción – Caraveli – Arequipa."

"En el Crucero 520 de la UEA Capitana - Corporación Laces SAC Minería y Construcción, en una sección de 2,50m por 2,50m, la implementación del nuevo diseño de malla condujo a una reducción de 34 taladros perforados a 31, basado en las condiciones geomecánicas del macizo rocoso y cálculos matemáticos utilizando el método de Holmberg."

"Gracias a esta optimización, se acortó el tiempo de sostenimiento debido a la reducción de la sección debido a la sobrerotura. El costo de perforación y voladura por metro lineal de avance se redujo de S/ 609.811 a S/ 531.898, representando una disminución del 12.78%."

"En comparación con el diseño de malla empleada por la empresa, el diseño desarrollado en esta investigación mostró una reducción en el número de taladros cargados, disminuyendo de 30 a 26, y taladros de alivio aumentando de 4 a 5. Esta optimización se logró al llevar a cabo una voladura controlada de precorte. La reducción de costos debido a la sobrerotura en una voladura por metro lineal de avance disminuyó de 634.96 soles a un costo de 125.15 soles, generando una diferencia de 391.67 soles durante los tres últimos meses del proyecto. Esta mejora también se atribuye a la capacitación continua en la aplicación del diseño de malla de perforación y voladura en la UEA Capitana - Corporación Laces SAC Minería y Construcción en Caravelí, Arequipa".

Condolí, F. y Porras, L. (2015) en su tesis "Diseño de malla de perforación y voladura para la reducción de costos en los frentes de avances de la U.E.A. Reliquias - Corporación Minera Castrovirreyna S.A. plantea la meta general de investigar la influencia del diseño de la malla de perforación y voladura en las operaciones mineras de la Corporación Minera Castrovirreyna. El enfoque principal se centró en reducir los costos en los frentes de avance de la UEA Reliquias - Corporación Minera Castrovirreyna SA Como resultado de esta investigación, se obtuvieron las siguientes conclusiones":

"El principal de este trabajo de investigación fue mejorar el diseño de malla de perforación y voladura, buscando reducir los gastos asociados al consumo de explosivos, aceros y accesorios de voladura. La meta era generar mayores ingresos en relación con los egresos, logrando así mayores ganancias a un costo menor y valorizando más con menores precios. A raíz de estos resultados, se proporcionó capacitación al personal de la unidad de producción en operaciones mineras sobre la aplicación del nuevo diseño de malla de perforación y voladura en los frentes de avance. Esto permitió que el personal comprendiera la realidad de los resultados al compararlos con los costos anteriores y actuales. Para lograr

esto, se inició un seguimiento detallado de las operaciones mineras día a día, involucrando a equipos de geomecánica, topografía, para implementar este cambio, se realizó un control sobre los operadores de la máquina Jumbo en las fases de perforación y carguío. Se garantizó el cumplimiento del proceso de carguío según el diseño de la malla de perforación".

"Además, se brindó capacitación sobre la voladura controlada en los hastiales y la corona, demostrando su aplicación en campo. De esta manera, se buscaba asegurar que el personal ejecutara el trabajo de acuerdo con los parámetros, normativas y estándares establecidos para la perforación, voladura y carguío de los frentes. El objetivo era optimizar el uso de explosivos y accesorios, y lograr un carguío adecuado para mejorar la eficiencia y reducir los costos.

El uso de dos taladros de alivio mostró un impacto significativo en la disminución de fallos en la voladura de los trabajos mineros de la empresa. Para analizar estadísticamente estos resultados,

Se empleó la Prueba t, ya que el tamaño de la muestra era menor a 30. La "t" calculada con los datos procesados resultó en 17.73, lo cual situó la prueba en la zona de rechazo. Por lo tanto, se rechazará la hipótesis nula Ha y se aceptará la hipótesis alterna H1".

### <span id="page-33-0"></span>**2.4. BASES TEÓRICAS**

#### <span id="page-33-1"></span>**2.4.1. Perforación**

Perni A. (1987), describe que "La perforación de las rocas en el contexto de las voladuras es la etapa inicial de operación que busca crear cavidades con una distribución y geometría apropiadas dentro de las formaciones rocosas. Estas cavidades están destinadas a albergar las cargas explosivas y sus accesorios iniciadores. A pesar de la amplia gama de métodos de penetración en la roca que

existen, en la minería y la construcción, la perforación se realiza principalmente utilizando energía mecánica. La perforación y voladura es una técnica que se emplea en la extracción de rocas en terrenos competentes, donde el uso de maquinaria mecánica no resulta económicamente viable. Por lo tanto, partiendo de esta definición, esta metodología es aplicable tanto en la minería como en la construcción, cuando se requiere movimiento de tierras"

Perni A. (1987), describe que "La técnica de perforación y voladura se fundamenta en la realización de perforaciones en la roca, en las cuales se colocan posteriormente explosivos que, al detonar, generan la energía necesaria para fragmentar el macizo rocoso a extraer. Esto da lugar a dos tecnologías claramente distintas: la tecnología de perforación y la tecnología de diseño y ejecución de voladuras. Además de ser empleadas para perforaciones destinadas a voladuras, las técnicas de perforación se utilizan en diversas aplicaciones, como exploración, drenaje y sostenimiento, entre otras.

Con el tiempo, la perforación en roca ha evolucionado mediante la incorporación y el uso de diversas tecnologías. Aunque muchas de estas tecnologías han quedado obsoletas debido a la eficiencia obtenida oa otros factores externos (económicos, medioambientales, etc.), las más comunes y desarrolladas se basan en sistemas mecánicos de perforación, conocidos como sistemas de perforación "a rotación" y " una percusión". Estos métodos, cuya efectividad se encuentra en rangos de energía específicos por debajo de 1.000 J/cm<sup>3</sup>, serán ampliamente detallados y explorados en este texto"

Perni A. (1987), describe que "Existe una conexión intrínseca entre la perforación y la voladura, ya que se puede afirmar de manera categórica que "una perforación bien hecha permite una voladura exitosa, mientras que una perforación deficiente asegura una voladura deficiente". Se considera una perforación

adecuada aquella realizada con los métodos y técnicas más apropiadas, ejecutada de manera correcta. De igual manera, una voladura efectiva es aquella que cumple con el propósito para el cual fue diseñado"

#### <span id="page-35-0"></span>**2.4.2. Perforación Convencional**

EXSA (2002), "En su Manual Práctico de Voladura, se menciona que la perforación convencional se efectúa mediante taladros paralelos o inclinados, que apuntan directamente al frente o cara libre frontal utilizando el principio de túnel (banco circular). Un conjunto de taladros de arranque forma una cavidad inicial, seguido de otros taladros de rotura distribuidos alrededor del arranque. Los taladros periféricos delimitan la sección o área del frente. La profundidad del avance, es decir, la longitud de los taladros, se encuentra restringida por el ancho de la sección. En el contexto peruano, estos taladros reciben nombres específicos. Los taladros periféricos incluyen los cuadradores, alzas y arrastres, mientras que los del núcleo son los de arranque (cueles), ayudas y taladros de producción. La sección puede tener forma semielíptica, circular o cuadrada, manteniendo la misma disposición de distribución. Este enfoque de perforación se aplica en diversos contextos, como túneles, galerías, chimeneas, piques, rampas y otros tipos de desarrollos, la perforación radial, por otro lado, se emplea en la explotación de vetas anchas y cuerpos de mineral. Consiste en la utilización de taladros largos que parten desde el eje de una galería y se disponen en un patrón radial o en forma de abanico, en un plano perpendicular al eje. Se distribuyen múltiples planos paralelos de taladros radiales a distancias iguales entre sí. Estos planos pueden ser disparados uno por uno o en grupos, con intervalos de tiempo espaciados"

#### <span id="page-35-1"></span>**2.4.3. Trazos de malla de perforación**

Mestas R. (2016), "describe que el término trazo se refiere a un conjunto de
taladros que se perforan en un frente y que están ubicados, dirigidos, inclinados y profundizados de manera específica, el objetivo del trazo es el siguiente:

- Reduzca los costos de perforación y la cantidad de explosivos necesarios.
- Lograr un avance eficiente.
- Mantenga constante el tamaño o la sección de la excavación.
- Establecer el orden y la dirección en la que los taladros se dispararán"

"La cara libre se refiere al área hacia la cual se desplaza el material desprendido después de la detonación causada por el explosivo. En un frente de trabajo, existe una única cara libre. La función del corte o arranque es abrir otra cara libre, es decir, el espacio que se forma después de que ocurre el corte debido al disparo representa otra cara libre. Este proceso se repite de manera secuencial para cada nueva cara libre que se forma"

### **2.4.4. Voladura de Rocas**

Bernaola A. (2013), describe que "la voladura se refiere a la organización de un conjunto de barrenos, en los que se coloca una carga específica de explosivo, y se inicia mediante una secuencia que busca lograr los resultados deseados en términos de fragmentación y desplazamiento, sin afectar a elementos externos. Este método es ampliamente utilizado en la industria minera de manera cotidiana. Sin embargo, esta definición no delimita el entorno donde se lleva a cabo la voladura, lo que puede darse tanto en superficie, como en minas subterráneas, presentando características distintas en cada caso. Además, esta definición involucra diversos conceptos, como los siguientes, entre otros:

• Disposición de barrenos: ubicación de los barrenos en la estructura de la voladura.

- Carga de explosivo: cantidad de material explosivo en cada barreno.
- Secuencia: orden en el cual se detonan los barrenos.
- Fragmentación: distribución de los tamaños resultantes de la roca volada.
- Desplazamiento: movimiento de la pila de roca desprendida"

### **2.4.5. Factores**

Bernaola A. (2013), describe que "el Diseño de Voladuras se basa en la aplicación de técnicas de cálculo en un entorno heterogéneo, donde los resultados obtenidos pueden tener una influencia significativa en el desarrollo del método de explotación. Es crucial destacar que para determinar si los resultados de una voladura son satisfactorios, es necesario comprender los objetivos que se tenían en mente al diseñarla. Se podría afirmar que una voladura se considera exitosa cuando los resultados obtenidos coinciden con el propósito establecido. De acuerdo con la definición al inicio de este capítulo, el objetivo de una voladura es lograr una fragmentación y para alcanzar este objetivo y evaluar el rendimiento adecuado de una voladura, se deben considerar tres factores fundamentales que son esenciales en un diseño y control apropiados:

- La cantidad adecuada de energía: Para obtener los resultados deseados en nuestra área de perforación, es esencial utilizar la cantidad adecuada de explosivo en cada caso.
- La distribución adecuada de energía: El explosivo es un producto que convierte la energía química en energía mecánica, lo que significa que una distribución deficiente puede resultar en una fragmentación indeseada, sobrerotura e incluso disparos fallidos o cortados, como consecuencia de una mala distribución y escasez. de explosivos.
- El confinamiento adecuado de la energía: Para que el explosivo funcione

correctamente, es necesario que los gases generen

- Distribución adecuada de energía en la voladura de rocas.
- Confinamiento adecuado de energía en la voladura de rocas.
- Cantidad adecuada de energía explosiva en la voladura de rocas"

### **2.4.6. Voladura Controlada**

Bernaola A. (2013), menciona que "se trata de utilizar cargas explosivas lineales de baja energía colocadas en taladros muy próximos entre sí. Estos taladros se disparan al mismo tiempo y en una secuencia específica, con el objetivo de crear y controlar la formación de una grieta o plano de rotura continua que delimita la superficie o corte final. La cantidad de taladros necesarios en el frente de avance está directamente relacionada con la sección del área de trabajo; a medida que la sección aumenta, se requiere un mayor número de taladros, más explosivos y, en consecuencia, un mayor consumo de aceros.

El principio fundamental de la voladura controlada es reducir el factor de acoplamiento perimetral con el fin de limitar la sobrerotura. El objetivo es tener un control más preciso.

Empleo de cargas explosivas lineales de baja energía para controlar su distribución, utilizando taladros muy próximos entre sí, en función de la topografía y del perfil deseado. Dentro de estos taladros cercanos se encuentran los taladros de corona y los taladros de alivio con tubos de PVC.

Disparo simultáneo y en resumen, la voladura controlada implica emplear explosivos en forma de cargas lineales de baja energía. Estas cargas se disponen en taladros cercanos que se detonan al mismo tiempo y en un orden específico para generar una grieta continua que define la forma deseada, limitando la sobrerotura. La cantidad de taladros se ajusta según la sección del frente de trabajo, y la técnica busca optimizar la distribución de energía y el control del contorno"

#### **2.4.7. Voladura controlada de recorte**

Bernaola A. (2013), describe que "Se trata de la detonación de una línea de taladros cercanos con cargas independientes, después de la voladura principal o de producción. Este método se emplea preferentemente en voladuras subterráneas y ofrece la ventaja de controlar la sección original. La detonación en esta forma de voladura controlada también se lleva a cabo en dos etapas: primero, se detonan los taladros de producción y, luego, con una diferencia de aproximadamente 100 ms, los taladros de recorte o corona. Después de que el núcleo de la voladura principal se haya desprendido, es crucial que exista una distancia adecuada entre la penúltima fila y la corona, conocida como "burden", para permitir que la roca se desprenda por efecto de la gravedad. Los taladros de recorte suelen tener el mismo diámetro que los taladros de producción"

#### **2.4.8. Voladura controlada de precorte**

Bernaola A. (2013), menciona que "consiste en generar una discontinuidad o plano de fractura (una grieta continua) en el frente de trabajo antes de llevar a cabo la voladura principal o de producción. Esto se logra mediante una fila de taladros, generalmente de pequeño diámetro y colocados muy cerca entre sí, con cargas explosivas desacopladas que se disparan simultáneamente. El método de precorte busca lograr un nivel de uniformidad en el contorno mayor que el obtenido a través de la voladura de contorno. En el precorte, los taladros en el contorno se perforan más cerca uno del otro en comparación con la voladura de contorno. Este proceso puede realizarse al mismo tiempo que los taladros de producción, pero se adelanta una fracción de tiempo de 90 a 120 ms, dividiendo el disparo en dos etapas.

Para llevar a cabo la voladura controlada del precorte, es esencial contar con información sobre el comportamiento del macizo rocoso, esto se obtiene a través del área de geomecánica y del tipo de roca en la que se empleará este método. Algunas ecuaciones, como las propuestas de C. Konya, pueden servir como guías en este proceso. En la investigación en cuestión, se emplea la técnica de voladura de precorte para dar forma al contorno de la malla de perforación. Se utilizan tubos de PVC de 2 pulgadas partidos por la mitad, conocidos como cañas ensambladas, junto con cargas explosivas espaciadas y explosivos de baja potencia Exablok 7/8x 22. Para asegurar la sujeción, se emplean cintas adhesivas"

#### **2.4.9. Voladura de contorno**

Bernaola A. (2013), describe que "se trata de disponer los taladros de forma convencional, siguiendo el principio de máxima distancia con menor resistencia práctica. Los bordes a lo largo de los límites de la formación resultarán irregulares, fragmentados y distorsionados después de la potente explosión. Mediante la técnica de voladura de contorno, se consigue una orilla más uniforme y con menos sobrerotura, lo cual es de suma relevancia en los taladros destinados a la voladura de rocas en frentes como los taladros flancos (cuadradores), los taladros superiores (de contorno), entre otros.

La voladura de contorno implica que todos los taladros se perforan más cercanos a lo largo de la línea de contorno, manteniendo una distancia menor de menor resistencia y siendo cargados con una menor intensidad, con espacio determinado por las características del macizo rocoso"

### **2.4.10. Sobrerotura**

Bernaola A. (2013), describe que "es el resultado de una voladura deficiente

causada por una detonación no controlada, donde los factores que contribuyen a la sobrerotura son los siguientes:

- Dimensionamiento incorrecto de las áreas a excavar.
- Uso excesivo de explosivos en la voladura.
- Diseño de malla en
- Selección inadecuada del
- Errores en la perforación

Todos estos aspectos tienen un impacto negativo en las operaciones mineras, generando costos adicionales en el transporte de material, aumentando las horas de limpieza del equipo, incrementando el gasto en el sostenimiento"

#### **2.4.11. Tipos de cortes**

Bernaola A. (2013), menciona que "utilizando taladros paralelos en un enfoque de "Corte Quemado", en esta técnica todos los taladros se perforan en paralelo y con el mismo diámetro. Algunos de estos taladros se llenan con una cantidad significativa de explosivo, mientras que otros se dejan vacíos. Es esencial dejar varios taladros sin carga para garantizar la expansión adecuada de la roca. Todos los taladros en el arranque deben tener una profundidad de 6 pulgadas más que los taladros restantes en el área. Esta disposición implica que los taladros sean perforados paralelamente entre sí. Entre los taladros con carga explosiva, hay taladros vacíos (taladros de alivio) cuyos espacios vacíos actúan como zonas de desplazamiento para la acción de los taladros con carga explosiva cuando son detonados. Todos los taladros deben tener el mismo diámetro"

### **2.4.12. Corte cilíndrico**

Bernaola A. (2013), describe que "este es un tipo de corte que actualmente se emplea en todas las operaciones mineras subterráneas. Consiste en la creación de taladros de alivio con diámetros más grandes, como 3", 3.5" o 4", con el objetivo de lograr una mejor cara libre y aumentar la eficiencia en términos de avance. Este enfoque de corte sigue patrones de distribución similares al corte quemado, pero se diferencia en la inclusión de uno o varios taladros centrales de mayor diámetro que los demás. Esta característica facilita la formación de una cavidad cilíndrica. En comparación con el corte quemado, el corte cilíndrico generalmente resulta en un mayor progreso en el avance.

En este tipo de arranque, se considera la carga o la distancia entre el taladro central de mayor diámetro y el taladro más cercano cargado. Esta distancia se puede estimar utilizando la siguiente fórmula: B = 0,7 x diámetro del taladro central. Es importante señalar que la carga no debe confundirse con la distancia entre los centros de los taladros, que se usan combinados como referencia. En el caso de emplear dos taladros de gran diámetro, la relación se modifica a: B = 0,7 x 2 diámetros centrales. Una regla práctica sugiere que la distancia entre taladros debe ser de 2,5 veces el diámetro"

# **2.4.13. Presión del** *taladro*

Bernaola A. (2013), menciona que "es la fuerza generada por la expansión de los gases de detonación contra las paredes del taladro. Cuanto menor sea esta fuerza, menor será el daño a la superficie final de la voladura. Esta fuerza de expansión equivale aproximadamente al 50% de la presión de detonación del explosivo. Se comprende que la fuerza ejercida en el taladro es la que impacta directamente en sus paredes, por lo tanto, la elección del explosivo adecuado está estrechamente vinculada a esta fuerza"

### **2.4.14. Velocidad de detonación**

Estudios Mineros del Perú SAC (2012), menciona "que la velocidad de detonación se refiere a la rapidez con la que el frente de detonación se propaga a

través de una columna de explosivo. Esta velocidad varía en productos comerciales entre 1600 y 7500 m/seg. Una alta velocidad de detonación resulta en la fracturación deseada

- Pt: Presión de taladro, MPa (M=1000) PE: Densidad del explosivo (gramos/cm3)
- VOD: Velocidad de detonación (metros/segundo)

Otra forma de calcular la presión de taladro es al desacoplar el taladro, lo que reduce esta presión en relación con los radios del taladro y el explosivo. Esto se puede obtener de la siguiente fórmula:

•  $Pb = 110 * fn * pexp * VOD2$ 

Donde: VOD: Velocidad de detonación

El factor de desacoplamiento (f) se calcula de la siguiente manera:

Donde:

- d: Diámetro del explosivo (pulgadas)
- D: Diámetro del taladro (pulgadas)
- l: Longitud de la carga explosiva (metros)
- H: Longitud del taladro (metros)
- Para calcular la longitud de la carga explosiva
- (l), se debe determinar el número de cartuchos que caben en el taladro (Nc).

Esto se realiza utilizando una fórmula proporcionada por Konya:

Donde:

- Pc: Peso del cartucho (gramos/cartucho)
- Dec: Carga del explosivo (gramos/metro)

Al elegir el explosivo para una voladura controlada en el contorno, se debe procurar seleccionar aquel que proporcione una presión de taladro igual o mayor a la resistencia a la compresión de la roca. Una mayor presión de taladro resultará en un mayor daño al contorno de la sección. Por lo tanto, se debe optar por un explosivo cuya presión de taladro sea mayor y cercana a la resistencia a la compresión de la roca, con el objetivo de minimizar los daños"

# **2.4.15. Distribución de la carga explosiva**

Estudios Mineros del Perú SAC (2012), menciona que "Konya determina:

- Pc: Peso del cartucho, (gramos).
- Dec: Carga del explosivo, (gramos/metro).
- El espaciamiento (S) se puede calcular según la siguiente formula: Donde:
- UCS: Resistencia a la compresión de la roca, MPa.
- Dh: Diámetro del taladro, mm Finalmente, para calcular el espaciamiento entre cartuchos del mismo taladro donde:
- Pc: Peso del cartucho, (gramos/cartucho)
- Lc: Longitud del cartucho
- l: Carga lineal del explosivo, (metros)"

# **CAPITULO III**

# **MÉTODO DE INVESTIGACIÓN**

### **3.1. ENFOQUE**

Niño V. (2011), "Describe que la investigación es aplicada, ya que se presenta como la solución a los problemas en el campo, utilizando la ciencia como su aliada. Esta puede dividirse en dos partes de gran importancia. La primera es la investigación basada en la experiencia, que ha contribuido a mejorar las investigaciones al aprender de los errores. La segunda es la investigación documental, en la que se observan y reflexionan sobre las realidades tanto teóricas como empíricas"

### **3.2. NIVEL DE LA INVESTIGACIÓN**

Hernández Sampieri (1994), "describe que tiene como objetivo describir relaciones entre dos o más variables en un momento determinado. Se trata también de descripciones, pero no de variables sino de sus relaciones"

# **3.3. DISEÑO DE LA INVESTIGACIÓN**

Campbell (1969), describe que "los pre-experimentos sirven para aproximarse al fenómeno que se estudia, administrando un tratamiento o estímulo a un grupo para generar hipótesis y después medir una o más variables para observar sus efectos"

# **3.4. POBLACIÓN Y MUESTRA**

#### **3.4.1. Población**

Según Oseda, D (2008) "La población es el conjunto de individuos que comparten por lo menos una característica, sea una ciudadanía común, la calidad de ser miembros de una asociación voluntaria o de una raza, la matrícula en una misma universidad, o similares. La población está compuesta por la Rampa 2705 de la zona Balcón Nivel 1818 de Consorcio Minero Horizonte S.A."

### **3.4.2. Muestra**

Según Oseda D. (2008), en su tesis describe que "la muestra es una parte pequeña de la población o un subconjunto de esta, que sin embargo posee las principales características de aquella.

Esta es la principal propiedad de la muestra, poseer las principales características de la población la que hace posible que el investigador, que trabaja con la muestra, generalice sus resultados a la población, en esta investigación la muestra será una labor en la rampa 2705 de Consorcio minero horizonte."

# **3.5. TÉCNICAS E INSTRUMENTOS.**

### **3.5.1. Técnicas**

Tenemos las que aplicaremos en este trabajo:

- Reporte
- Observación
- Dato de campo

Según Oseda D. (2008) la observación "Es una técnica que consiste en observar atentamente el fenómeno, hecho o caso, tomar información y registrarla para su posterior análisis.

En el presente trabajo de investigación se aplicará la Observación directa: Esta técnica permitirá inspeccionar y evaluar los datos del muestreo."

# **3.5.2. Instrumentos**

Según Oseda D. (2008), "los instrumentos que se usarán para la recolección de datos serán seleccionados de manera que nos permitirán realizar el trabajo en forma ordenada y metódica, Consideramos los siguientes:

• Ficha de "Registro de Datos de Campo Observación, llamado también ficha de observación como los reportes e informes generados por el área de perforación y voladura donde se aplicará la ficha de observación"

# **3.6. TÉCNICAS PROCESAMIENTO DE INFORMACIÓN**

"Para el procesamiento de los datos de la información que se obtendrá se hará uso del programa estadístico SPSS versión 25 lo cual se ejecutará a nivel de estadística descriptiva su fin principal será la obtención de tablas de distribución de frecuencias.

- o Coordinaciones los datos estadísticos
- o Someter los resultados a un procesamiento estadístico.
- o Contrastación de la Hipótesis planteada.

Para probar la Hipótesis se hará uso el recurso estadístico "t" de Student con el fin de aprobar o rechazar las Hipótesis planteadas en la siguiente investigación, haciendo uso de la estadística inferencial."

#### **CAPITULO IV**

### **DESARROLLO DE LA INVESTIGACIÓN**

### **4.1. DESCRIPCIÓN DE LA EMPRESA**

Castañeda N. (2019), en su tesis menciona que "La zona minera de la Unida Minera de Parcoy de Consorcio Minero Horizonte S.A. pertenece a la zona aurífera que fue explotada desde tiempos remotos, primero por los incas y luego por los españoles quienes descubrieron el potencial minero en la zona.

A comienzos del siglo XX el Polaco Mariano Tarnawiescky y Raimondi realizaron un intenso trabajo exploratorio en toda la provincia de Pataz, desde el sur del cerro el Gigante hasta el norte de Pataz, determinando una serie de estructuras.

En el año 1984, se reabre el socavón Fernandini y a mediados de 1985 la cortada de este nivel intercepta una porción mineralizada del clavo Rosa Orquídea en el Nivel 2820, que permite a Consorcio Minero Horizonte procesar y vender el concentrado de mineral a un ritmo de producción de 10TM/día e inician el crecimiento de sus operaciones. Posteriormente se abrió un nivel superior, incrementando la producción a 30, 50TM/día hasta estabilizar la producción de 100TM/día en 1988, en 1989 a 150TM/día. Con una reserva aproximada de 100000TM con una ley de 10gr. Au/TM en promedio. A partir del año 1990 la producción de mina y por ende la capacidad de la planta se va incrementando paulatinamente hasta llegar a 1500 TM/día.

Actualmente la Unida Minera de Parcoy de Consorcio Minero Horizonte S.A. viene trabajando la veta Milagros, Golden, Split Lourdes, Lourdes y Micaela en la Zona Norte, Veta Rosa Orquídea, Encanto y Rosarito en el Zona central y Candelaria y Victoria en la Zona Sur, la mineralización permite sostener un ritmo de producción de 2500 TM/día, con una ley en promedio de 10 gr. Au/TM. Con una capacidad de planta de 3000TM/día."

### **4.1.1. Ubicación**

Castañeda N. (2019), menciona que la "Unidad Minera de Parcoy de Consorcio Minero Horizonte S.A. se encuentra ubicada en las confluencias de los ríos Parcoy y Llacuabamba, en la localidad de Retamas, distrito de Parcoy, provincia de Pataz, departamento de La Libertad situado en el lado occidental, en las coordenadas geográficas: 77º28'40" longitud Oeste y 08º01'08" latitud Sur, y a una altura promedio de 2750m.s.n.m.

La Unidad Minera Parcoy está situada a 500 Km. al Norte de Lima sobre el flanco oriental de la Cordillera de los Andes y pertenece a la cuenca hidrográfica del rio Marañón de acuerdo a la carta geológica del Instituto Geológico; "Hoja de Tayabamba" (17-I). Las áreas de operación están cerca a los poblados de Retamas, La Soledad, Parcoy, Lúcumas y Llacuabamba."

#### *Tabla 2:Coordenadas*

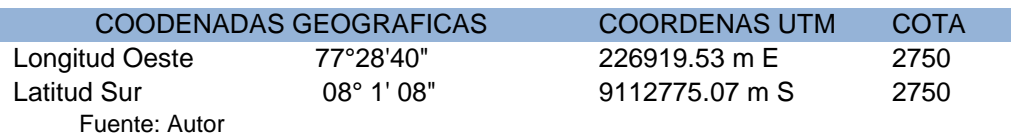

#### **4.1.2. Accesibilidad**

El acceso es vía terrestre y vía aérea

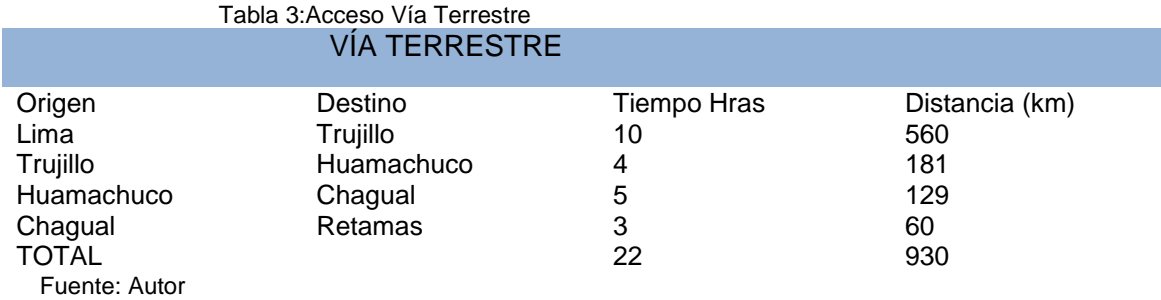

#### *Tabla 4:Acceso Vía Aérea*

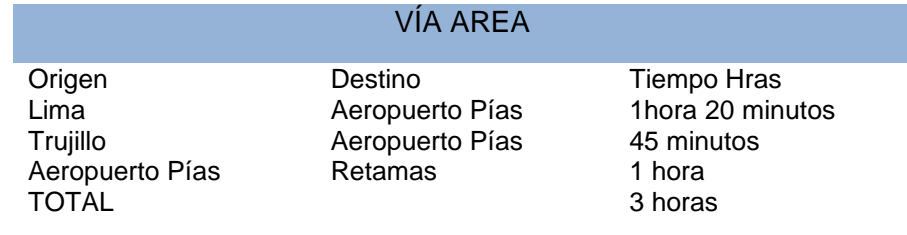

*Ilustración 1:Mapa de Ubicación*

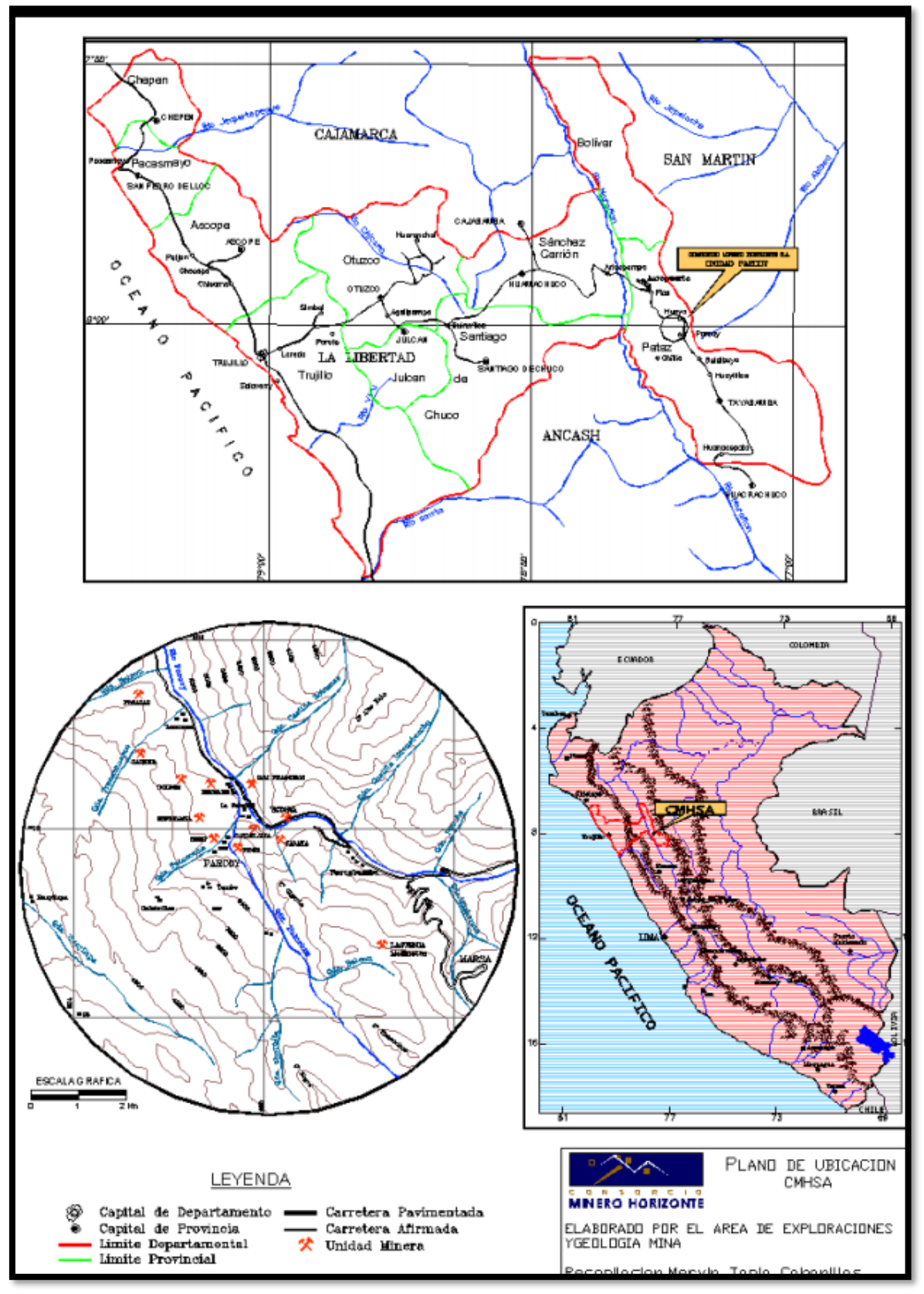

Fuente: Geología CMH S.A

#### **4.1.3. Clima y relieve**

Castañeda N. (2019), menciona que "debido a que Consorcio Minero Horizonte está ubicado en la sierra norte del Perú, el clima es en general templado durante el año, con lluvias entre los meses de diciembre y marzo. Se presentan ventarrones durante los meses de julio y agosto. Los cambios de temperatura están controlados básicamente por la geografía, con promedios de 20° C en la zona.

La zona se caracteriza por presentar un relieve accidentado con quebradas, ríos encañonados y laderas pronunciadas con gradientes mayores a 50%."

#### **4.1.4. Geomorfología**

Según Reyes W. (1964), describe que "fisiográficamente este yacimiento se encuentra ubicado en el flanco occidental de la cordillera oriental en líneas generales corresponde a la unidad de valles, observándose valles agudos y profundos que se han formado según el curso de las corrientes principales, los agentes modeladores preponderantes de la zona son la erosión glacial y erosión fluvial."

### **4.1.5. Agua subterránea**

Castañeda N. (2019), describe que "el agua subterránea coexistente con el macizo rocoso influye en su comportamiento mecánico, así como en su respuesta ante las fuerzas aplicadas. Los efectos más importantes del agua subterránea son:

- Reduce la resistencia de las rocas blandas y de los materiales meteorizados.
- Reduce la resistencia de la matriz rocosa en rocas porosas.
- Rellena las discontinuidades de los macizos rocosos e influye en su resistencia.
- La presencia de agua en las fallas geológicas y zonas de corte, influye significativamente en la estabilidad de la masa rocosa de una excavación."

#### **4.1.6. Geología regional**

Castañeda N. (2019) menciona que el "área pertenece a las fosas tectónicas del Marañón y consiste de una faja angosta de cuencas tectónicas, constituidas a su vez por fajas hundidas que coinciden más o menos verticales de orientación NW-SE.

Los límites de las fosas están constituidos por grandes bloques levantados del basamento metamórfico, la cuenca presenta sedimentos desde el precámbrico paleozoico y mesozoico rocas de batolito granodiorítico del terciario y esto último denominado como el batolito de Pataz, considerándose el cuerpo intrusivo más importante de la región."

### **4.1.7. Geología local**

Castañeda N. (2019) menciona que "las fracturas preexistentes a la mineralización tienen un rumbo paralelo a las grandes fallas NS con buzamiento variable al N-E. La mineralización ha rellenado estas estructuras con cuarzo, pirita que posteriormente fue afectada por fallas transversales dando origen a que estas vetas presenten el modelo tipo rosario.

Estas fallas transversales de este depósito son de corto desplazamiento a excepción de las fallas horizontales la cual llega a desplazar 60 m. horizontales a la veta."

### **4.1.8. Geología estructural**

Castañeda N. (2019) menciona que el "Distrito minero ha sido afectado por los diferentes eventos tectónicos pasados en los últimos 300 Ma.

Dando como resultado una complejidad estructural muy marcada. No presenta fuerte foliación, por lo que se supone instruyó la corteza superior en una zona extensional.

Dicha zona extensional se habría reactivado subsecuentemente como consecuencia de un sistema de fallas inversas oblicuas durante la mineralización y de nuevo por fallamiento post mineralización."

#### **Sistema de fallas regionales**

#### **Sistema de Fallas NW-SE**

Castañeda N. (2019) menciona que "son fallas regionales de alto ángulo, se caracterizan por presentar enormes longitudes de decenas de kilómetros en dirección NW-SE con fallamiento en bloques de tipo inverso cortadas por fallas transversales sinestrales y dextrales de dirección E-W.

Son de edad Cenozoica ya que afectan las capas rojas de la formación Chota. Estas fallas son, Falla Parcoy-Yuracyacu, Falla Trapiche-Pilancón."

#### **Falla Los Loros**

Castañeda N. (2019) menciona que el "sistema de Fallas Transversales: Son fallas un conjunto de fallas transversales de tipo sinestral y dextral en dirección OSO-ENE que cortan verticalmente a las fallas regionales SE y al Batolito de Pataz en bloques levantados y hundidos, por ejemplo, entre Curaubamba y Llacuabamba el batolito se encuentra hundido.

Se distingue siguiendo las quebradas tributarias del río Parcoy formadas a partir de zonas fracturadas poco competentes; las fallas de este tipo en la Unidad Minera de Parcoy son: Falla Quichibamba, Falla Tacshana, Falla Los Muertos, Falla Balcón, Falla Lúcumas, Falla Rumpuy, Falla Llacuabamba"

#### **4.1.9. Geología económica**

#### **Mineralogía**

Castañeda N. (2019) menciona que "la mineralogía de las vetas se emplazó en los granitos, granodioritas, tonalitas y micro tonalitas del Batolito de Pataz al que

se considera responsable de esta mineralización. La reacción con las rocas encajonantes provocó alteraciones hidrotermales causadas por los cambios físicos y químicos que imperaron en el ambiente deposicional. Se tiene una mineralogía en orden de abundancia como el cuarzo, pirita, arsenopirita, esfalerita, oro, electrum, galena, calcopirita y esporádicamente pirrotina y jamesonita"

#### **Estructuras mineralizadas**

Castañeda N. (2019) menciona que "se presenta un sistema de estructuras mineralizadas NW-SE, la diferencia está en el buzamiento de 40° a 80° NE, todo como resultado del emplazamiento del sistema de fallas de cizalla. Las potencias son muy variables, desde centímetros hasta 24 m. formando las vetas tipo rosario (veta orquídea), en otros casos se observan ramificaciones que son lazos sigmoideos (veta candelaria), Las principales estructuras de cuarzo-pirita son: veta Milagros, Esperanza, Lourdes, Micaela, Sissy, Candelaria, Santa Rosa y Titos."

#### **4.2. OPERACIONES MINA**

Castañeda N. (2019) menciona que "La mina en la zona Balcón cuenta con dos estructuras principales llamada veta Micaela y la veta Lourdes, a partir de la labor de desarrollo que es la RP2705 se ejecutan labores de preparación para posteriormente explotar la mina Balcón, las labores de preparación, consiste en diseñar labores en el terreno estéril para extraer el mineral mediante un método de minado (corte y relleno ascendente), para esto se preparan rampas auxiliares de acceso de 15% de gradiente positiva desde un By Pass respectivo o de la RP 2705, que los mismos permiten el desplazamiento de los equipos LHD, en la cota calculada se ingresan con rampas basculantes de 15% de gradiente negativa hasta cortar la veta de donde se inician las galerías o rebatidos, las labores de desarrollo, hacen posible la explotación del mineral en un yacimiento, al confirmar los recursos minerales por tamaño de la mineralización y sus respectivas leyes, se desarrolla la mina mediante una rampa de sección de 4.50m.x4.20m. de 12% de gradiente negativa RP 2705, con la finalidad de interceptar la veta según se alcanza las cotas de los niveles principales, se realiza labores tipo cruceros de sección de 4.50m.x4.20m. con gradiente de 1% de gradiente positiva. De estos cruceros se desprenden los by pass de sección de 4.50m.x4.20m. con 1% de gradiente positiva."

### **4.2.1. Ciclo de minado**

#### **Perforación**

Castañeda N. (2019) describe que "La perforación es la operación unitaria de mayor incidencia dentro del ciclo de minado ya que con una mala perforación perjudica las otras operaciones unitarias, para la perforación en la RP 2705 se emplea jumbos electrohidráulicos Sandvik de un brazo con barras de longitud de 12 a 14pies, diámetros de brocas de 45mm y los taladros de alivio son rimados con brocas de 102mm de diámetro."

#### **Voladura**

Castañeda N. (2019) describe que "Para hacer la voladura en la RP 2705 se utilizan los explosivos SEMEXSA 45% 1 1/8"x12"(diámetro por longitud del explosivo) en los taladros de producción, exsablock 1 1/8"x8" (diámetro por longitud del explosivo) para los taladros de contorno y cordón detonante 5P, y como accesorios se utilizan el guía ensamblada 2.4 m. de longitud – carmex e ignición rápida Z-18 de 0.1 m. y detonadores no eléctricos EXSANEL, el carguío de los explosivos depende de cada elemento de la malla de perforación."

### **Ventilación**

Castañeda N. (2019) menciona que "El sistema de ventilación es mecánica o forzada, el ingreso del aire limpio es por las chimeneas de ventilación Alimak conectados a la superficie y por la bocamina de la RP940 Balcón hasta el CX1300 ubicado en el nivel 2500, desde este nivel ingresa por la chimenea de ventilación

Alimak (CH2818AK) de 2.50m.x2.50m. de sección, la ventiladora de 60000 CFM se ubica en una cámara de ventilación conectada a la CH2818AK, para transportar el aire limpio se emplean dos mangas de ventilación de 30" de diámetro hasta 15 a 20 metros del frente de la rampa, el funcionamiento de la ventiladora en la RP2705 como en todas las labores es constante en todos los procesos durante las 24 horas del día."

#### **Desate**

Castañeda N. (2019) describe en su tesis que "El desatado de rocas es una de las actividades más primordiales ya que de esto dependerá que el personal y los equipos que ingresen a la labor no sufran accidentes por caída de rocas. El desatado se realiza en avanzada de manera manual con barretillas adecuadas, para altura menores de 5m. con barretillas de 6, 8, 10, 12 y 14pies y siguiendo los Procedimiento Escrito de Trabajo Seguro para desatado de rocas, en los casos que la altura de desatado sea mayor a 5 m. y el terreno se muestre inestable se usa Scaler para el desatado, sin exponer al personal.

#### **Limpieza y acarreo**

Castañeda N. (2019) menciona que "La limpieza del desmonte se realiza con scooptram Caterpillar de 6.3yd3 (R1600H) de

capacidad hacia la cámara de acumulación más cercana situada en la RP2705, para transportar el desmonte de la cámara de acumulación hasta la cancha de desmonte ubicado en la superficie es mediante volquetes de 15 y 22Tn. Las cámaras de acumulación son también cámaras de carguío de desmonte y posteriormente cámaras de carguío de desmonte y mineral.

### **Sostenimiento**

Castañeda N. (2019) describe que " El sostenimiento como parte del ciclo de minado es una de las operaciones unitarias más importantes que consiste en

brindar al macizo rocoso un soporte igual o superior a las presiones que ejerce sobre la labor debido al constante ordenamiento y acomodo de la masa rocosa a través del tiempo, el sostenimiento es muy importante para el control de accidentes por desprendimiento de rocas y se hace indispensable en todas sus variantes, en la RP 2705 se presenta diferentes tipos de rocas predominando en gran porcentaje terreno de tipo de roca IV-B y en algunas partes tipo de roca V, razón por la cual se utiliza diferentes tipos de sostenimiento, shotcrete estructural más pernos de anclaje, malla electrosoldada con shotcrete en las intersecciones y cimbras metálicas, el departamento de geomecánica ha elaborado una cartilla para identificar la roca donde clasifica la roca desde Muy Mala (Tipo de roca V) hasta Muy Buena (Tipo de roca I).

#### **4.3. RAMPA 2705**

Méndez M. (2019), en su tesis describe que "La mejora de la perforación y voladura de rocas es muy importante porque no permitirá reducir los costos operacionales en la construcción de la rampa (-) 2705 en Consorcio Minero Horizonte S.A. para ello es necesario realizar una investigación minuciosa que determinar el grado de cumplimiento de lo planificado al compararlo con lo real.

Debido a la necesidad de avance en la construcción de la rampa, las operaciones de perforación y voladura y el cumplimiento de lo planificado no es muy estricto produciendo inestabilidad en el macizo rocoso y pérdidas económicas, concluyendo que para la reducción de los costos es necesario capacitaciones continuas."

La sobrerotura (over break), afectan la estabilidad de la nueva cara libre de voladura y a los taladros que hayan sido perforados a continuación de la última fila disparada. Generalmente indica exceso de carga explosiva en la última fila de taladros.

### **4.3.1. Ciclo de minado de la Rampa 2705 inicial**

## **Perforación**

### **Malla de perforación**

El diseño de malla de perforación y voladura controlada precorte proporcionada por el área del departamento de perforación y voladura CMH S.A. para el tipo de roca IV (mala A) es una sola sin tomar en cuenta los parámetros del macizo rocoso (RMR 21 o RMR 30) lo cual es adaptado los taladros de precorte a una malla de voladura convencional.

#### *Tabla 5:Parametros de perforación*

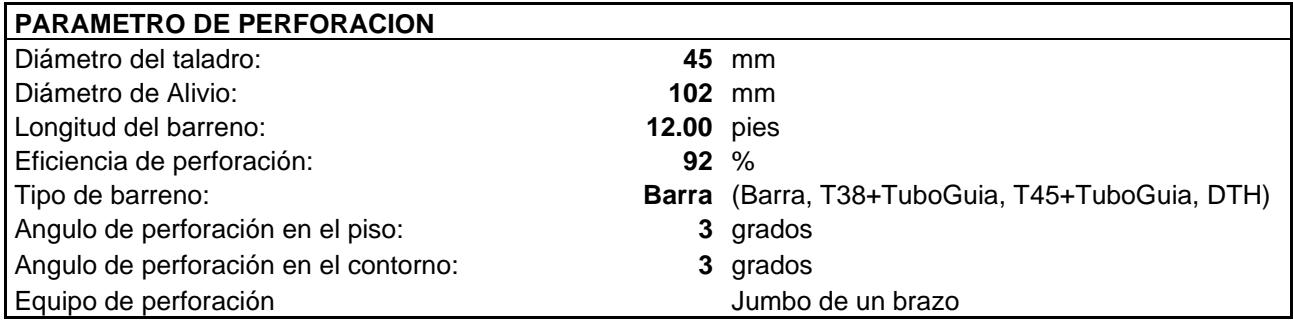

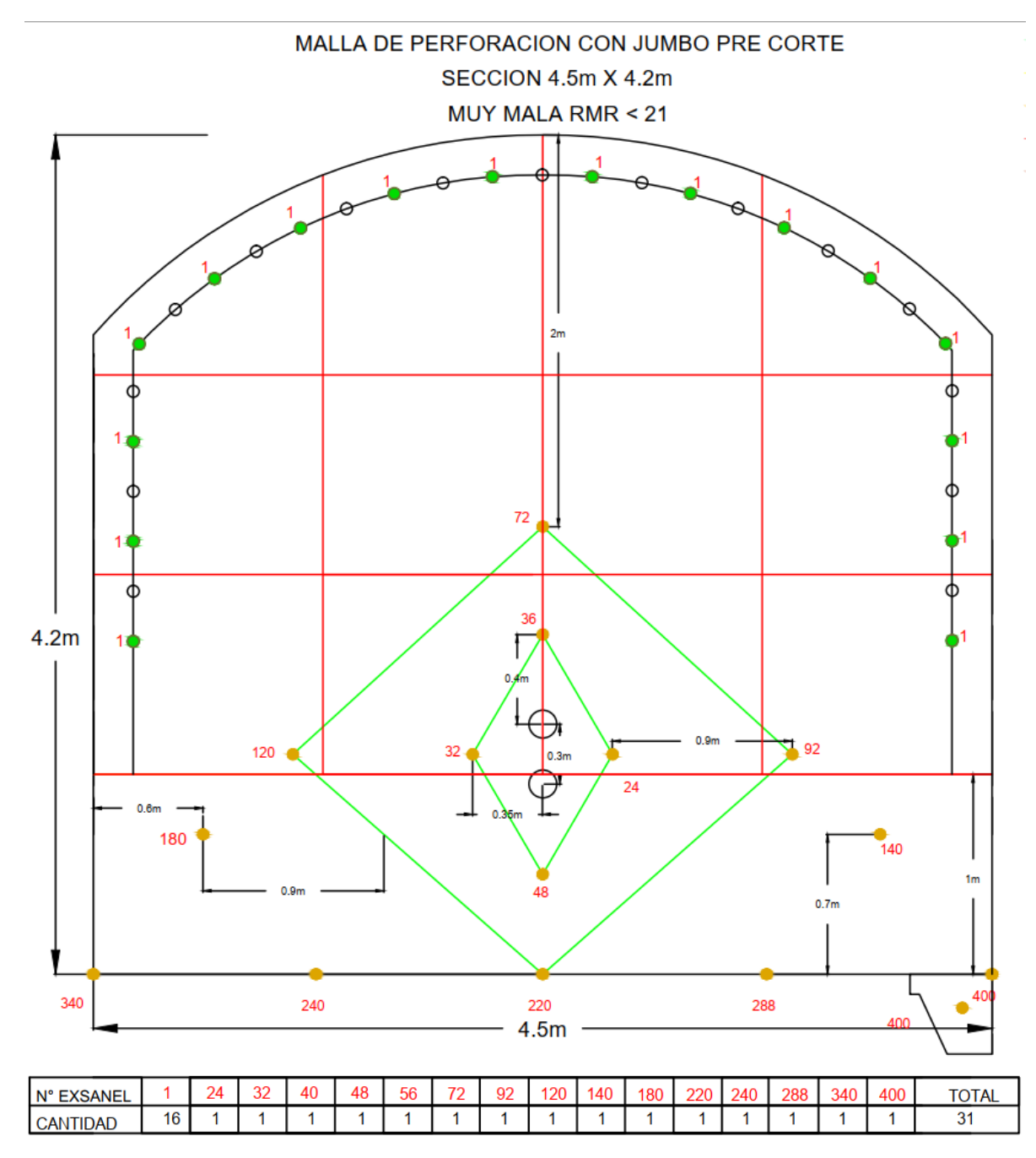

*Ilustración 2:Malla de Perforación y voladura (Muy Mala RMR<21)*

TALADROS CARGADOS: 31 TALADROS PERFORADOS:48 DIAMETRO DE RIMADO: 102 mm

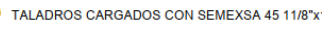

TALADROS PERFORADOS:48<br>DIAMETRO DE PERFORACION: 45 mm  $\bullet$  TALADROS CARGADOS CON EXSABLOCK 7/8"x7" O TALADROS DE ALIVIO

٠

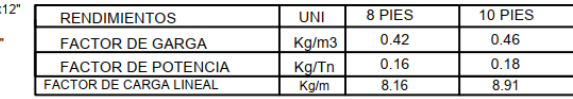

*Ilustración 3:Malla de Perforación y voladura (Roca Mala B RMR 21-25)*

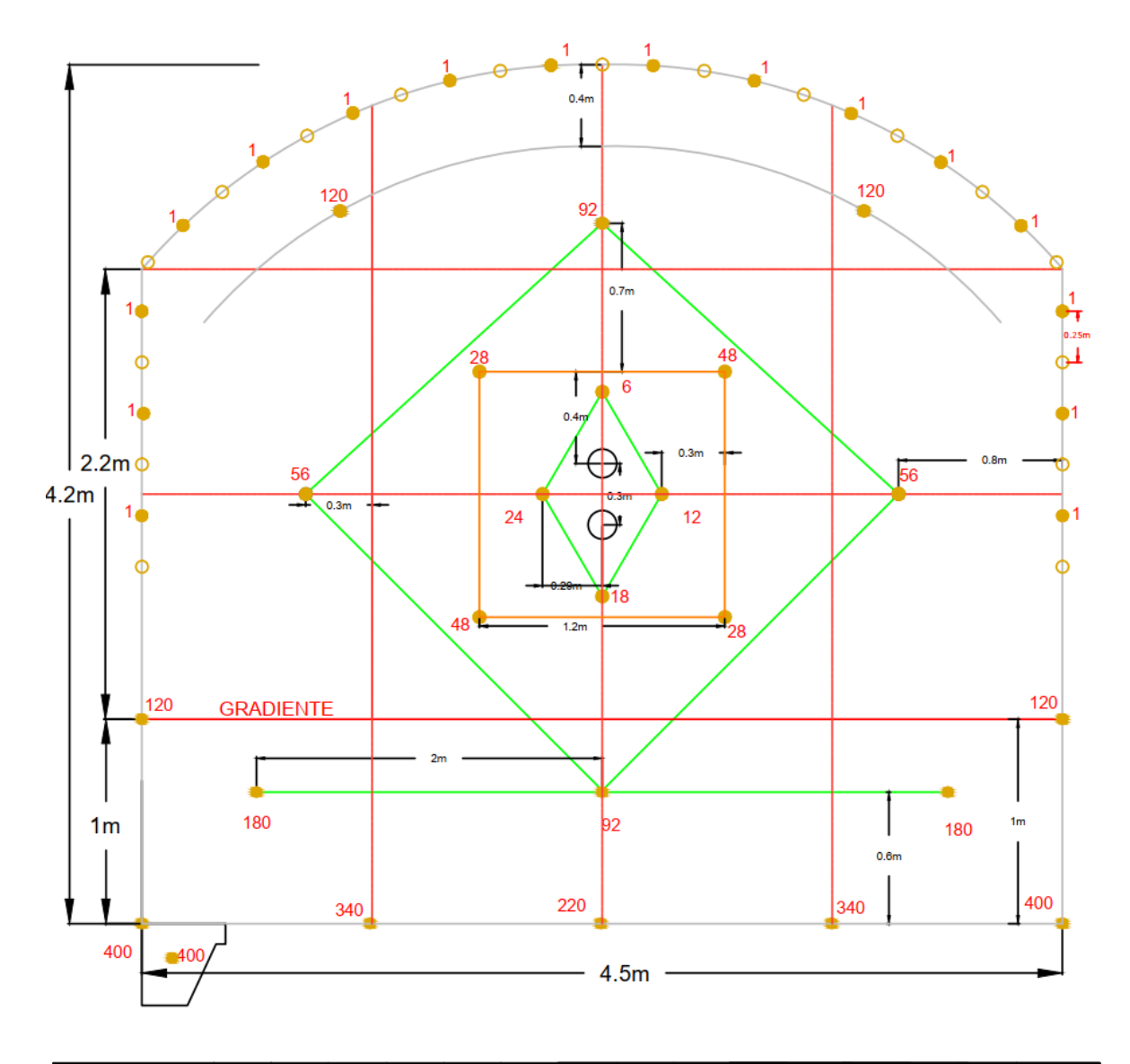

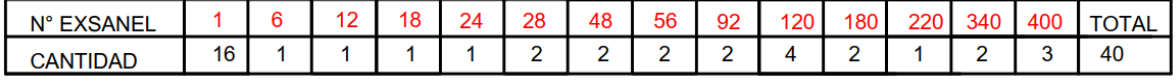

TALADROS CARGADOS: 40

TALADROS CARGADOS: 40<br>
TALADROS CARGADOS CON SEMEXSA 45 1-1/8"x12"<br>
DIAMETRO DE PERFORACION: 45 mm ● TALADROS CARGADOS CON EXSABLOCK 1-1/8"x8"<br>
DIAMETRO DE RIMADO: 102 mm ● TALADROS CARGADOS CON EXSABLOCK 7/8"x7"<br>
DIAME

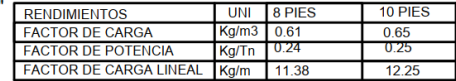

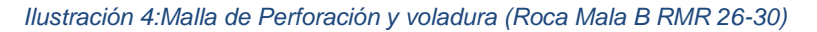

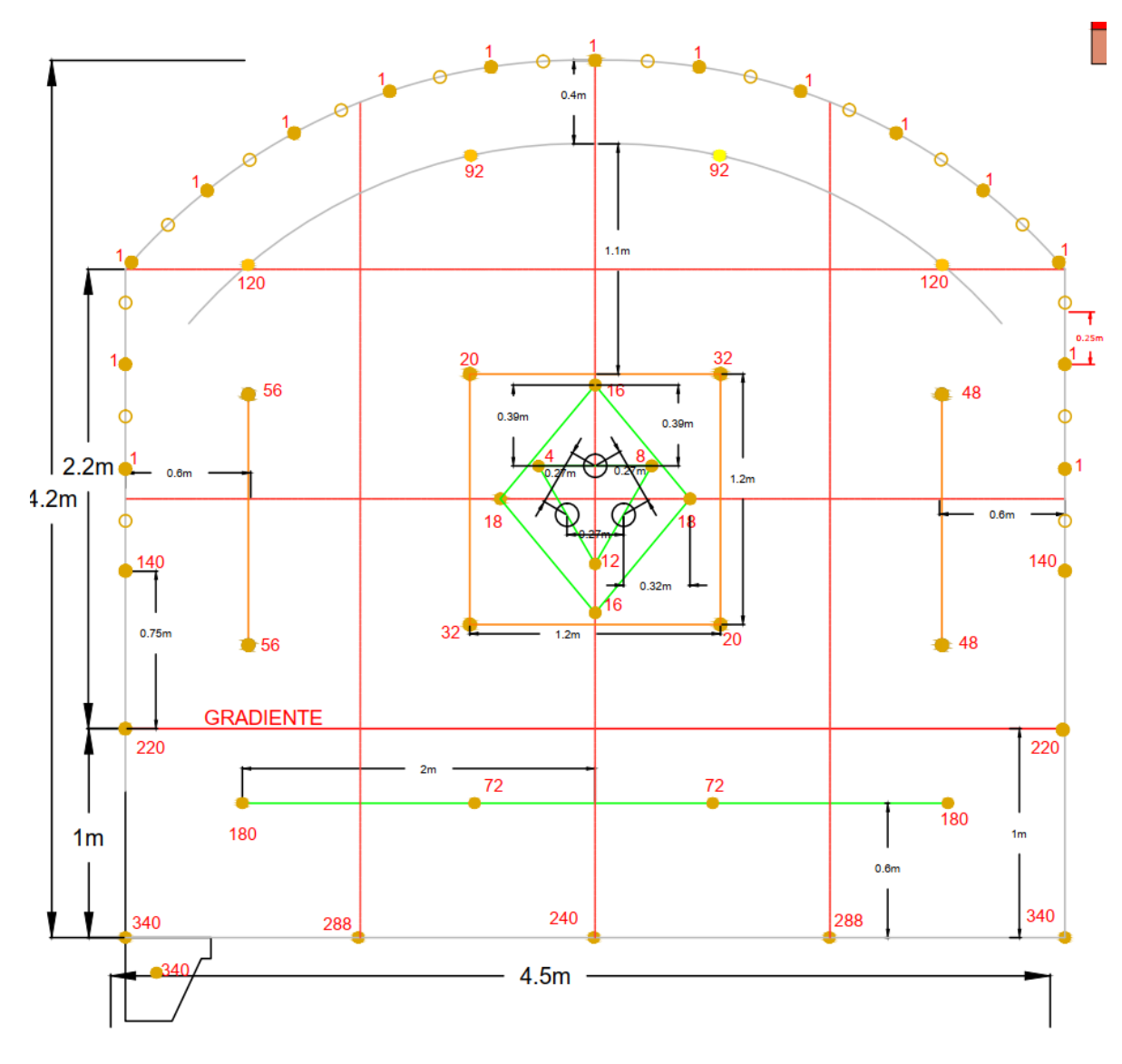

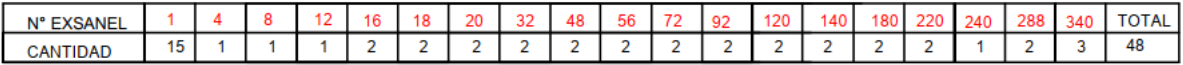

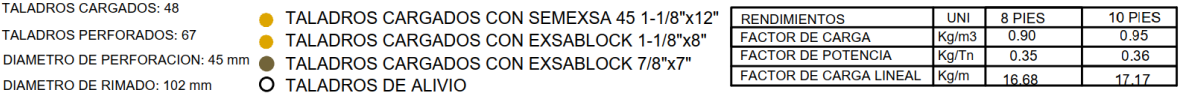

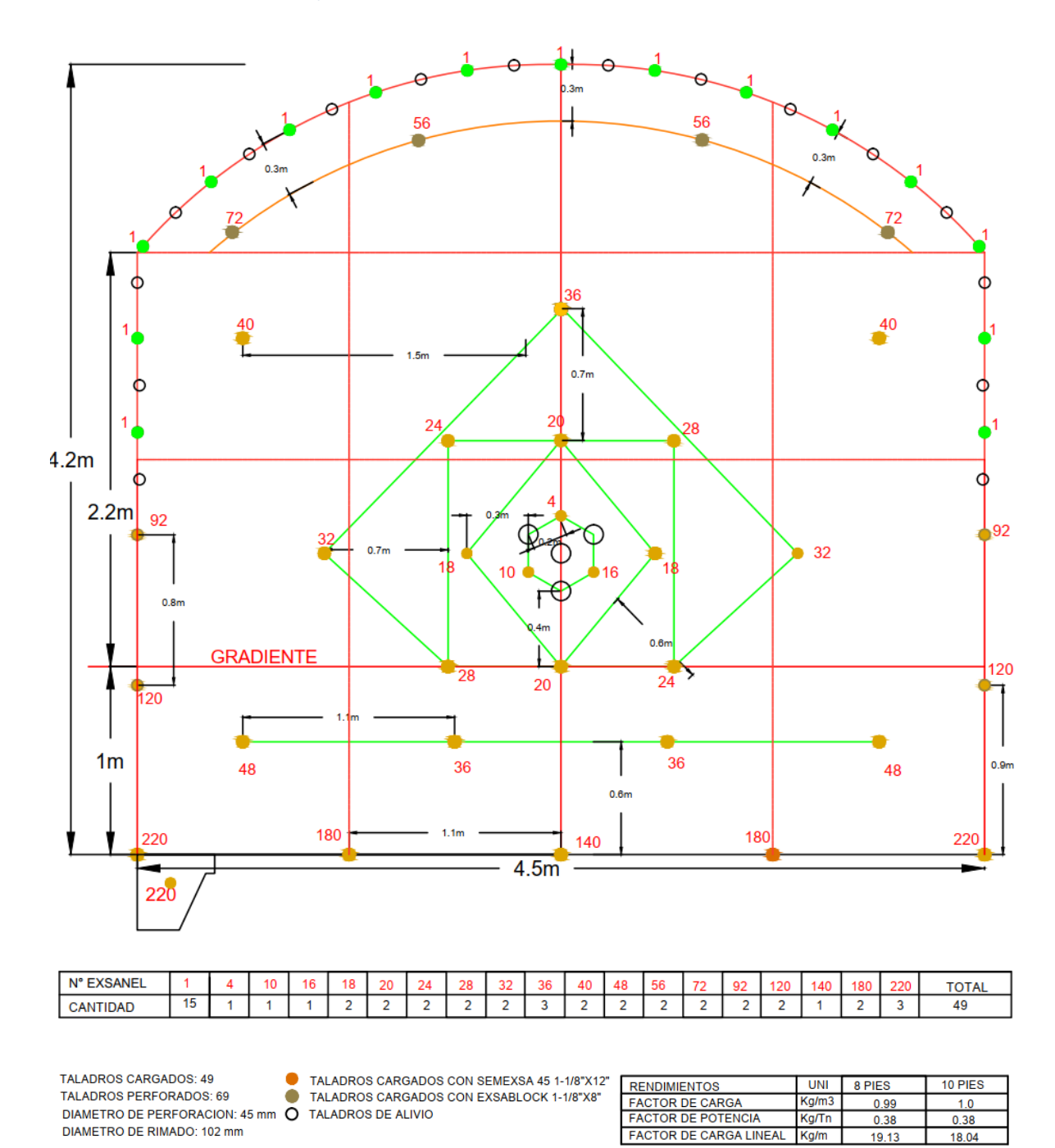

#### *Ilustración 5:Malla de Perforación y voladura (Roca Mala A RMR 31-40)*

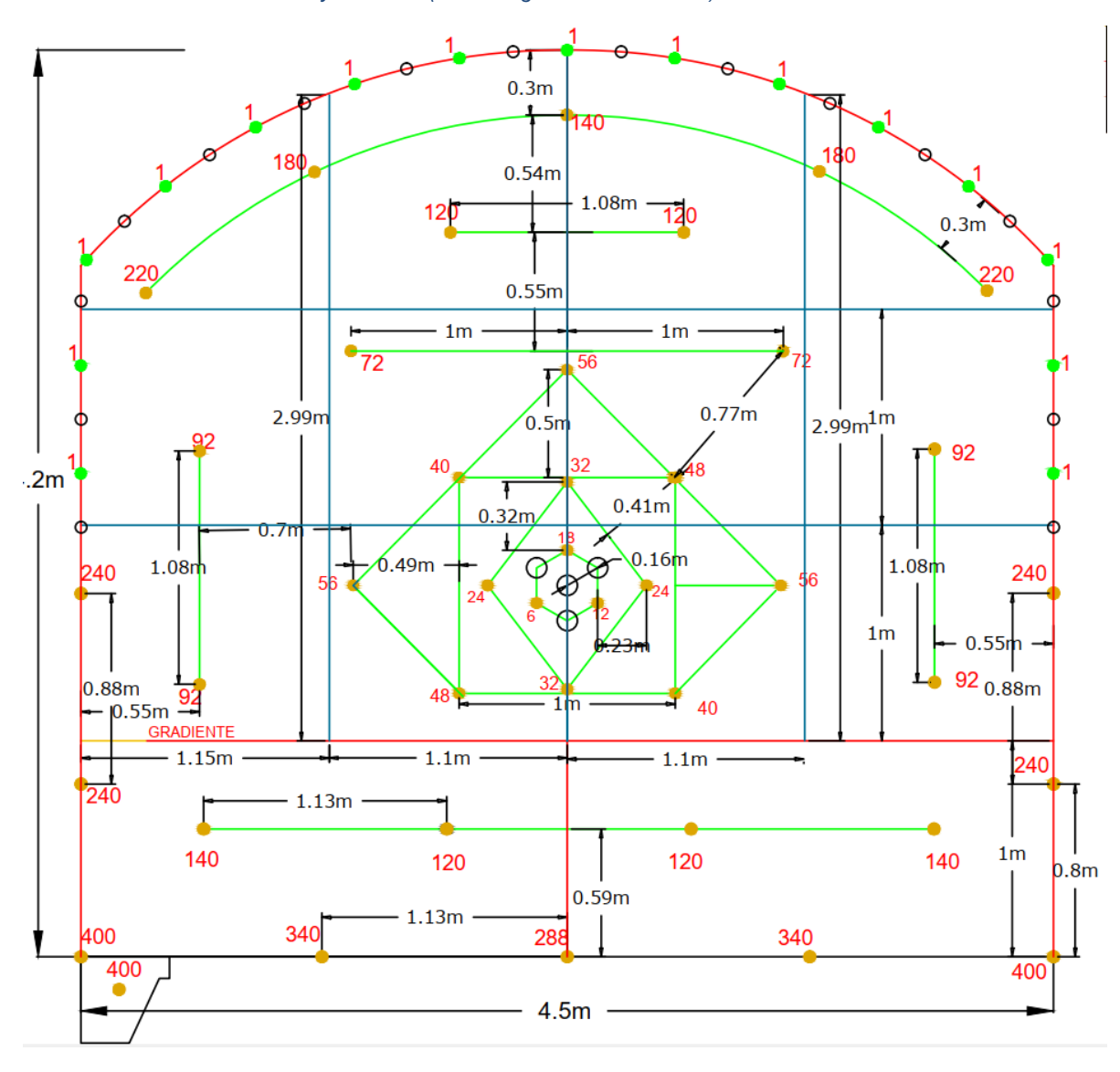

*Ilustración 6:Malla de Perforación y voladura (Roca Regular B RMR 40-50)*

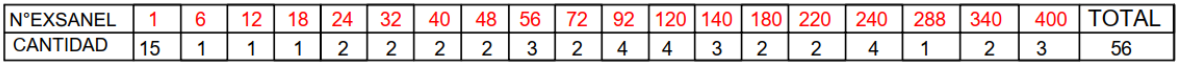

TALADROS CARGADOS: 56<br>TALADROS PERFORADOS: 76 DIAMETRO DE PERFORACION: 45 mm<br>DIAMETRO DE PERFORACION: 45 mm

TALADROS CARGADOS CON SEMEXSA 45 11/8"X12" TALADROS CARGADOS CON EXADIT 45% 7/8"X7" O TALADROS DE ALIVIO

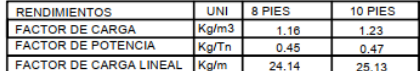

### **Voladura**

## **Requerimiento de explosivo**

La cantidad de explosivo solicitado en el polvorín para un frente a cargar es variable, esto es debido a la falta de control al momento de generar los vales de explosivo por los bodegueros; se hizo la recopilación de varios vales de explosivos de la RP 2705, y se obtuvo la muestra para la malla de perforación.

|                           |      | <b>SEMEXSA 45%</b> |              | <b>EXSABLOCK</b>  |              |                 |
|---------------------------|------|--------------------|--------------|-------------------|--------------|-----------------|
| <b>DESCRIPCIÓN</b>        | #TAL | $1 - 1/8$ "x12"    | <b>Total</b> | $1 - 1/8"$ x $8"$ | <b>Total</b> |                 |
|                           |      | #cart/tal          | cartuchos    | #cart/tal         | cartuchos    | <b>Total Kg</b> |
| <b>1er Cuadrante</b>      | ₹    | q                  | 27           |                   |              | 5.54            |
| <b>2do Cuadrante</b>      | 4    | q                  | 36           |                   |              | 7.38            |
| <b>3er Cuadrante</b>      | 4    | 9                  | 36           |                   |              | 7.38            |
| <b>4to Cuadrante</b>      |      | q                  | 27           |                   |              | 5.54            |
| <b>Destroza</b>           | 9    | 9                  | 81           |                   |              | 16.61           |
| Ayudas de corona          | 4    | 3                  | 12           | 6                 | 24           | 5.46            |
| Corona                    | 11   |                    |              | 5                 | 55           | 6.88            |
| <b>Arrastre</b>           | 5    | q                  | 45           |                   |              | 9.23            |
| Taladros de expansión     | ς    |                    | 264          |                   | 79           |                 |
| Taladros de amortiguación | 10   |                    |              |                   |              |                 |

*Tabla 6:Requerimiento de explosivo*

Fuente: Autor

# **4.3.2. Sobreexcavación en Voladura Inicial Total Perforados** 56

Se realizo una evaluación inicial en la rampa 2705, considerando los parámetros de ancho, altura, avance, rotura real, rotura de diseño y Sobreexcavación, estos parámetros fueron incluidos en el instrumento de evaluación que nos da un resultado general inicial de la Sobreexcavación en la rampa. **Factor lineal of the carga** 19.97 kg/m **T.Kg.Recorte** 6.875 kg **Evaluación que nos da un resultado** 

#### **Ilustración 7: Distanciómetro**

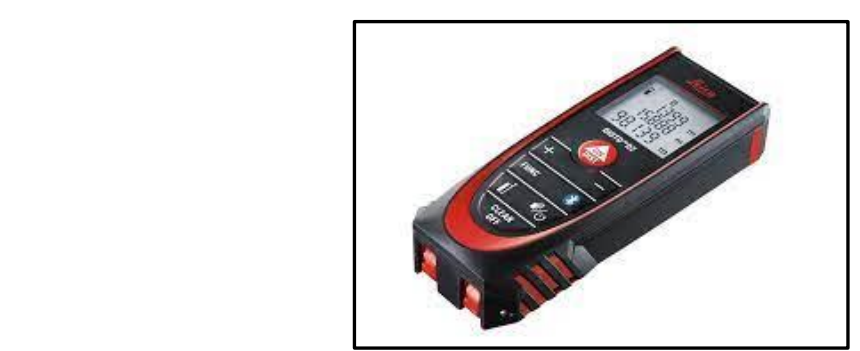

Fuente: Autor

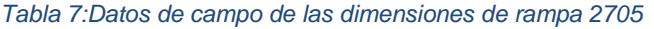

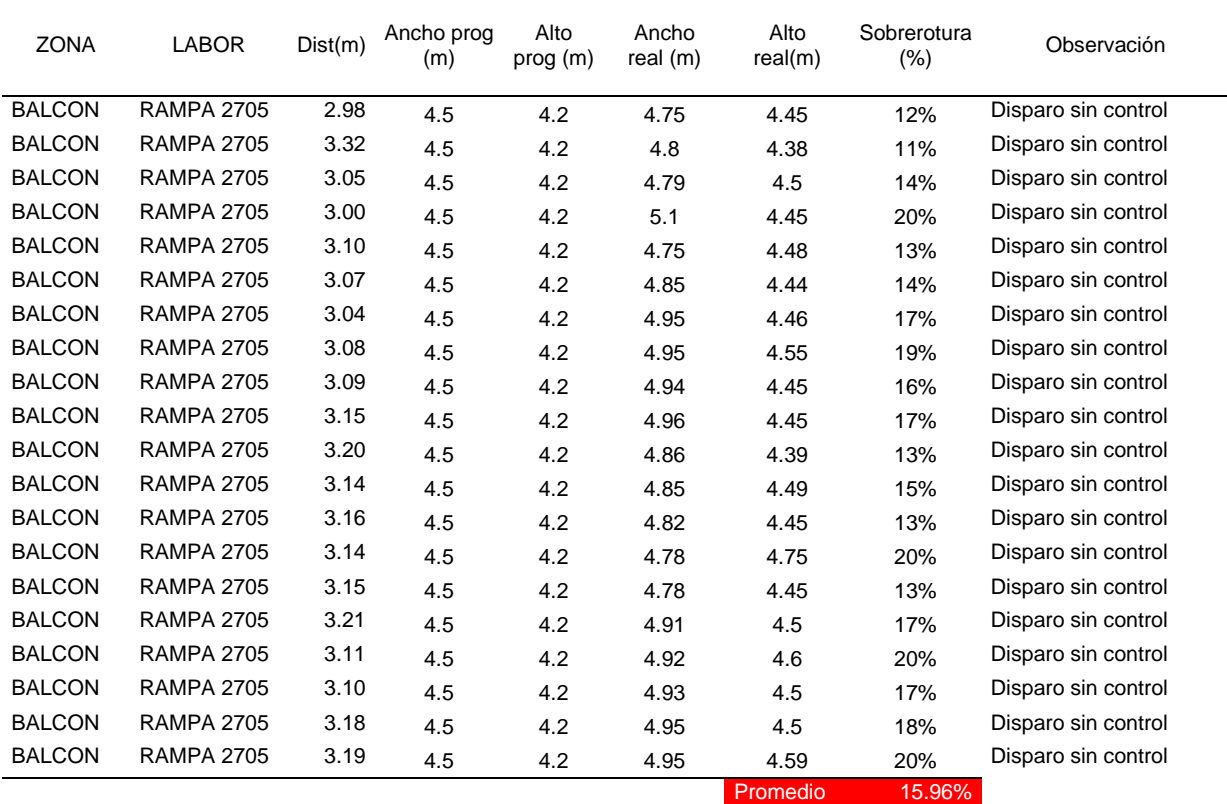

# *Tabla 8:: Ancho programado y Real de la rampa 2705*

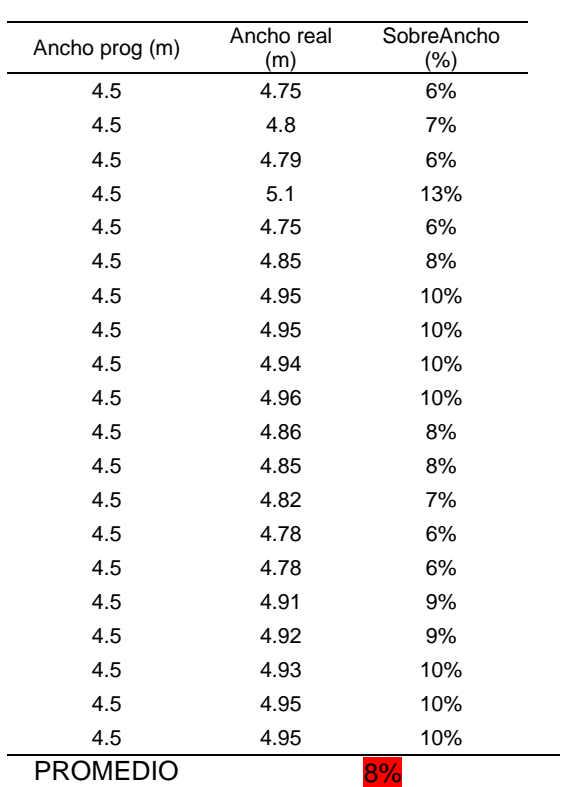

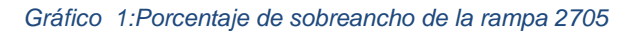

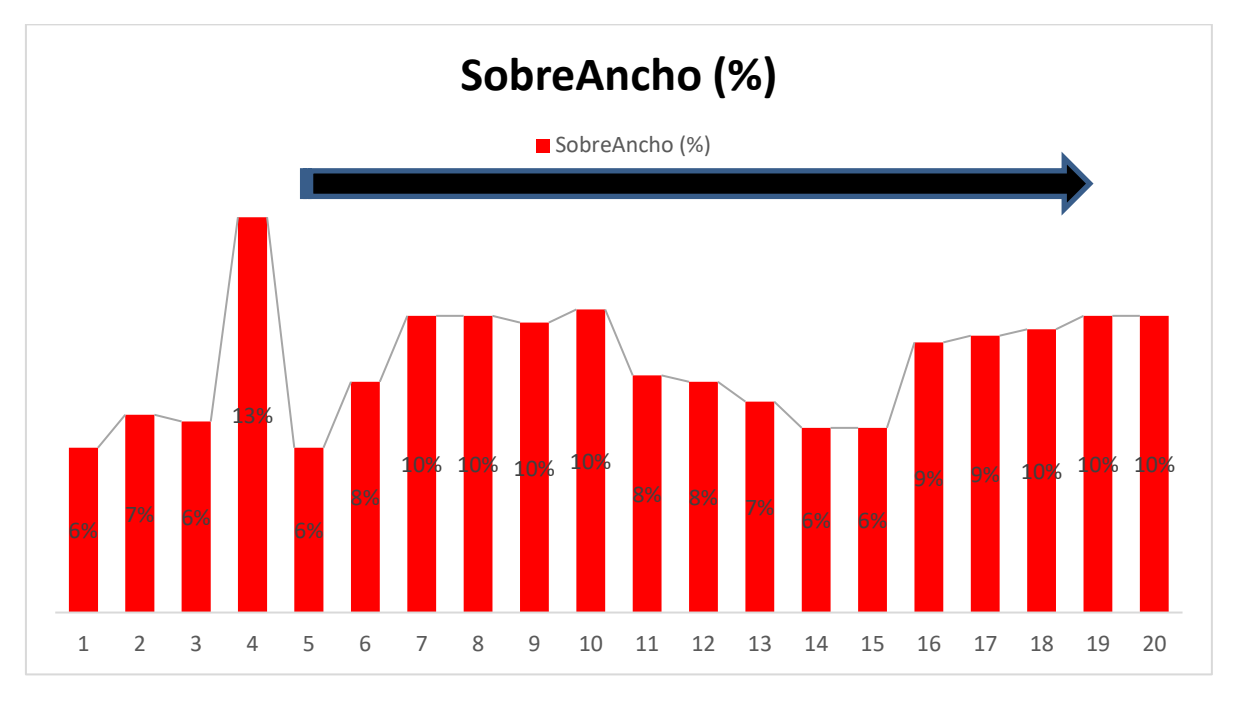

#### *Tabla 9:Sobre Alto de la Rampa 2705*

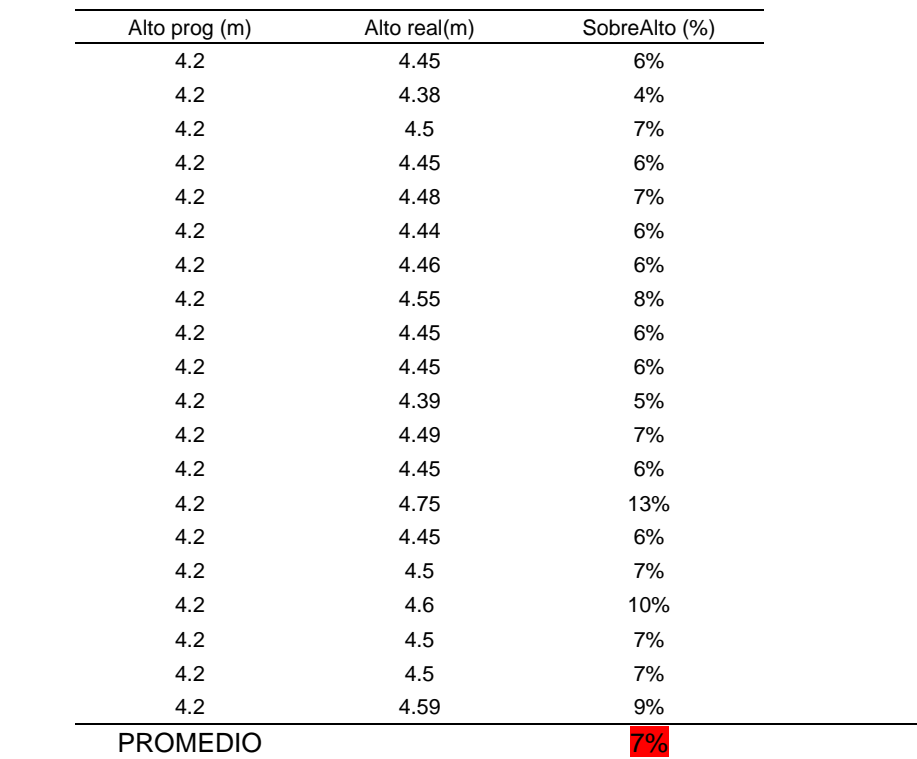

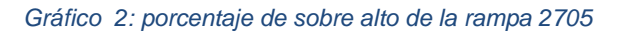

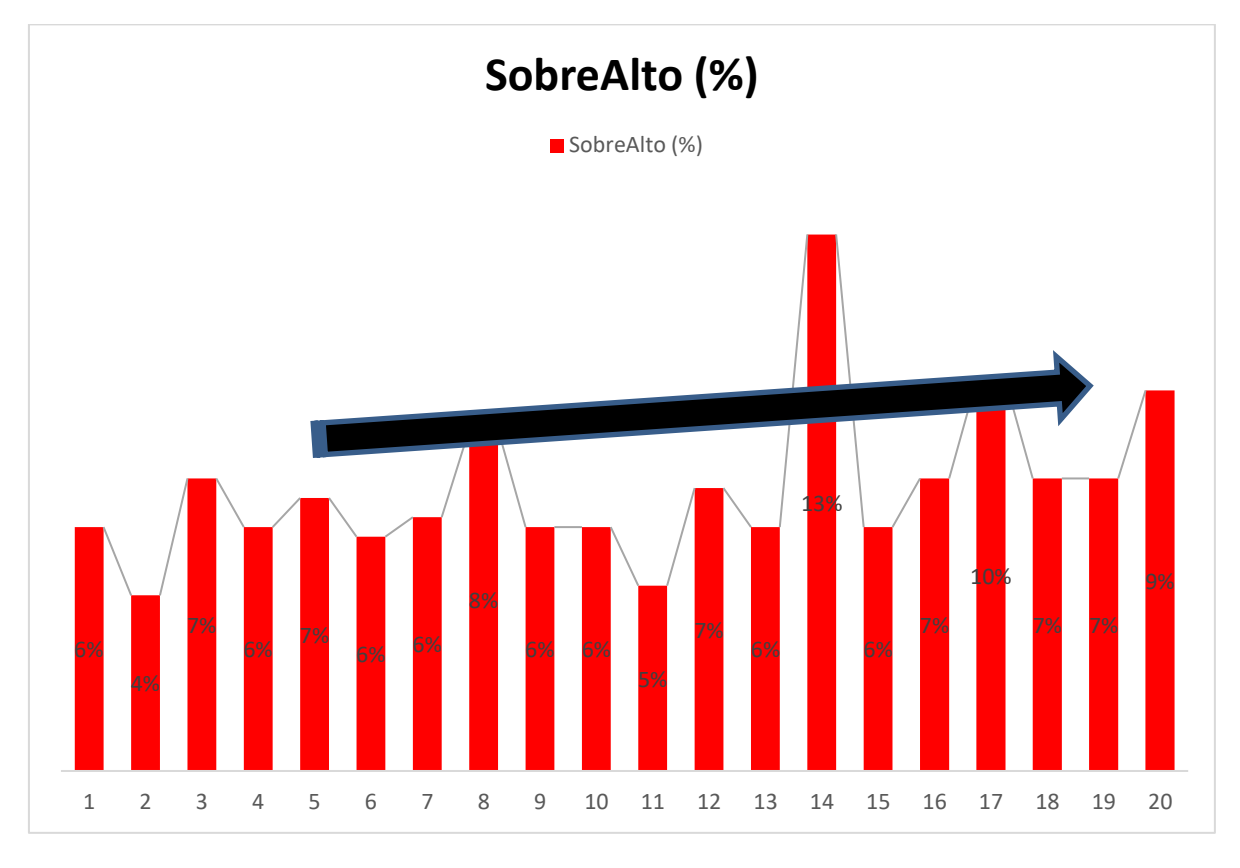

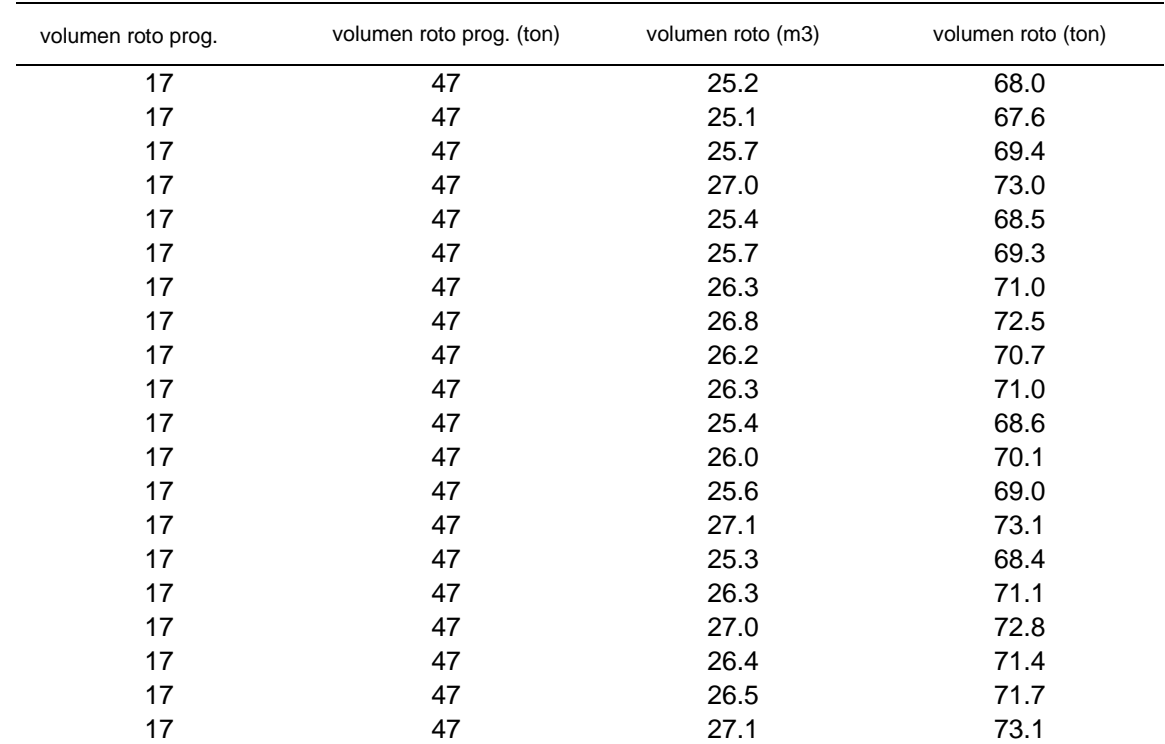

### *Tabla 10: Volumen programado y real de la Rampa 2705*

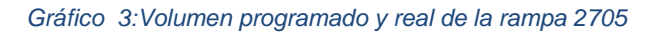

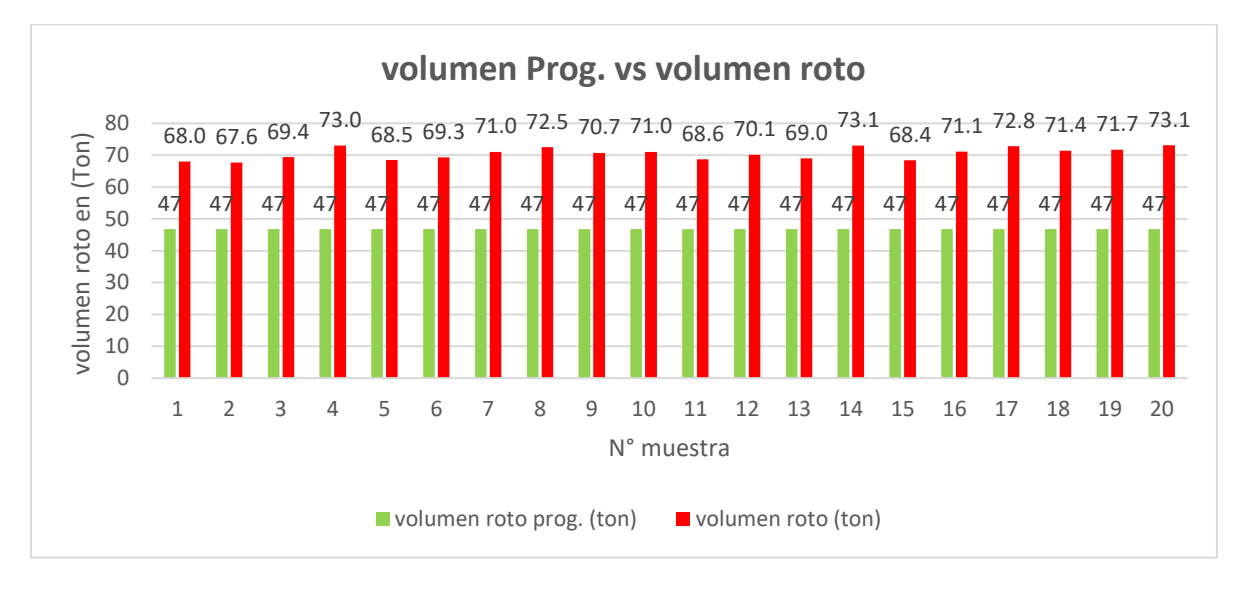

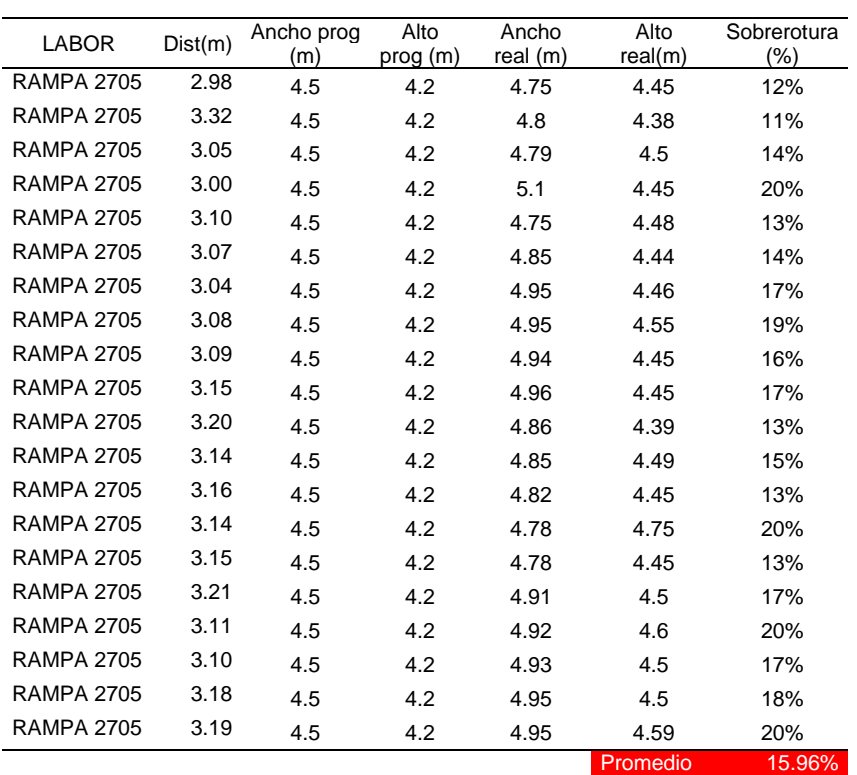

#### *Tabla 11:Sobreexcavacion de la Rampa 2705*

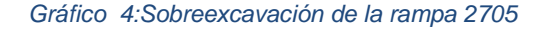

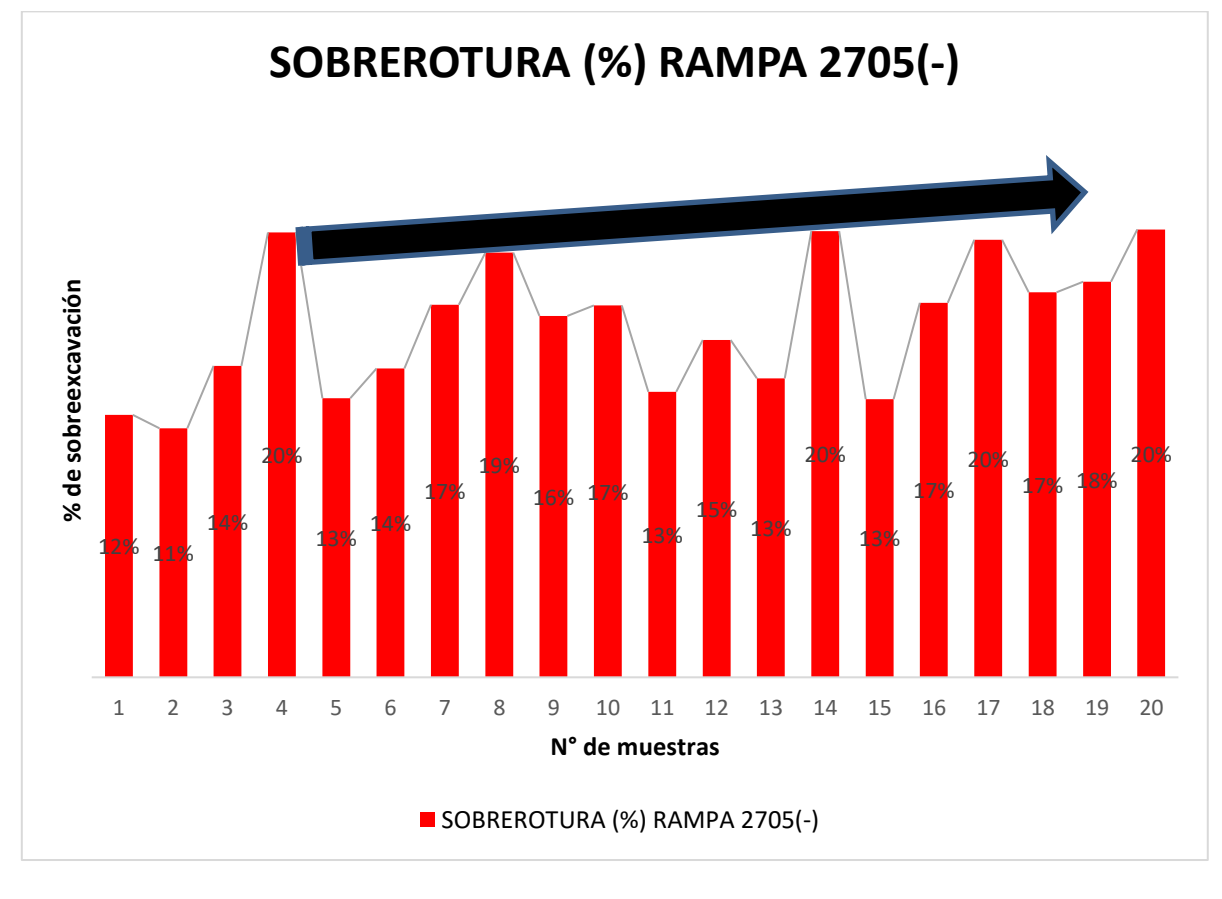

Fuente: Autor

### **4.4. EVALUACIÓN GEOMECÁNICA**

Castañeda N. (2019) describe en su tesis que "Para el análisis del macizo rocoso en la RP2705, perteneciente a zona Balcón, se desarrolló mediante la clasificación de Bieniawski (RMR – Clasificación del Macizo Rocoso – 1989), donde se determinó mediante mapeos geomecánicas a cada tramo de avance por voladura en una longitud aproximadamente de 100 metros, donde se consideran seis parámetros: Resistencia a la compresión simple del material rocoso, RQD, espaciamiento de juntas, naturaleza de las juntas, presencia de agua y orientación de las discontinuidades. Los resultados del análisis nos sirven para evaluar la calidad del macizo rocoso de la roca alterada o intacta y los parámetros geomecánicas del macizo rocoso para diseñar la malla de perforación, tipo de explosivo y el tipo de sostenimiento en la RP 2705. El tipo de roca predominante en la RP2705 es granodiorita donde presenta alteraciones con presencia de fallas con una densidad promedio de 2.7ton/m3 , cuyas propiedades geomecánicas son las siguientes:"

### **4.4.1. Rock Mass Rating (RMR)**

### **Resistencia a la compresión simple**

La resistencia a la compresión simple de la roca se determinó con el martillo Schmidt, con el martillo geológico y cortaplumas: la muestra se rompe con un golpe de matillo geológico, por lo tanto, la resistencia del fragmento es moderadamente resistente y se estima entre 25 – 50 MPa (comparando con los datos de laboratorio)

### **Resistencia a la tracción**

La resistencia a la tracción de acuerdo a los resultados de laboratorio tiene valores correspondientes de roca media a blanda de 5.87 – 12.35MPa.

#### **RQD**

Realizando una evaluación en una distancia de 100 m. lineales identificamos 2650 discontinuidades, haciendo el cálculo tenemos que el RQD 35%

#### **Discontinuidades**

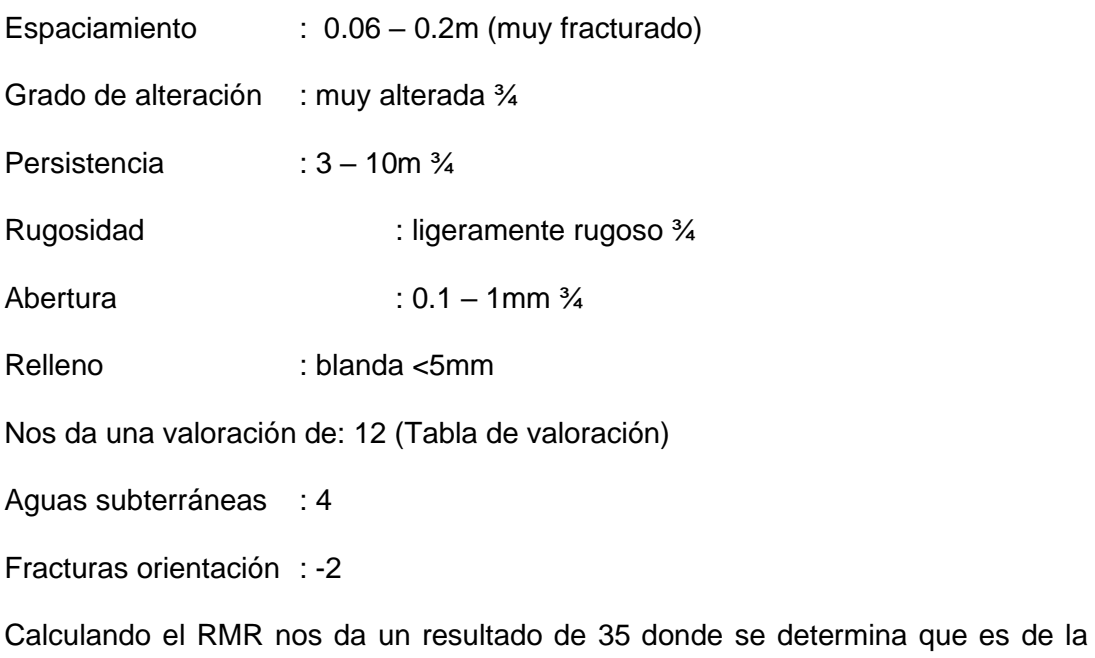

clase IV roca Mala A y se encuentra entre 30-40

# **4.4.2. Q de Barton**

Consideramos para realizar la evaluación los siguientes parámetros:

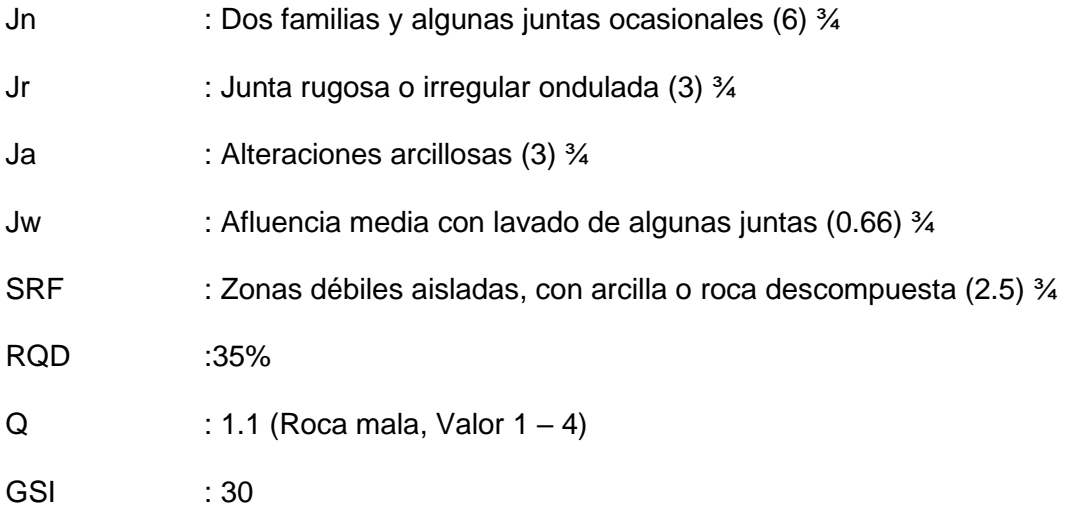

*Tabla 12:Valoracion del macizo Rocoso (BIENIAWSKY RMR 89)*

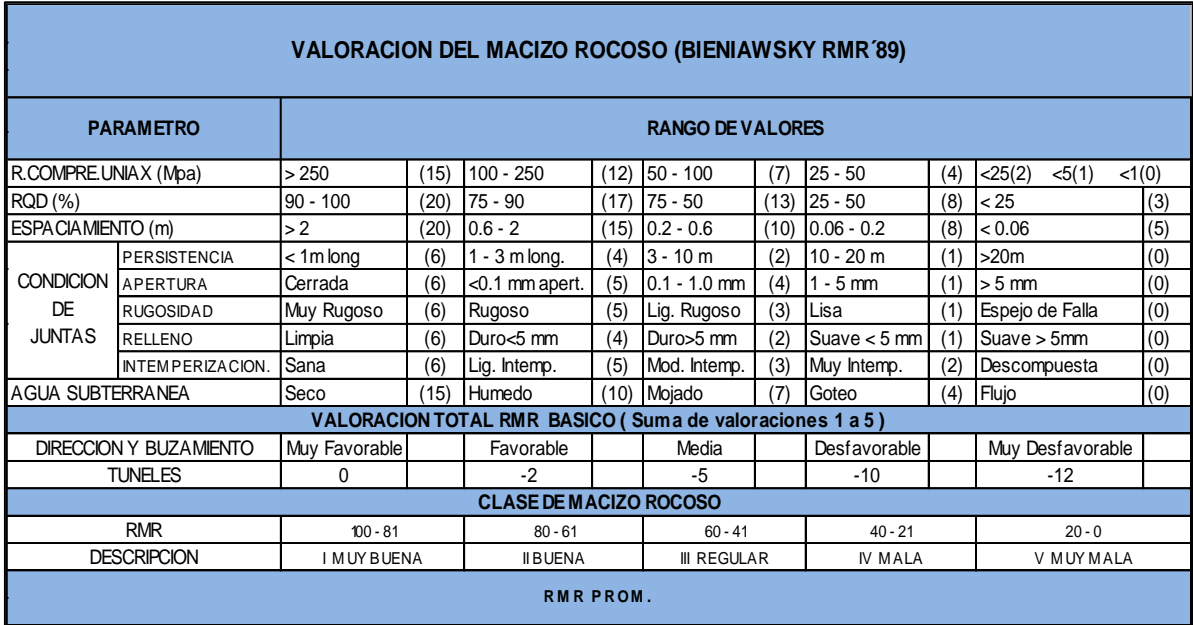

Fuente: Departamento Geomecánica CMH

# **4.5. DISEÑO DE LA MALLA DE PERFORACIÓN**

Se aplicará un nuevo diseño de malla de perforación con el modelo matemático R. Holmberg y Konya, donde se determinará cada una de las
secciones para optimizar la malla de perforación considerando la calidad de la roca de la rampa 2705.

# **4.5.1 Datos de campo**

 $\overline{\phantom{a}}$ 

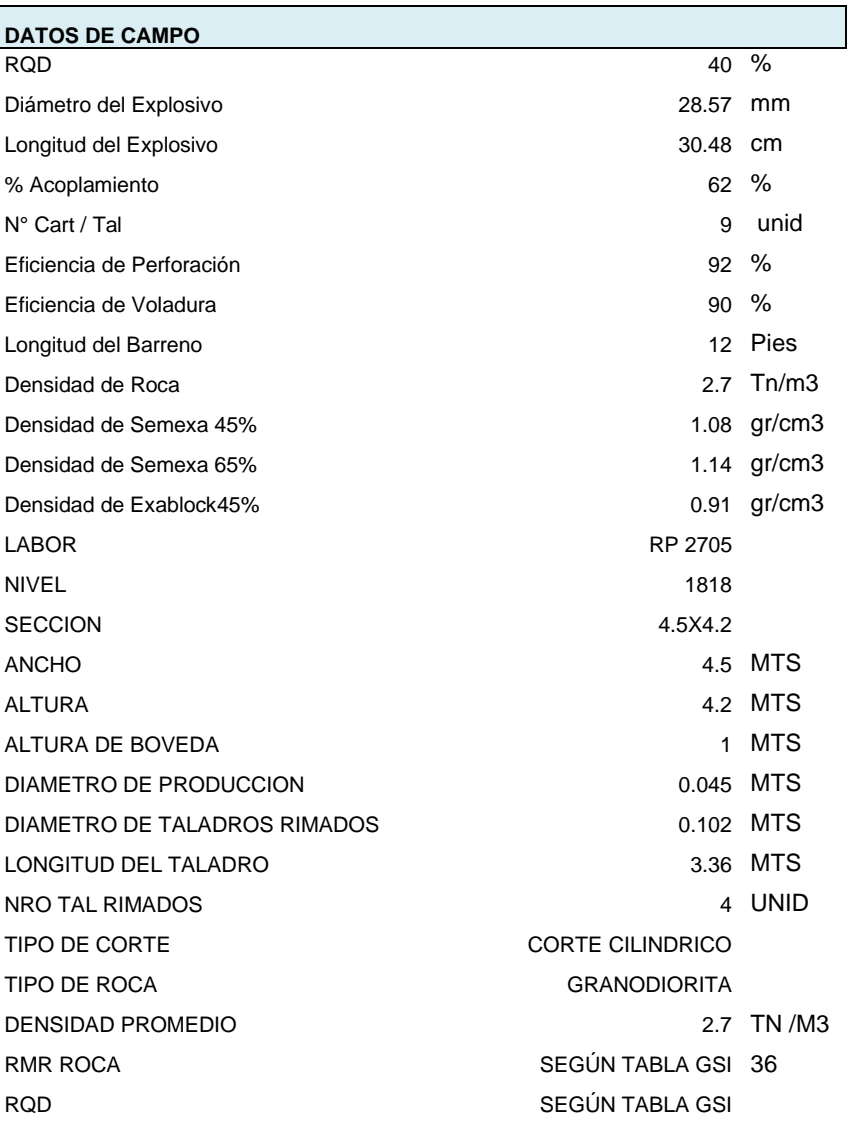

*Tabla 13:Parametros de diseño*

#### *Tabla 14:Especificaciones técnicas del explosivo*

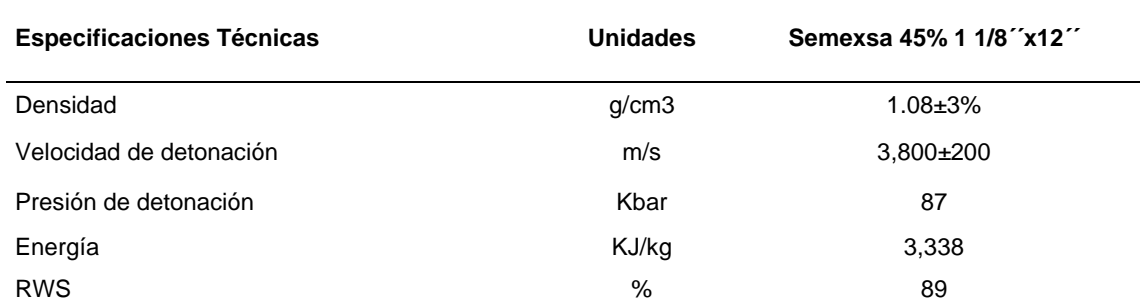

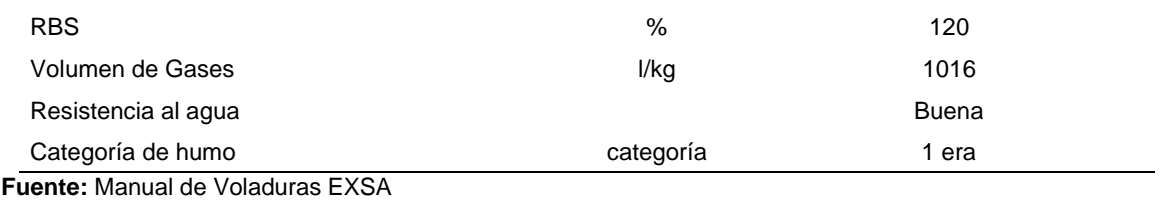

### *4.5.2. APLICACIÓN DE MODELOS MATEMÁTICOS.*

Para el diseño de la malla de perforación de la rampa 2705 una labor de desarrollo se utilizó modelos matemáticos basados en la teoría sueca de cueles y cálculo de voladuras actualizadas por R. Holmberg (1982) y C. Konya.

### *4.5.2.1. Parámetros de macizo rocoso, perforación y voladura.*

Según Sulcacondor J.(2018) "define que la operación más importante en el

proceso de voladura en túneles es la creación de la cara libre en el frente del túnel".

### **a) Calcular la densidad de carga del agente de voladura:**

Densidad de carga explosiva.

$$
q = 1150 \frac{Kg}{m^3} * \frac{\pi(D)^2}{4} * 10^{-6}
$$

Donde:

D = Diámetro de cartucho (mm).

### **b) Cálculo de Avance:**

$$
H = 0.15 + 34.1\phi_2 - 39.4\phi_2^2
$$

$$
\phi_2' = \phi_2 \times \sqrt{NT}
$$

Donde:

 $\varphi_2$  =diámetro de broca rimadora (m)

 $\phi_2$  =diámetro vacío equivalente (m)

NT= número de taladros a perforar.

## c) **Cálculo en el primer cuadrante**.

1) Cálculo del Burden Máximo.

$$
B_{1max}=1.7\,\text{x}\,\phi_2^\prime
$$

Donde ∶

$$
\phi_2' = \text{diámetro vacío equivalente (m)}.
$$

2) Cálculo de Burden Practico.

Se utiliza la siguiente fórmula (desviación de Taladro >1 %)

$$
B_{1Practico} = 1.7 \quad \phi_2' - F
$$

$$
F = \alpha x H + \beta
$$

Donde:

 $F =$ Error de perforación (m)

 $y =$  Desviación angular (m/m)

 $\beta$ = Error de emboquille (m)

 $H =$  Profundidad de los taladros  $(m)$ 

- 3) Cálculo de constante de roca
- 4) Cálculo de concentración de carga

Dado que d ≥=0.032m; se utiliza la siguiente Relación:

$$
q1 = 55 * d * \left[\frac{B}{\phi_2}\right]^{1.5} X \left[B - \frac{\phi_2}{2}\right] X \left[\frac{C}{0.4}\right] X \frac{1}{RW S_{ANFO}}
$$

q1 = Concentración lineal de carga (kg/m)

d = Diámetro de perforación (m).

 $\phi_2$  = Diámetro del taladro vacío (m)

 $B = Burden(m)$ 

C = Constante de roca

5) Cálculo de taco de la columna de carga según:

Calculando el taco=10 x d

Donde:

- $d =$  Diametro de taladro de produción  $(m)$
- 6) Cálculo de Espaciamiento de primer cuadrante:

 $E_1 = (B_{1max} - F)\sqrt{2}$  $E_1 = E$ spacimiento en primer cuadrante $(m)$  $B_{1max} =$  Burden Maximo en Primer Cuadrante (m)  $F = Error$  de perforación

7) Número de cartuchos por taladro en primer cuadrante:

$$
NC/TAL = \left(\frac{H - 10 \times d}{Long.Cartucho}\right)
$$

Donde:

 $H =$  profundidad de taladro  $(m)$ 

 $d =$  Diametro de taladro de produción  $(m)$ 

- 8) Segundo cuadrante:
	- ➢ Burden máximo.

$$
B_{2max} = 8.8 * 10^{-2} \sqrt{\frac{E_1 * q * RWS_{ANFO}}{d * C}}
$$

Donde:

 $B_{2max} = Burden$  Maximo en segundo cuadrante (m)

 $q = {\it concentration}$  de carga ( kg  $\boldsymbol{m}$ )

RWSANFO = Potencia Relativa en peso de explosivo deferido al Anfo

c = constante de la roca

d = Diametro de taladro de produción (m)

 $E_1$  = espacimiento en primer cuadrante

El burden máximo menor a  $2E_1$ ;

 $B_{2max} \leq 2E_1$ 

➢ Burden practico.

 $B_{2p} = B_{2max} - F$ 

Donde:

 $B_{2P}$  = Burden practico en segundo cuadrante(m).

 $B_{2max}$  = Burden Maximo en segundo cuadrante (m)

 $F =$  Error de perforación

➢ Calculando el taco 2

$$
T = 10 * d
$$

Donde:

d = Diametro de taladro de produción (m)

➢ Espaciamiento en el segundo cuadrante:

$$
E_2 = \sqrt{2}x \left( B_{2p} - \frac{A_1}{2} \right)
$$

Donde:

 $E_2$  = Espaciamiento en segundo cuadrante (m).

 $B_{2P}$  = Burden practico en segundo cuadrante (m).

 $E_1$ = Espaciamiento en primer cuadrante (m).

➢ Número de cartuchos.

$$
NC/TAL = \left(\frac{H - 10d}{\text{Long. Cartucho}}\right)
$$

Donde:

 $H =$  Profundidad de taladro  $(m)$ 

d = diámetro de taladro de producción (m).

9) Cálculo en Tercer cuadrante.

Para esta condición  $E_2 < \sqrt{I}$  $E_3 = \sqrt{2x(B_{2practive} +$  $E_1$ 2  $-F$ )

Donde:

 $E_2$  = Espaciamiento en segundo cuadrante (m).

 $I =$  Avance  $(m)$ .

 $E_3$  = Espaciamiento de tercer cuadrante (m).

 $B_{2P}$  = Burden practico en segundo cuadrante (m).

 $E_1$ = Espaciamiento en primer cuadrante (m).

F = Error de perforación (m).

➢ Burden máximo:

$$
B_{3max} = 8.8 * 10^{-2} \sqrt{\frac{E_3 * q * RWS_{ANFO}}{d * C}}
$$

 $B_3 \leq 2E$ 

Donde:

 $B_{3max}$  = Burden máximo en tercer cuadrante (m).

q = concentración de carga (kg/m).

 $RWS_{ANFO}$  = potencia relativa en peso de explosivo referido al alfo.

d = diámetro de taladro de producción (m).

C = Constante de roca.

 $E_3$ = Espaciamiento en tercer cuadrante (m).

➢ Burden practico:

$$
B_{3P} = B_{3max} - F
$$

Donde:

 $B_{3P}$  = Burden practico en tercer cuadrante (m).

 $B_{3max}$  = Burden máximo en tercer cuadrante (m).

F = Error de perforación (m).

 $\triangleright$  Calculando el taco de la columna de carga = 10 x d Donde:

d = Diámetro de taladro de producción (m).

➢ Espaciamiento en el tercer cuadrante:

$$
E_3 = \sqrt{2} x (B_{3p} + \frac{E_2}{2})
$$

Donde:

 $E_3$  = Espaciamiento de tercer cuadrante (m).

 $B_{3P}$  = Burden practico en tercer cuadrante (m).

 $E_2$ = Espaciamiento en segundo cuadrante (m).

Numero de cartuchos

$$
NC/TAL = \left(\frac{H - 10 \times d}{\text{Long. Cartucho}}\right)
$$

Donde:

H = Profundidad de taladro (m)

d = diámetro de taladro de producción (m).

 $E_3 < \sqrt{I}$  $E_3$  = Espaciamiento de tercer cuadrante (m).  $I =$  Avance  $(m)$ .

10)Cálculo de cuarto cuadrante:

$$
E_4 = \sqrt{2}x(B_{3p} + \frac{E_2}{2} - F)
$$

Donde:

 $E_4$  = Espaciamiento de Cuarto cuadrante (m).

 $B_{3P}$  = Burden practico en tercer cuadrante (m).

 $E_2$ = Espaciamiento en segundo cuadrante (m).

➢ Burden máximo:

$$
B_{4max} = 8.8 * 10^{-2} \sqrt{\frac{E_4 * q * RWS_{ANFO}}{d * C}}
$$

Donde:

 $B_{4max}$ = Burden máximo en cuarto cuadrante (m).

q = concentración de carga (kg/m).

 $RWS_{ANFO}$  = potencia relativa en peso de explosivo referido al alfo.

d = diámetro de taladro de producción (m).

C = Constante de roca.

 $E_4$ = Espaciamiento en primer cuadrante (m).

➢ Burden practico:

$$
B_{4P} = B_{4max} - F
$$

Donde:

 $B_{4P}$  = Burden practico en cuarto cuadrante (m).

 $B_{4max}$  = Burden máximo en cuarto cuadrante (m).

F = Error de perforación (m).

Calculando el taco 4 de columna de carga = 10 x d Donde:

d = Diámetro de taladro de producción (m).

➢ Espaciamiento en el cuarto cuadrante:

$$
E_4 = \sqrt{2} \; x \; (B_{4p} + \frac{E_3}{2})
$$

Donde:

 $E_4$  = Espaciamiento de Cuarto cuadrante (m).

 $B_{4P}$  = Burden practico en tercer cuadrante (m).

- $E =$  Espaciamiento en tercer cuadrante (m).
- ➢ Numero de cartuchos.

NC/TAL = 
$$
\left(\frac{H - 10 \times d}{\text{Long. Cartucho}}\right)
$$
  
\n $E_4 < \sqrt{I}$   
\nDonde:

 $H =$  Profundidad de taladro  $(m)$ 

d = diámetro de taladro de producción (m).

 $E_4$  = Espaciamiento de cuarto cuadrante (m).

 $I = A$ vance  $(m)$ .

11)Cálculo de espaciamiento de Quinto cuadrante:

$$
E_5 = \sqrt{2} x (B_{4p} + \frac{E_3}{2} - F)
$$

Donde:

 $E_5$  = Espaciamiento de quinto cuadrante (m).

 $B_{4P}$  = Burden practico en Cuarto cuadrante (m).

 $E_3$ = Espaciamiento en tercer cuadrante (m).

F = Error de perforación (m).

➢ Burden máximo:

$$
B_{5max} = 8.8 * 10^{-2} \sqrt{\frac{E_5 * q * RWS_{ANFO}}{d * C}}
$$

Donde:

 $B_{5max}$ = Burden máximo en quinto cuadrante (m).

q = concentración de carga (kg/m).

 $RWS_{ANFO}$  = potencia relativa en peso de explosivo referido al alfo.

d = diámetro de taladro de producción (m).

C = Constante de roca.

 $E_5$ = Espaciamiento en quinto cuadrante (m).

➢ Burden práctico.

 $B_{5p} = B_{5max} - F$ 

Donde:

 $B_{5P}$  = Burden practico en quinto cuadrante (m).

 $B_{5max}$  = Burden máximo en quinto cuadrante (m).

F = Error de perforación (m).

➢ Cálculo de Taco de columna de carga 5 = 10 x d Donde:

d = Diámetro de taladro de producción (m).

Espaciamiento en el quinto cuadrante.

$$
E_5 = \sqrt{2} x (B_{5p} + \frac{E_4}{2})
$$

Donde:

 $E_5$  = Espaciamiento de quinto cuadrante (m).

 $B_{5P}$  = Burden practico en Quinto cuadrante (m).

 $E_4$ = Espaciamiento en cuarto cuadrante (m).

F = Error de perforación (m).

➢ Numero de cartuchos.

NC/TAL = 
$$
\left(\frac{H - 10d}{\text{Long. Cartucho}}\right)
$$

$$
E_5<\sqrt{I}
$$

Donde:

 $H =$  Profundidad de taladro  $(m)$ d = diámetro de taladro de producción (m).  $E =$  Espaciamiento de Quinto cuadrante (m).  $I = A$ vance  $(m)$ .

### *4.5.3. Modelo matemático planteado por C. Konya.*

Según Pérez G. (2019) "El Burden y espaciamiento de los taladros de arrastres se calcula usando la fórmula de voladura de bancos, en este caso aplicaremos con modelo matemático de Konya".

$$
B(m) = 0.012 * \left[\frac{2*\rho_e}{\rho_r} + 1.5\right] * \emptyset_e \dots \text{ecuación 1}
$$

- 
$$
B(m) = 8 * 10^{-3} * \phi_e * \sqrt[3]{\frac{RBS}{\rho_r}}
$$
 ... ecuación 2

Donde:

B : Burden (m)

 $\rho_e$  : Densidad de explosivo (gr/cm3)

 $\rho_r$  : Densidad de la roca (gr/cm3)

 $\emptyset_{\bm{e}}$  : Diámetro de explosivo (mm)

RBS: Potencia relativa por volumen

RBS (semexsa 45% 1 1/8x12 = 120%)

**Espaciamiento de taladros de destroza y arrastre.**

$$
E = \frac{Ht + 2B}{3}
$$

E: Espaciamiento (m) B: burden (m) Ht: Longitud de perforación (m)

#### **4.5.4. Cálculo de malla de perforación y voladura.**

Datos generales de la Rampa 2705 RMR= 30-40 Roca Mala A Ancho= 4.50 m Altura= 4.20 m Peso específico = 2.7 Ton/ m3 Diámetro de Taladro de Producción= 45mm Diámetro de taladro Vacío =102 mm Desviación de taladro de contorno = 3° Desviación de la perforación = 10 mm/m Desviación de empate = 20mm Características de los Explosivos Agente de voladura: semexa en cartuchos Dimensiones: Semexa 45% 1 1/8" \*12" ……. 28.58 mm x 304.8 mm RWS= 79% Exablock 45% 1 1/8" \*8" ………28.58 mm x203.2mm RWS= 45% Calor De Explosión A usarse (Q) = 3.44 Mj/Kg Volumen de gases Semexa 45 % (V)= 1.016 m3/Kg Volumen de gases Exablock 45 % (V)= 0.771m3/Kg Densidad semexa 45%= 1.08 + 3% gr/cm3 Densidad Exablock  $45\% = 0.91 +1.5\%$ gr/cm3

### **Potencia relativa por peso (S)**

Para determinar la potencia relativa por peso del semexa Relativa al LBF es: Semexa 45% 1 1/8" \*12" ……. 28.58 mm x 304.8mm RWS= 89% Semexa 65 % 1 1/2" \*12" …… 38.10mm x 304.8mm RWS= 92% Exablock 45% 1 1/8" \*8"………28.58 mm x203.2mm RWS= 45%

| <b>Explosivo</b> | Densidad<br>(qr/cm3) | Peso/Und<br>Ka | Diámetro<br>Ø mm   | Kq/m<br>$\mathsf{(q)}$ |
|------------------|----------------------|----------------|--------------------|------------------------|
| Semexa 45%       | 1.08                 | 0.205          | 28.58 mm x 304.8mm | 0.74                   |
| Semexa 65%       | 1.12                 | 0.368          | 38.10 mm x 304.8mm | 0.82                   |
| Exablock 45%     | 0.91                 | 0.156          | 28.58 mm x203.2mm  | 0.74                   |

*Tabla 15: Características técnicas*

a) Cálculo de densidad de carga del agente de voladura:

Para calcular la densidad de carga se utiliza la siguiente relación matemática.

$$
q = 1150 \frac{Kg}{m^3} * \frac{\pi(D)^2}{4} * 10^{-6}
$$
  
\n
$$
q_{28.58} = 1150 \frac{Kg}{m^3} * \frac{\pi(28.58)^2}{4} * 10^{-6} = 0.74 Kg/m
$$
  
\n
$$
q_{38.10} = 1150 \frac{Kg}{m^3} * \frac{\pi(30.10)^2}{4} * 10^{-6} = 0.82 Kg/m
$$
  
\n
$$
q_{28.28} = 1150 \frac{Kg}{m^3} * \frac{\pi(28.58)^2}{4} * 10^{-6} = 0.74 Kg/m
$$

b) Cálculo de Avance:

Datos

Longitud de la barra 12ft (3.66m)

Eficiencia 92 %

 $I = 3.66 * 92\% = 3.36$ 

El avance estimado es de 3.36 m por disparo realizado en la rampa 2705

c) Calculamos de numero de taladros de alivio necesarias para un avance de 3.36 m.

Usando la Formula Siguiente:

 $H = 0.15 + 34.1\phi_2 - 39.4\phi_2^2$  $H = 0.15 + 34.1(0.045) - 39.4(0.045^2)$  $H = 1.60$  m

El resultado de utilizar una broca de 45 mm nos da un avance de 160 m como máximo, nuestro avance estimado es de 3.36 m

 $H = 0.15 + 34.1\phi_2 - 39.4\phi_2^2$ 

Optamos por la broca rimadora de 102 mm.

Usando una broca rimadora de 102 mm tenemos un avance de 3.21m este valor es mejor que el avance estimado 3.36m, por lo tanto, se necesario perforar más de un taladro de alivio para lo cual usaremos la ecuación siguiente.

$$
\phi_2 = \phi_2 \times \sqrt{NT}
$$

*Ilustración 8:Diámetro equivalente de taladro de alivio*

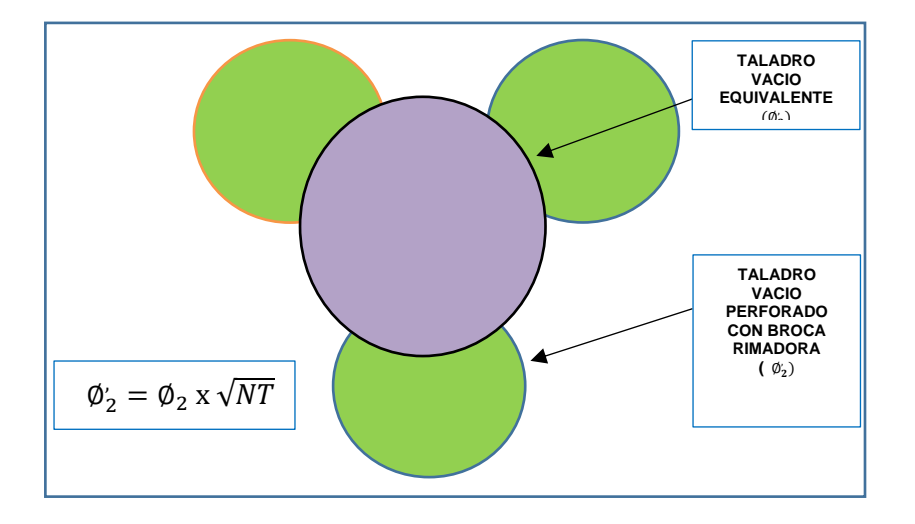

En la práctica se realiza 3 taladros de alivio por simetría (Corte cilindrico) Donde:

 $\varphi_2$  =diámetro de broca rimadora (0.102 m)

 $\phi_2$  =diámetro vacío equivalente (m).

NT= número de taladros a perforar.

Reemplazando la ecuación con dos taladros juntos perforados se tiene:

 $\phi_2' = 0.102 \times \sqrt{2} = 0.144$ m Se tiene:

 $H = 0.15 + 34.1(0.144) - 39.4(0.144)^{2} = 4.24$  m

 $I = 4.24$  m x 92%= 3.90 m

Realizar 2 a más taladros de alivio de 102 mm es suficiente para alcanzar los 3.36 m.

# **1-Cálculo de Burden y Espaciamiento para Rp 2705 en el primer cuadrante.**

Calculando Burden Máximo.

 $B_{1max} = 1.7 x \phi_2$  $B_{1max} = 1.7 \times 0.144 = 0.245 \text{ m}$ 

Calculando Burden Practico. Desviación de Taladro >1 %  $B_{1\text{Practive}} = 1.7 \phi - F$ 

 $F = \alpha x H + \beta$ 

Donde:

F =Error de perforación (m)  $\alpha$ = Desviación angular (m/m) = 0,01 m = 10 mm  $β =$  Error de emboquille (m)= 0.02 m = 20 mm  $H =$  Profundidad de los taladros  $(m)$  $F = 0.010 \times 3.36 + 0.020 = 0.054$  m  $B_{1Practive} = 1.7 (0.144) - 0.054 = 0.191 m$ Calculando el Espaciamiento de primer cuadrante:  $E_1 = (B - F)\sqrt{2}$  $F = \alpha x H + \beta$  $F = 0.010 \times 3.36 + 0.020 = 0.054$  m  $E_1 = (0.245 - 0.054m)\sqrt{2} = 0.27m$ 

![](_page_84_Figure_3.jpeg)

![](_page_84_Figure_4.jpeg)

2-Cálculo de constante de roca" c"

Para calcular la constante de roca primeramente se calcula el consumo específico de explosivo con la fórmula de Ashby:

 $C.E =$ 0.56  $*$  ρ<sub>r</sub>  $*$  tan  $\left(\frac{GSI + 15}{2}\right)$  $\frac{1}{2}$  $\frac{115 - RQD}{22}$ 3.3 3

Donde:

GSI =RMR (89)-5=35-5=30

GSI: 30

RQD: 36-45 % SE TOMA EL PROMEDIO 40

 $ρ<sub>r</sub>$ : 2.7 Tn/m3

$$
\text{C. E} = \frac{0.56 * 2.7 * \tan\left(\frac{30 + 15}{2}\right)}{\sqrt[3]{\frac{115 - 40}{3.3}}} = 0.2211 \text{ Kg/m}^3
$$

Calculando la constante de roca sueca" C" con la siguiente ecuación:

C= 0.8784 x C.E +0.0052

Reemplazando:

C=  $0.8784 \times 0.285 + 0.0052 = 0.199 \text{Kg/m}^3$ 

3-Cálculo de concentración de carga

Dado que d=0.045 m ≥=0.032 m; se utiliza la siguiente Relación:

 $q_1 = 55 * d *$ B ∅ ] 1.5 X [B − ∅ 2  $|X|$ C 0.4  $\vert$  X 1 RWS<sub>ANFO</sub>

q<sup>1</sup> = Concentración lineal de carga (kg/m)

d = Diámetro de perforación = 0,045 m

 $\varnothing$  = Diámetro del taladro vacío = 0,144m

 $B =$  Burden Máximo = 0.245 m

 $C =$  Constante de roca = 0.199 Kg/m<sup>3</sup>

$$
q1 = 55 * 0.045 \left[ \frac{0.245}{0.144} \right]^{1.5} X \left[ 0.245 - \frac{0.144}{2} \right] X \left[ \frac{0.199}{0.4} \right] X \frac{1}{0.9} = 0.525 \text{Kg/m}
$$

La densidad de carga en los cálculos de semexa 65%  $q_{38} = 0.82$  Kg/m mayor a 0.525 Kg/m suficiente para realizar la voladura con cartuchos de Ø38.10mm Se sabe que la longitud de carga (Lc) es:

Lc = profundidad de taladro - longitud de taco

Longitud de taco =  $10 \times d = 10 \times 0.045 = 0.45$  m

 $Lc = 3.36 - 0.45 = 2.91$  m

Numero de cartuchos por taladro en primer cuadrante:

Cartuchos de ɸ 38.10 mm x 0.3048 m

NC/TAL = 
$$
\left(\frac{\text{Longitud de carga}}{\text{Long. Cartucho}}\right)
$$
  
 $\frac{\text{NC}}{\text{TAL}} = \left(\frac{2.91 \text{ m}}{0.3048 \text{ m}}\right) = 9.55 \text{ Cartuchos}$ 

### **4- Calculo en el segundo cuadrante:**

Área libre en el primer cuadrante  $(E_2)$ 

$$
E_2 = \sqrt{2}x(B_{1p} - Ep)
$$

$$
E_2 = (0.191 - 0.054 \text{ m})\sqrt{2} = 0.193 \text{ m}
$$

Burden máximo.

$$
B_{2max} = 8.8 * 10^{-2} \sqrt{\frac{E_2 * q * RWS_{ANFO}}{d * C}}
$$
  

$$
B_2 = 8.8 * 10^{-2} \sqrt{\frac{0.193 * 0.525 * 0.90}{0.045 * 0.199}} = 0.281 m
$$

El burden máximo no debe exceder  $2E_2$ ;

 $B_{2max} \leq 2E_2$  ; 0.281  $\leq$  2  $*$  0.193;  $\,$  0.281  $\leq$  0.386  $\,$ Burden practico.

$$
B_{2P} = B_{2max} - F
$$
  
\n $B_{2P} = 0.281 - 0.055 = 0.226$  m = 0.23m

Espaciamiento en el segundo cuadrante.

$$
E'_{2} = \sqrt{2} x \left( B_{2\text{practive}} + \frac{E_{1}}{2} \right)
$$
  
\n
$$
E'_{2} = \sqrt{2} x \left( 0.226 + \frac{0.27}{2} \right) = 0.511 \text{ m} = 0.51 \text{ m}
$$

*Ilustración 10:Burden y Espaciamiento del segundo cuadrante*

![](_page_87_Figure_1.jpeg)

Numero de cartuchos de ɸ 38.10mm x 304.8 mm

NC/TAL = 
$$
\left(\frac{H - 10d}{\text{Long. Cartucho}}\right)
$$
  
\n $\frac{NC}{TAL} = \left(\frac{2.91}{0.3048}\right) = 9.55 \text{ cart/tal}$   
\nCálculo de tercer cuadrante.  
\nPara esta condición E'<sub>2</sub>  $\sqrt{H}$ , 0.51  $\sqrt{3.36}$ ; 0.51 < 1.83  
\nE<sub>3</sub> =  $\sqrt{2}x(B_{2practico} + \frac{E_1}{2} - F)$ 

 $E_3 = \sqrt{2x} (0.23 +$ 2  $-0.055$  ) = 0.438 m

Burden máximo:

$$
B_{3max} = 8.8 * 10^{-2} \sqrt{\frac{E_3 * q * RWS_{ANFO}}{d * C}}
$$
  

$$
B_{3max} = 8.8 * 10^{-2} \sqrt{\frac{0.438 * 0.525 * 0.90}{0.045 * 0.199}} = 0.423 m
$$

 $B_{3max}$  ≤ 2E<sub>3</sub>; 0.423 ≤ 2 ∗ 0.438; 0.423 ≤ 0.876 Burden practico:

$$
B_{3P} = B_{3max} - F
$$
  
\n $B_{3P} = 0.423 - 0.055 = 0.365$  m = 0.338m

# **5- Calculamos el Espaciamiento y burden en el tercer cuadrante.**

$$
E'_{3} = \sqrt{2}x(B_{\text{3practico}} + \frac{E_{2}}{2})
$$
  

$$
E'_{3} = \sqrt{2}x(0.338 + \frac{0.51}{2}) = 0.839 \text{ m} = 0.84 \text{ m}
$$

*Ilustración 11: Burden y Espaciamiento del tercer cuadrante*

![](_page_88_Figure_3.jpeg)

Numero de cartuchos de ɸ 38mm x 304 mm

$$
\frac{\text{NC}}{\text{TAL}} = \left(\frac{2.91}{0.3048}\right) = 9.55 \text{ cart/tal}
$$
  
E'<sub>3</sub> < \sqrt{\text{H}} \quad 0.84 < \sqrt{3.36}; 0.875 < 1.833

# **6-Calculo de espaciamiento y burden en cuarto cuadrante.**

$$
E_4 = \sqrt{2}x(B_{\text{3practic}} + \frac{E_2'}{2} - F)
$$
  
\n
$$
E_4 = \sqrt{2}x\left(0.338 + \frac{0.51}{2} - 0.055\right) = 0.761 \text{ m}
$$

Para carga explosiva de ɸ 38.10mm \*304.80mm Burden máximo.

$$
B_{4max} = 8.8 * 10^{-2} \sqrt{\frac{E_4 * q * RWS_{ANFO}}{d * C}}
$$
  

$$
B_{4max} = 8.8 * 10^{-2} \sqrt{\frac{0.761 * 0.525 * 0.90}{0.045 * 0.199}} = 0.557 m
$$

 $B_{4max} \leq 2E_4$ ; 0.557  $\leq 2 * 0.761$ ; 0.571  $\leq 1.52$ 

Burden practico.

$$
B_{4P} = B_{4max} - F
$$
  
\n
$$
B_{4P} = 0.557 - 0.055 = 0.502 \text{ m} = 0.50 \text{m}
$$
  
\nEspaciamiento en el Cuarto cuadrante.

$$
E'_{4} = \sqrt{2}x(B_{\text{apraction}} + \frac{E'_{3}}{2})
$$
  

$$
E'_{4} = \sqrt{2}x(0.502 + \frac{0.839}{2}) = 1.303 \text{m} = 1.30 \text{m}
$$

![](_page_89_Figure_3.jpeg)

![](_page_89_Figure_4.jpeg)

Numero de cartuchos de ɸ 38.10mm x 304.8 mm

$$
\frac{NC}{TAL} = \left(\frac{2.91}{0.3048}\right) = 9.55 \text{ cart/tal}
$$
  
E'<sub>4</sub> <  $\sqrt{I}$  1.30 <  $\sqrt{3.36}$ ; 1.30 < 1.833

El espaciamiento  $E'_4$  es menor  $\sqrt{I}$  hay que Seguir calculando el quinto cuadrante.

### 7-Cálculo de quinto cuadrante.  $\rm\ E_{5}=\sqrt{2}x(B_{4\:\!practive}+\frac{E_{3}}{2})$  $\frac{53}{2} - F$ )

$$
E_5 = \sqrt{2}x \left( 0.502 + \frac{0.839}{2} - 0.055 \right) = 1.225m
$$

para ɸ 38.10mm \*304.8 mm

Burden máximo.

$$
B_{5max} = 8.8 * 10^{-2} \sqrt{\frac{E_5 * q * RWS_{ANFO}}{d * C}}
$$

$$
B_{5max} = 8.8 * 10^{-2} \sqrt{\frac{1.225 * 0.525 * 0.90}{0.045 * 0.199}} = 0.707 m
$$

Burden practico.

$$
B_{5P} = B_{5max} - F
$$
  

$$
B_{5P} = 0.707 - 0.055 = 0.652 \text{ m} = 0.65 \text{ m}
$$

Espaciamiento en el quinto cuadrante.

$$
E'_{5} = \sqrt{2}x(B_{\text{spractico}} + \frac{E'_{4}}{2})
$$
  
\n
$$
E'_{5} = \sqrt{2}x(0.652 + \frac{1.303}{2}) = 1.84 \text{ m} = 1.84 \text{ m}
$$
  
\nNumers do sortuobse do 29.10mm y 20

Numero de cartuchos de ɸ 38.10mm x 304.8 mm

$$
\frac{\text{NC}}{\text{TAL}} = \left(\frac{2.91}{0.3048}\right) = 9.55 \text{ cart/tal}
$$
  
E'<sub>5</sub> <  $\sqrt{I}$  1.84  $\sqrt{3.36}$ ; 1.84 > 1.83 (no cumple)

No Cumple las condiciones y terminamos el cálculo de arranque en quinto cuadrante.

### **8-Cálculo de taladros de arrastre.**

El Burden y espaciamiento de los taladros de arrastres se calcula usando la fórmula de voladura de bancos, en este caso aplicaremos con modelo matemático de Konya.

$$
B(m) = 0.012 * \left[\frac{2 * \rho_e}{\rho_r} + 1.5\right] * \phi_e \dots \text{ecuación 1}
$$

$$
B(m) = 8 * 10^{-3} * \phi_e * \sqrt[3]{\frac{RBS}{\rho_r}} \dots \text{ecuación 2}
$$

Donde:

B : Burden (m)

- $\rho_e$  : Densidad de explosivo (gr/cm3)
- $\rho_r$  : Densidad de la roca (gr/cm3)

 $\emptyset_{\bm{e}}$  : Diámetro de explosivo (mm)

RBS: Potencia relativa por volumen

RBS (semexsa 45% 1 1/8x12 = 120%)

- 
$$
B(m) = 0.012 * \left[\frac{2*1.08}{2.70} + 1.5\right] * 28.6
$$
  
 $B(m) = 0.789 \text{ m}$ 

- 
$$
B(m) = 8 * 10^{-3} * 28.6 * \sqrt[3]{\frac{120}{2.7}}
$$
  
 $B(m) = 0.81$  m

Entonces el burden Promedio calculados en las ecuaciones 1 y 2 es:

$$
B(m) = \frac{0.789 + 0.81}{2}
$$
 B(m) = 0.799

**9-Cálculo de espaciamiento para el diseño taladros de destroza y arrastre.**

$$
E = \frac{Ht + 2B}{3}
$$

E: Espaciamiento (m)

B: burden (m)

Ht: Longitud de perforación (m)

$$
E = \frac{3.36 + 2 * (0.799)}{3}
$$

$$
E = 1.65m = 1.65 \pm 15\%
$$

$$
E = 1.40m \approx 1.40m
$$

Según el cálculo de burden y espaciamiento con el criterio de Konya se llega a determinar B=0.81m y E=1.40m, en practica el espaciamiento se realiza a 1.12m. ya que con un espaciamiento de 1.40m el ultimo taladro de arrastre quedaría a 1.10 m fuera de límite de ancho de labor.

Para los taladros de arrastre se considera un Angulo de inclinación 3° para un avance ce 3.36 m

Cálculo de carga para taladros de destroza y arrastre.

Carga de fondo (cf).

$$
cf = 1.25 \times B_{\text{ARRAST.}}
$$

$$
cf = 1.25 \times 0.799 \text{m}
$$

$$
cf = 0.99 \text{m.} \cong 0.99 \text{m}
$$

$$
\text{uchos. } N^{\circ} cart = \frac{cf}{r}
$$

Número de cartuchos. 
$$
N^{\circ}cart = \frac{cf}{long.cart.se mexsa 45\%}
$$
  

$$
N^{\circ}cart = \frac{0.99m}{0.3048m}
$$

 $N^{\circ}$ cart = 3.24 Carga de columna (Cc).  $Cc = Ht - cf - 10(\emptyset_1)$  $Cc = 3.36m - 0.99m - 10(0.045m)$  $Cc = 1.92m$ . Número de Cartucho. $N^{\circ}$ cart =  $\frac{cc}{\log c}$ long.cart.semexsa  $N^{\circ}$ cart = 1.92  $0.3048m$  $N^{\circ}$ cart = 6.2  $\cong$  6 cartuchos

Concentración de Carga.

La concentración de carga es el 70% de carga de fondo (kg/m).

 $70\%(cf) = 0.70(0.99)$ 

 $70\%(cf) = 0.693kg/m$ 

### **a. Cálculo de taladros de contorno (corona)**

Corona (voladura controlada).

Se usará una voladura controlada (smooth blasting) los daños en el techo y

en las paredes se minimizarán utilizando Exablock 45%.

Según Pearsson (1978) se tiene lo siguiente.

E B  $= 0.8$  $E = Kx$  d  $k=15$  $E = 15x\,0.045 = 0.675 \approx 0.70$  m Burden.  $\frac{0.675}{B} = 0.8$  B = 0.84 m Burden practico.  $B_P = B - H * Sen(\gamma) - F$  $B<sub>P</sub> = 0.84 - 3.36$  Sen(3) – 0.055 = 0.60 m Concentración de carga mínima de voladura controlada.  $q = 90x d^2$ ; si d ≤ 0.15m

 $q = 90x\,0.045^2 = 0.18225\ \mathrm{Kg/m}$ 

Numero de taladros.

$$
N = \left(\frac{\text{Ancho de Labor} + 2 * H * Sen(\gamma)}{B} + 2\right)
$$

$$
N = \left(\frac{4.5 + 2x3.36 * Sen(3)}{0.84} + 2\right) = 7.77 \approx 8 \text{ Taladors}
$$

#### **Diseño de espaciamiento de los taladros de contorno.**

Para calcular el espaciamiento en la voladura controlada de re-corte, utilizamos la siguiente:  $E(cm) \leq \frac{16*r_t*(P_t+T)*10^{-2}}{T}$ T

### **Donde:**

- E : Espaciamiento entre taladros( cm)
- rt : Radio del taladro (mm)
- Pt : Presión del taladro (MPa)
- T : Resistencia a la tensión( MPa)=9.5 Mpa

### ➢ **Presión del taladro**

 $\textsf{Carga Continua} \quad P_t = \frac{\delta_{e}*VOD^2*10^{-3}}{8}$ 8

Pt : Presión de taladro (MPa)

ρe : Densidad del explosivo (g/cm3)

VOD : velocidad de detonación (m/s)

*Ilustración 13:Carga acoplada al 100%*

![](_page_93_Figure_14.jpeg)

**Carga Desacoplada**  $\delta_e * VOD^2 * 10^{-3} * (\frac{r_e}{r_t})$  $\frac{r_e}{r_t} \Big)^{2.6}$ 8

Pt : Presión de taladro( MPa)

pe : Densidad del explosivo(g/cm<sup>3</sup>)

VOD : Velocidad de detonación(m/s)

- re : Radio del cartucho explosivo (cm)
- rt : Radio del taladro(cm)
- Øe : Diámetro de explosivo
- Øt : Diámetro de taladro

#### $\bf C$ arga Desacoplada y espaciada  $\;\bm P_t =$  $\delta_e * VOD^2 * 10^{-3}** \left[ \left( \frac{r_e}{r_t} \right)$  $\left[\frac{re}{r_t}\right)*\sqrt{c}\right]^{2.6}$ 8

- P<sup>t</sup> : Presión de taladro( MPa)
- ρ<sup>e</sup> : Densidad del explosivo (g/cm3)
- VOD : Velocidad de detonación(m/s)
- r<sup>e</sup> : Radio del cartucho explosivo (cm)
- $r_t$  : Radio del taladro(cm)
- C : Tamaño de la masa explosiva en el taladro (longitud total del taladro=1)
- Øe : Diámetro de explosivo
- Øt : Diámetro de taladro

![](_page_94_Picture_233.jpeg)

![](_page_94_Picture_234.jpeg)

![](_page_94_Picture_235.jpeg)

#### *Ilustración 14:Carga desacoplada y espaciada*

![](_page_95_Figure_1.jpeg)

*Ilustración 15:Elaboración de carga desacoplada y espaciada*

![](_page_95_Picture_3.jpeg)

La carga desacoplada consta de 5 cartuchos de exablock unidas mediante exsacord y están espaciadas a 37 cm

El diseño de malla de perforación y voladura controlada Recorte proporcionada por el área del departamento de perforación y voladura CMH S.A. para el tipo de Mala A.

#### *Ilustración 16:Malla de perforación Recorte Rampa 2705*

![](_page_96_Figure_1.jpeg)

*Fuente: Perforación y voladura consorcio minero horizonte (CMH)*

### **4.6. SOBREXCAVACION CON VOLADURA EVALUADA**

Habiendo considerado la geomecánica de la rampa RP 2705 además de realizar un diseño de malla de perforación en base al modelo matemático Holmberg, Konya se aplicó los resultados del modelo para evidenciar el efecto de la sobreexcavación de la rampa 2705.

*Tabla 17:Sobreexcavación después de la evaluación*

| voladura ZONA |               | <b>LABOR</b>      | Dist(m) | Ancho<br>prog (m) | Alto prog<br>(m) | Ancho<br>real (m) | Alto real(m) | Sobrerotura<br>$(\% )$ | Observación         |
|---------------|---------------|-------------------|---------|-------------------|------------------|-------------------|--------------|------------------------|---------------------|
| 1             | <b>BALCON</b> | <b>RAMPA 2705</b> | 3.20    | 4.5               | 4.2              | 4.7               | 4.4          | 9%                     | Disparo con control |
| 2             | <b>BALCON</b> | <b>RAMPA 2705</b> | 3.32    | 4.5               | 4.2              | 4.75              | 4.45         | 12%                    | Disparo con control |
| 3             | <b>BALCON</b> | <b>RAMPA 2705</b> | 3.15    | 4.5               | 4.2              | 4.76              | 4.46         | 12%                    | Disparo con control |
| 4             | <b>BALCON</b> | <b>RAMPA 2705</b> | 3.14    | 4.5               | 4.2              | 4.8               | 4.3          | 9%                     | Disparo con control |
| 5             | <b>BALCON</b> | <b>RAMPA 2705</b> | 3.16    | 4.5               | 4.2              | 4.79              | 4.37         | 11%                    | Disparo con control |
| 6             | <b>BALCON</b> | <b>RAMPA 2705</b> | 3.07    | 4.5               | 4.2              | 4.78              | 4.35         | 10%                    | Disparo con control |
| 7             | <b>BALCON</b> | <b>RAMPA 2705</b> | 3.04    | 4.5               | 4.2              | 4.88              | 4.35         | 12%                    | Disparo con control |
| 8             | <b>BALCON</b> | <b>RAMPA 2705</b> | 3.08    | 4.5               | 4.2              | 4.75              | 4.4          | 11%                    | Disparo con control |
| 9             | <b>BALCON</b> | <b>RAMPA 2705</b> | 3.20    | 4.5               | 4.2              | 4.7               | 4.43         | 10%                    | Disparo con control |
| 10            | <b>BALCON</b> | <b>RAMPA 2705</b> | 3.16    | 4.5               | 4.2              | 4.68              | 4.4          | 9%                     | Disparo con control |
| 11            | <b>BALCON</b> | <b>RAMPA 2705</b> | 3.20    | 4.5               | 4.2              | 4.65              | 4.43         | 9%                     | Disparo con control |
| 12            | <b>BALCON</b> | <b>RAMPA 2705</b> | 3.14    | 4.5               | 4.2              | 4.61              | 4.38         | 7%                     | Disparo con control |
| 13            | <b>BALCON</b> | <b>RAMPA 2705</b> | 3.16    | 4.5               | 4.2              | 4.7               | 4.45         | 11%                    | Disparo con control |
| 14            | <b>BALCON</b> | <b>RAMPA 2705</b> | 3.19    | 4.5               | 4.2              | 4.6               | 4.35         | 6%                     | Disparo con control |
| 15            | <b>BALCON</b> | <b>RAMPA 2705</b> | 3.15    | 4.5               | 4.2              | 4.65              | 4.35         | 7%                     | Disparo con control |
| 16            | <b>BALCON</b> | <b>RAMPA 2705</b> | 3.21    | 4.5               | 4.2              | 4.6               | 4.32         | 5%                     | Disparo con control |
| 17            | <b>BALCON</b> | <b>RAMPA 2705</b> | 3.12    | 4.5               | 4.2              | 4.59              | 4.34         | 5%                     | Disparo con control |
| 18            | <b>BALCON</b> | <b>RAMPA 2705</b> | 3.10    | 4.5               | 4.2              | 4.58              | 4.35         | 5%                     | Disparo con control |
| 19            | <b>BALCON</b> | <b>RAMPA 2705</b> | 3.18    | 4.5               | 4.2              | 4.57              | 4.3          | 4%                     | Disparo con control |
| 20            | <b>BALCON</b> | <b>RAMPA 2705</b> | 3.14    | 4.5               | 4.2              | 4.57              | 4.28         | 3%                     | Disparo con control |
| Fuente: Autor |               |                   |         |                   |                  |                   |              | Promedio               | 8.42%               |

*Gráfico 5: Sobreexcavación de la Rampa 2705:*

![](_page_97_Figure_6.jpeg)

#### Fuente: Autor

| Ancho<br>prog (m) | Ancho real<br>(m) | SobreAncho<br>(%) |
|-------------------|-------------------|-------------------|
| 4.5               | 4.7               | 4%                |
| 4.5               | 4.75              | 6%                |
| 4.5               | 4.76              | 6%                |
| 4.5               | 4.8               | 7%                |
| 4.5               | 4.79              | 6%                |
| 4.5               | 4.78              | 6%                |
| 4.5               | 4.88              | 8%                |
| 4.5               | 4.75              | 6%                |
| 4.5               | 4.7               | 4%                |
| 4.5               | 4.68              | 4%                |
| 4.5               | 4.65              | 3%                |
| 4.5               | 4.61              | 2%                |
| 4.5               | 4.52              | 0%                |
| 4.5               | 4.51              | 0%                |
| 4.5               | 4.52              | 0%                |
| 4.5               | 4.6               | 2%                |
| 4.5               | 4.59              | 2%                |
| 4.5               | 4.58              | 2%                |
| 4.5               | 4.57              | 2%                |
| 4.5               | 4.57              | 2%                |
|                   | PROMEDIO          | 4%                |

*Tabla 18: Ancho programado y sobreancho de la RP2705*

Fuente: Autor

![](_page_98_Figure_4.jpeg)

*Gráfico 6: Tendencia de sobreancho*

Fuente: Autor

| Alto prog (m) | Alto real(m)    | SobreAlto (%) |
|---------------|-----------------|---------------|
| 4.2           | 4.35            | 4%            |
| 4.2           | 4.45            | 6%            |
| 4.2           | 4.46            | 6%            |
| 4.2           | 4.2             | 0%            |
| 4.2           | 4.25            | 1%            |
| 4.2           | 4.35            | 4%            |
| 4.2           | 4.21            | 0%            |
| 4.2           | 4.4             | 5%            |
| 4.2           | 4.43            | 5%            |
| 4.2           | 4.4             | 5%            |
| 4.2           | 4.43            | 5%            |
| 4.2           | 4.22            | 0%            |
| 4.2           | 4.35            | 4%            |
| 4.2           | 4.34            | 3%            |
| 4.2           | 4.35            | 4%            |
| 4.2           | 4.32            | 3%            |
| 4.2           | 4.34            | 3%            |
| 4.2           | 4.35            | 4%            |
| 4.2           | 4.3             | 2%            |
| 4.2           | 4.28            | 2%            |
|               | <b>PROMEDIO</b> | 3%            |

*Tabla 19:Alto programado y sobrealto de la RP2705*

Fuente: Autor

![](_page_99_Figure_3.jpeg)

#### Fuente: Autor

![](_page_100_Picture_310.jpeg)

#### *Tabla 20:Volumen Programado y real*

Fuente: Autor

![](_page_100_Figure_4.jpeg)

#### *Gráfico 8:Volumen Avance Rampa*

Fuente: Auto

# **CAPITULO V**

# **RESULTADOS Y DISCUSIONES DE LA INVESTIGACIÓN**

### **5.1. RESULTADO DE LA INVESTIGACIÓN**

Los resultados de la evaluación de la voladura considerando también la evaluación del macizo rocoso ha podido determinar una deficiencia en la voladura el cual provoca una sobreexcavación de la rampa 2705 de la unidad minera Parcoy en Consorcio Minero Horizonte, esta deficiencia nos hace evaluar la malla de perforación tomando en consideración los cambios del macizo rocoso en el avance, de esta manera se podrá controlar la sobreexcavación, además esta evaluación y cambio de malla de perforación se podrá aplicar a otras labores dentro de las operaciones.

### **5.2. EVALUACIÓN DEL MACIZO ROCOSO**

La evaluación del macizo rocoso en la zona de trabajos RP 2705 nos da un resultado de 36 donde se determina que es de la clase IV roca mala y se encuentra entre 21 – 40, por lo que se deberá de realizar una evaluación en el diseño de la malla de perforación.

| VALORACION DEL MACIZO ROCOSO (BIENIAWSKY RMR'89)                                                                |                               |               |      |                                                          |      |                |      |                |     |                     |       |                   |
|----------------------------------------------------------------------------------------------------|-------------------------------|---------------|------|----------------------------------------------------------|------|----------------|------|----------------|-----|---------------------|-------|-------------------|
| <b>PARAMETRO</b><br><b>RANGO DE VALORES</b>                                                                     |                               |               |      |                                                          |      |                |      |                |     |                     |       | <b>VALORACIÓN</b> |
| R.COMPRE.UNIAX (Mpa)                                                                                            |                               | >250          | (15) | $100 - 250$                                              | (12) | $50 - 100$     | (7)  | $25 - 50$      | (4) | <5(1)<br><25(2)     | <1(0) | $\overline{7}$    |
| <b>RQD (%)</b>                                                                                                  |                               | $90 - 100$    | (20) | $75 - 90$                                                | (17) | $75 - 50$      | (13) | $25 - 50$      | (8) | < 25                | (3)   | 8                 |
| ESPACIAMIENTO (m)                                                                                               |                               | >2            | (20) | $0.6 - 2$                                                | (15) | $0.2 - 0.6$    | (10) | $0.06 - 0.2$   | (8) | < 0.06              | (5)   | 5                 |
|                                                                                                    | PERSISTENCIA                  | $< 1$ m long  | (6)  | $1 - 3$ m long.                                          | (4)  | $3 - 10 m$     | (2)  | $10 - 20$ m    | (1) | >20m                | (0)   | 6                 |
| <b>CONDICION</b>                                                                                                | APERTURA                      | Cerrada       | (6)  | <0.1 mm apert.                                           | (5)  | $0.1 - 1.0$ mm | (4)  | $1 - 5$ mm     | (1) | $> 5$ mm            | (0)   | 4                 |
| DE                                                                                                    | <b>RUGOSIDAD</b>              | Muy Rugoso    | (6)  | Rugoso                                                   | (5)  | Lig. Rugoso    | (3)  | Lisa           | (1) | Espejo de Falla     | (0)   | 3                 |
| <b>JUNTAS</b>                                                                                                   | RELLENO                       | Limpia        | (6)  | Duro<5 mm                                                | (4)  | Duro>5 mm      | (2)  | Suave $< 5$ mm | (1) | Suave $>$ 5mm       | (0)   |                   |
|                                                                                                    | INTEMPERIZACION.              | Sana          | (6)  | Lig. Intemp.                                             | (5)  | Mod. Intemp.   | (3)  | Muy Intemp.    | (2) | <b>Descompuesta</b> | (0)   | $\Omega$          |
| AGUA SUBTERRANEA                                                                                                |                               | Seco          | (15) | Humedo                                                   | (10) | Mojado         | (7)  | Goteo          | (4) | Flujo               | (0)   | $\overline{7}$    |
|                                                                                                    |                               |               |      | VALORACION TOTAL RMR BASICO (Suma de valoraciones 1 a 5) |      |                |      |                |     |                     |       | $RMR = 41$        |
|                                                                                                    | <b>DIRECCION Y BUZAMIENTO</b> | Muy Favorable |      | Favorable                                                |      | Media          |      | Desfavorable   |     | Muy Desfavorable    |       |                   |
|                                                                                                    | <b>TUNELES</b>                | 0             |      | $-2$                                                     |      | $-5$           |      | $-10$          |     | $-12$               |       |                   |
| <b>CLASE DE MACIZO ROCOSO</b>                                                                                   |                               |               |      |                                                          |      |                |      |                |     |                     |       |                   |
| <b>RMR</b><br>$100 - 81$                                                                                        |                               |               |      | $80 - 61$                                                |      | $60 - 41$      |      | $40 - 21$      |     | $20 - 0$            |       |                   |
| <b>DESCRIPCION</b><br><b>I MUY BUENA</b><br><b>IIBUENA</b><br><b>III REGULAR</b><br><b>IV MALA</b><br>V MUYMALA |                               |               |      |                                                          |      |                |      |                |     |                     |       |                   |
| <b>RMR PROM = 36</b>                                                                                            |                               |               |      |                                                          |      |                |      |                |     |                     |       |                   |

*Tabla 21: Evaluación del Macizo rocoso( RMR)*

Fuente: Departamento de Geomecánica C.M.H. S.A.

*Ilustración 17:Recomendación geomecánica CMH*

| RECOMENDACIÓN GEOMECÁNICA<br><b>WINERO HORIZONTE</b> |                         |                           |      |                                                              |                                                                   |      |                 |                  |                              |                                         | U. MINERA<br><b>ACUMULACIÓN PARCOY Nº 1</b><br>CÓDIGO<br>F-08-E001<br><b>SECCIÓN</b><br>GEOMECÁNICA<br>VERSION<br>D6 |                                       |                   |  |  |
|------------------------------------------------------|-------------------------|---------------------------|------|--------------------------------------------------------------|-------------------------------------------------------------------|------|-----------------|------------------|------------------------------|-----------------------------------------|----------------------------------------------------------------------------------------------------|---------------------------------------|-------------------|--|--|
|                                                      | NIVEL                   | 1816                      |      | <b>CONTRATA</b><br>Connicio<br><b>SUPERVISOR GEOMECÁNICA</b> |                                                                   |      |                 |                  |                              |                                         | JACR                                                                                                    |                                       |                   |  |  |
|                                                      | LABOR                   | ROZZOJ                    |      | ZONA                                                         |                                                                   |      |                 | Norte            |                              | TIEMPO DE EJECUCIÓN DE<br>SOSTENIMIENTO |                                                                                                    |                                       | <b>INFORTO</b>    |  |  |
|                                                      | FECHA / HORA            | PROGRESIVA<br>DE(m)       | A(m) | <b>TIPO DE ROCA</b>                                          | $A$ (m)                                                           | H(m) | L(m)            | Shotcret<br>e(m) | RMR v                        | <b>RMR s</b>                            |                                                                                                    | <b>OBSERVACIÓN</b>                    |                   |  |  |
|                                                      | 25/02/10:10 SAR TOpe    |                           |      |                                                              | MOGA 4.70 9,10 2,80                                               |      |                 |                  | 8482                         |                                         | Zono de CM no Jostener<br>postical 3 quando, abril                                                                   |                                       |                   |  |  |
|                                                      | 27/02/10:10 saras mfore |                           |      | $M_{\Phi}\phi \propto$                                       |                                                                   |      |                 |                  |                              |                                         | Jeccon Legen /oyocta                                                                                                 |                                       |                   |  |  |
|                                                      |                         |                           |      |                                                              |                                                                   |      |                 |                  |                              |                                         |                                                                                                    |                                       |                   |  |  |
|                                                      |                         | DIAGRAMA DE SOSTENIMIENTO |      |                                                              | <b>TIPO DE SOSTENIMIENTO</b><br><b>RMR</b><br><b>TIPO DE ROCA</b> |      |                 |                  |                              |                                         |                                                                                                    |                                       |                   |  |  |
|                                                      |                         |                           |      |                                                              | Muy Buena                                                         |      | 81-100          |                  | <b>Espesor del Shotcrete</b> |                                         |                                                                                                    | 3 <sup>h</sup>                        | $\Delta^{\alpha}$ |  |  |
|                                                      |                         |                           |      |                                                              | (1)                                                               |      |                 |                  | Fibra Metálica (Kg/m3)       |                                         | 301                                                                                                    |                                       |                   |  |  |
|                                                      |                         |                           |      |                                                              | Buena<br>00                                                       |      | 61-80           |                  | Tipo de Anclaje              |                                         | Kweller                                                                                                    |                                       |                   |  |  |
|                                                      |                         |                           |      |                                                              | Regular A                                                         |      | $51 - 60$       | Longitud         |                              |                                         |                                                                                                    |                                       |                   |  |  |
|                                                      |                         |                           |      |                                                              | $(III-A)$                                                         |      |                 |                  | Espaciamiento                |                                         | $1.0m \times 1.0m$                                                                                                   | $1.2m \times 1.2m / 1.4m \times 1.4m$ |                   |  |  |
|                                                      |                         |                           |      |                                                              | <b>Regular B</b><br>$(III-B)$                                     |      | $41 - 49$<br>E. |                  | Malla Electrosoldada         |                                         | Corona                                                                                                    | H.1                                   | H.D.              |  |  |
|                                                      |                         |                           |      |                                                              | Mala A                                                            |      | $31 - 40$       |                  | Cimbra Metálica              |                                         | Viga H4                                                                                                    | Viga H6                               | Espaciam          |  |  |
|                                                      |                         |                           |      |                                                              | (4M)                                                              |      |                 |                  |                              |                                         | $3.5m \times 3.5m$                                                                                                   | $4.5m \times 4.2m$                    | Fsnaciam.         |  |  |

### **5.3. MALLA DE PERFORACIÓN**

Después de la evaluación de la malla de perforación aplicando el modelo matemático R. Holmberg , se logró optimizar los parámetros de perforación en la malla considerando el Burden, espaciamiento y diámetro, el resultado del Burden, espaciamiento de la malla de perforación mejorara la voladura considerando la evaluación y recomendación del área de geomecánica

B1: 0.191 m / Esp: 0.27 m. / T: 0.45m.

B2: 0.23 m / Esp: 0.51 m. / T: 0.45 m.

B3: 0.34 m / Esp: 0.84 m. / T: 0.45 m.

B4: 0.50 m / Esp: 1.30 m. / T: 0.45 m.

B5: 0.65 m / Esp: 1.84 m. / T: 0.45 m.

Arrastre  $= B: 0.799 \text{ m} / \text{Esp}: 1.40 \text{ m}$ . / T: 0.45 m

### **5.4. RESULTADOS DE LA SOBREEXCAVACIÓN**

Tomando en consideración el porcentaje de sobreexcavación al inicio de la investigación el cual nos causa aumento de actividades como la de carguío y acarreo además de inestabilidad en la labor que determina un tipo de sostenimiento reforzado.

![](_page_103_Picture_517.jpeg)

#### *Tabla 22: Sobreexcavación inicial de la rampa 2705*

Fuente: Autor

![](_page_103_Figure_3.jpeg)

![](_page_103_Figure_4.jpeg)

Fuente: Autor

De acuerdo a la evaluación y recomendación del área de geomecánica se el cambio de parámetros en la malla de perforación, el cual nos da como resultado una reducción en la Sobreexcavación de la rampa 2705.

| voladura | ZONA          | LABOR             | Ancho    | Alto prog | Ancho    | Alto     | Sobrerotura |
|----------|---------------|-------------------|----------|-----------|----------|----------|-------------|
|          |               |                   | prog (m) | (m)       | real (m) | real(m)  | $(\%)$      |
| 1        | <b>BALCON</b> | <b>RAMPA 2705</b> | 4.5      | 4.2       | 4.7      | 4.35     | 8%          |
| 2        | <b>BALCON</b> | <b>RAMPA 2705</b> | 4.5      | 4.2       | 4.75     | 4.45     | 12%         |
| 3        | <b>BALCON</b> | <b>RAMPA 2705</b> | 4.5      | 4.2       | 4.76     | 4.46     | 12%         |
| 4        | <b>BALCON</b> | <b>RAMPA 2705</b> | 4.5      | 4.2       | 4.8      | 4.2      | 7%          |
| 5        | <b>BALCON</b> | <b>RAMPA 2705</b> | 4.5      | 4.2       | 4.79     | 4.25     | 8%          |
| 6        | <b>BALCON</b> | <b>RAMPA 2705</b> | 4.5      | 4.2       | 4.78     | 4.35     | 10%         |
| 7        | <b>BALCON</b> | <b>RAMPA 2705</b> | 4.5      | 4.2       | 4.88     | 4.21     | 9%          |
| 8        | <b>BALCON</b> | <b>RAMPA 2705</b> | 4.5      | 4.2       | 4.75     | 4.4      | 11%         |
| 9        | <b>BALCON</b> | <b>RAMPA 2705</b> | 4.5      | 4.2       | 4.7      | 4.43     | 10%         |
| 10       | <b>BALCON</b> | <b>RAMPA 2705</b> | 4.5      | 4.2       | 4.68     | 4.4      | 9%          |
| 11       | <b>BALCON</b> | <b>RAMPA 2705</b> | 4.5      | 4.2       | 4.65     | 4.43     | 9%          |
| 12       | <b>BALCON</b> | <b>RAMPA 2705</b> | 4.5      | 4.2       | 4.61     | 4.22     | 3%          |
| 13       | <b>BALCON</b> | <b>RAMPA 2705</b> | 4.5      | 4.2       | 4.52     | 4.35     | 4%          |
| 14       | <b>BALCON</b> | <b>RAMPA 2705</b> | 4.5      | 4.2       | 4.51     | 4.34     | 4%          |
| 15       | <b>BALCON</b> | <b>RAMPA 2705</b> | 4.5      | 4.2       | 4.52     | 4.35     | 4%          |
| 16       | <b>BALCON</b> | <b>RAMPA 2705</b> | 4.5      | 4.2       | 4.6      | 4.32     | 5%          |
| 17       | <b>BALCON</b> | <b>RAMPA 2705</b> | 4.5      | 4.2       | 4.59     | 4.34     | 5%          |
| 18       | <b>BALCON</b> | <b>RAMPA 2705</b> | 4.5      | 4.2       | 4.58     | 4.35     | 5%          |
| 19       | <b>BALCON</b> | <b>RAMPA 2705</b> | 4.5      | 4.2       | 4.57     | 4.3      | 4%          |
| 20       | <b>BALCON</b> | <b>RAMPA 2705</b> | 4.5      | 4.2       | 4.57     | 4.28     | 3%          |
|          |               |                   |          |           |          | Promedio | 7.11%       |

*Tabla 23:Sobreexcavación después de la evaluación de la rampa 2705*

Fuente: Autor

![](_page_104_Figure_4.jpeg)

*Gráfico 10:Sobreexcavación final*

# **5.5. PRUEBA DE HIPÓTESIS**

Las hipótesis planteadas en el trabajo de investigación son:

Hi: La evaluación de la voladura reduce la sobreexcavación de la rampa 2705 en la

Unidad Minera Parcoy – Consorcio Minero Horizonte 2021

Ho: La evaluación de la voladura no reduce la sobreexcavación de la rampa 2705

en la Unidad Minera Parcoy – Consorcio Minero Horizonte 2021

![](_page_105_Picture_176.jpeg)

*Tabla 24: Prueba de Hipótesis:*

Por lo que se rechaza Ho y se VALIDA Hi; entonces, validamos que:

Donde no da un resultado de  $p < 0.05$  0.0020975 < 0.05

Hi: La evaluación de la voladura reduce la sobreexcavación de la rampa 2705 en la

Unidad Minera Parcoy – Consorcio Minero Horizonte 2021

Validez y confiabilidad:

Se usará para la validez y confiabilidad se usará el SPSS22

#### *Tabla 25:Alfa de Cronbach*

![](_page_105_Picture_177.jpeg)

Tabla 26: Alfa de Cronbach Fuente: Autor

El grado de fiabilidad es de 0.87 > 0.7, esto indica que el instrumento aplicado es

confiable

### **CONCLUSIONES**

- 1. Se evaluó la voladura donde hubo reducción de la Sobreexcavación de la rampa 2705 de 15.96% a 7.11 % dando mejores resultados en la operación de extracción, sostenimiento de la rampa en la Unidad Minera Parcoy – Consorcio Minero Horizonte 2021.
- 2. Se evaluaron las condiciones Geomecánicas del macizo rocoso de esta manera se realizó una evaluación y mejora de la malla de perforación para reducir la sobreexcavación de la rampa 2705 en la Unidad Minera Parcoy – Consorcio Minero Horizonte 2021
- 3. Se evaluó el tipo explosivo, accesorios y secuencia de disparo en la voladura de esta manera se pudo comprobar la reducción de la sobreexcavación de la rampa 2705 en la Unidad Minera Parcoy – Consorcio Minero Horizonte 2021

# **RECOMENDACIONES**

- 1. Mantener la evaluación de la voladura para controlar la sobreexcavación en la rampa 2705 en la Unidad Minera Parcoy – Consorcio Minero Horizonte
- 2. Elaborar un programa de evaluación geomecánicas en todas las labores de la empresa de esta manera reducir la sobreexcavación de otras labores en la Unidad Minera Parcoy – Consorcio Minero Horizonte.
- 3. Verificar continuamente el tipo explosivo, accesorios y secuencia de disparo en la voladura para comprobar la eficiencia en la Unidad Minera Parcoy – Consorcio Minero Horizonte.
#### **REFERENCIAS BIBLIOGRÁFICAS**

Castañeda, N. (2019). *Reducción de la sobrerotura mediante la mejora de los parámetros de voladura en la profundización de la rampa 2705, en la unidad minera de Parcoy de Consorcio Minero Horizonte S.A.* - La Libertad. Cusco, Perú: Universidad Nacional de San Antonio Abad del Cusco.

Castro, J., & Rodríguez, J. (2016). *Reducción de la sobrerotura en el crucero 3910 del nivel 2360 de la mina "PEC" de la Cía. Consorcio Minero Horizonte*. Trujillo, Perú: Universidad Nacional de Trujillo.

*Condoli, F., y Porras, L. (2015). Diseño de malla de perforación y voladura para la reducción de costos en los frentes de avances de la U.E.A. Reliquias - Corporación Minera Castrovirreyna S.A. Huancavelica, Perú: Universidad Nacional de Huancavelica.* Navarro, L. (2017). *Optimización de la perforación y voladura con nuevo diseño de malla en el crucero 10014 de la Empresa Minera Marsa*. (Tesis). Universidad Nacional del Altiplano, Puno. Consorcio Minero Horizonte S.A. (2016).

Manual de perforación y voladura. La Libertad. Consorcio Minero Horizonte S.A. (2017). *Estudio geomecánico de mina parcoy*. La Libertad.

Cruz Morales, C., & Huarancca Flores, O. (2017). *Optimización de la voladura en la unidad de producción zona Lourdes: Consorcio Minero Horizonte S.A. Parcoy-La Libertad. (Tesis).* Universidad Nacional de San Antonio Abad del Cusco, Cusco.

EXSA Explosivos. (2009). Manual práctico de voladura. Lima.

Gustafsson, R. (1977). *Técnica sueca de voladuras*. Suecia: Nora Boktryckeri AB.

Hernández Sampieri, R., Fernández Collado, C., & Baptista Lucio, P. (2010). Metodología de la investigación (5ta ed.). México. ISEE. (2008).

Manual del especialista en voladura. Estados Unidos de Norte América: International Parra G. (2018) "*Reducción de la carga explosiva con el uso del explosivo emulnor en la corona de labores de desarrollo para optimizar los costos de voladura en Cia Minera*  *MACDESA*" Universidad Nacional de San Agustín de Arequipa Facultad de Geología, Geofísica y Minas. Escuela Profesional de Ingeniería de Minas.

Society of Explosives Engineers. J. Konya, C. (2010). Manual de voladura Konya. España. López Jimeno, C. (1997). *Manual de túneles y obras subterráneas*. España: Instituto Tecnológico Geominero de España.

López Jimeno, C., López Jimeno, E., Pernia Llera, J. M., & Pilar Ortiz de Urbina, F. (2003). *Manual de perforación y voladura de rocas*. España: Instituto Geológico y Minero de España. Página 164

Mendoza Muñoz, N. (2014). *Optimización de la voladura controlada aplicando un modelo matemático en la Unidad Minera Paraíso-*Ecuador. (Tesis). Universidad Nacional del Centro del Perú, Huancayo.

Pérez Gutiérrez, G (2019) Modelamiento *de vibraciones para reducir y controlar danos por voladura en la rampa 2705 unidad minera Parcoy - Consorcio Minero Horizonte S.A (tesis) Universidad San Cristóbal de Huamanga.*

Sulcacondor Misarayme, J. "Optimización de operaciones unitarias de perforación y voladura mediante voladura controlada en labores horizontales en la Cia Minera Poderosa s.a" *(tesis) Universidad San Cristóbal de Huamanga.*

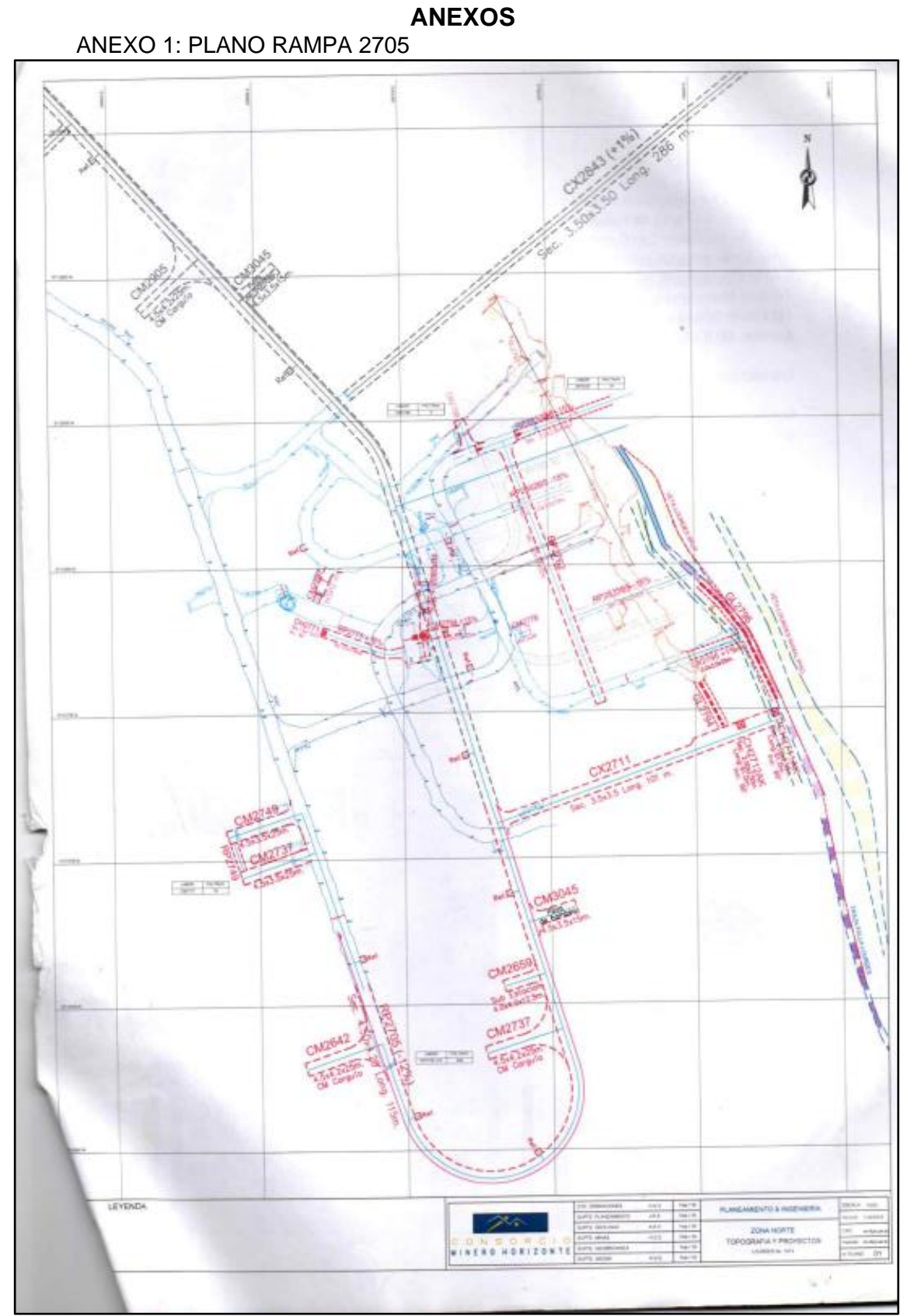

Fuente: Departamento planeamiento mina C.M.H. S.A.

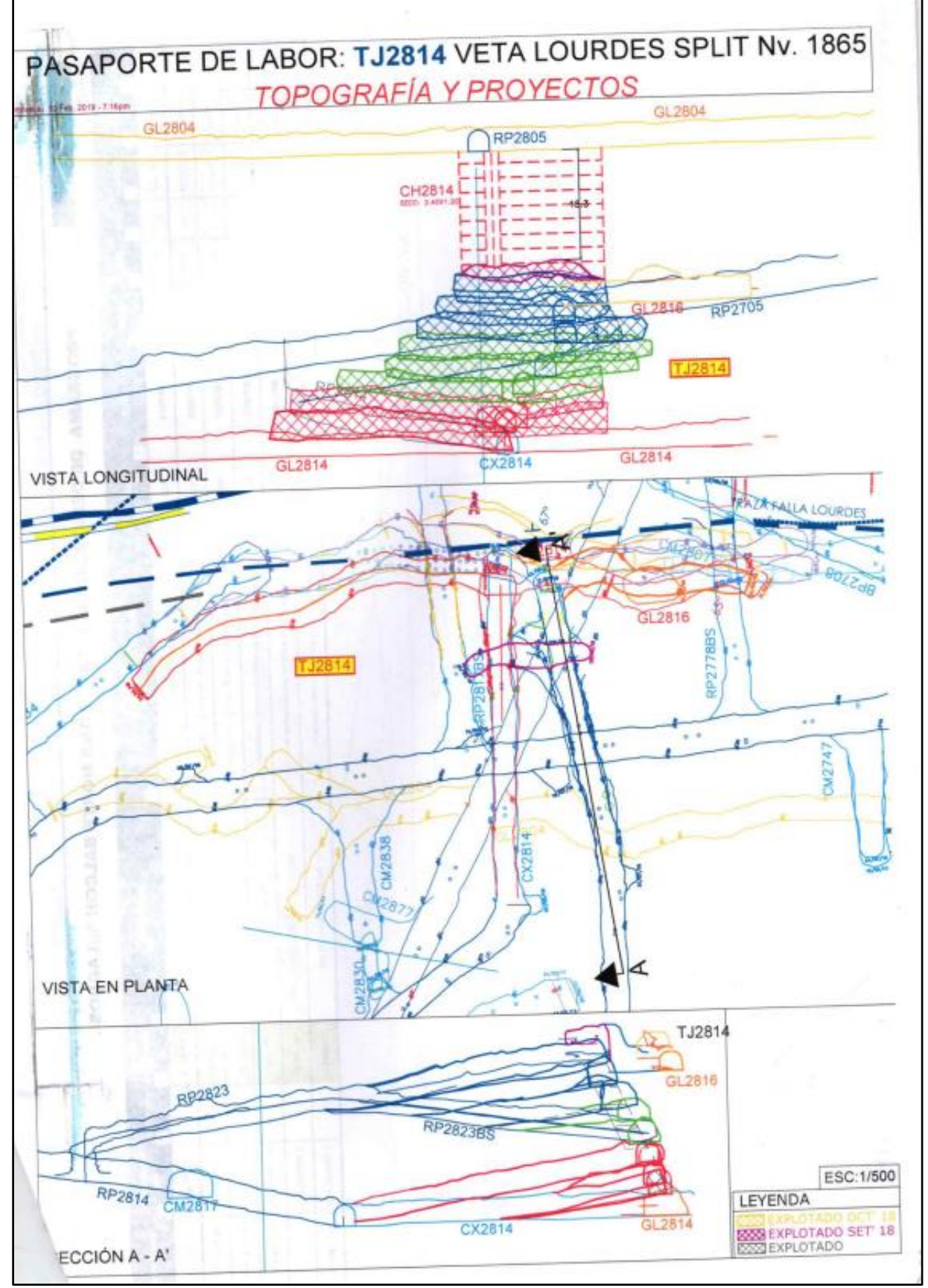

Fuente: Departamento de Planeamiento mina C.M.H. S.A.

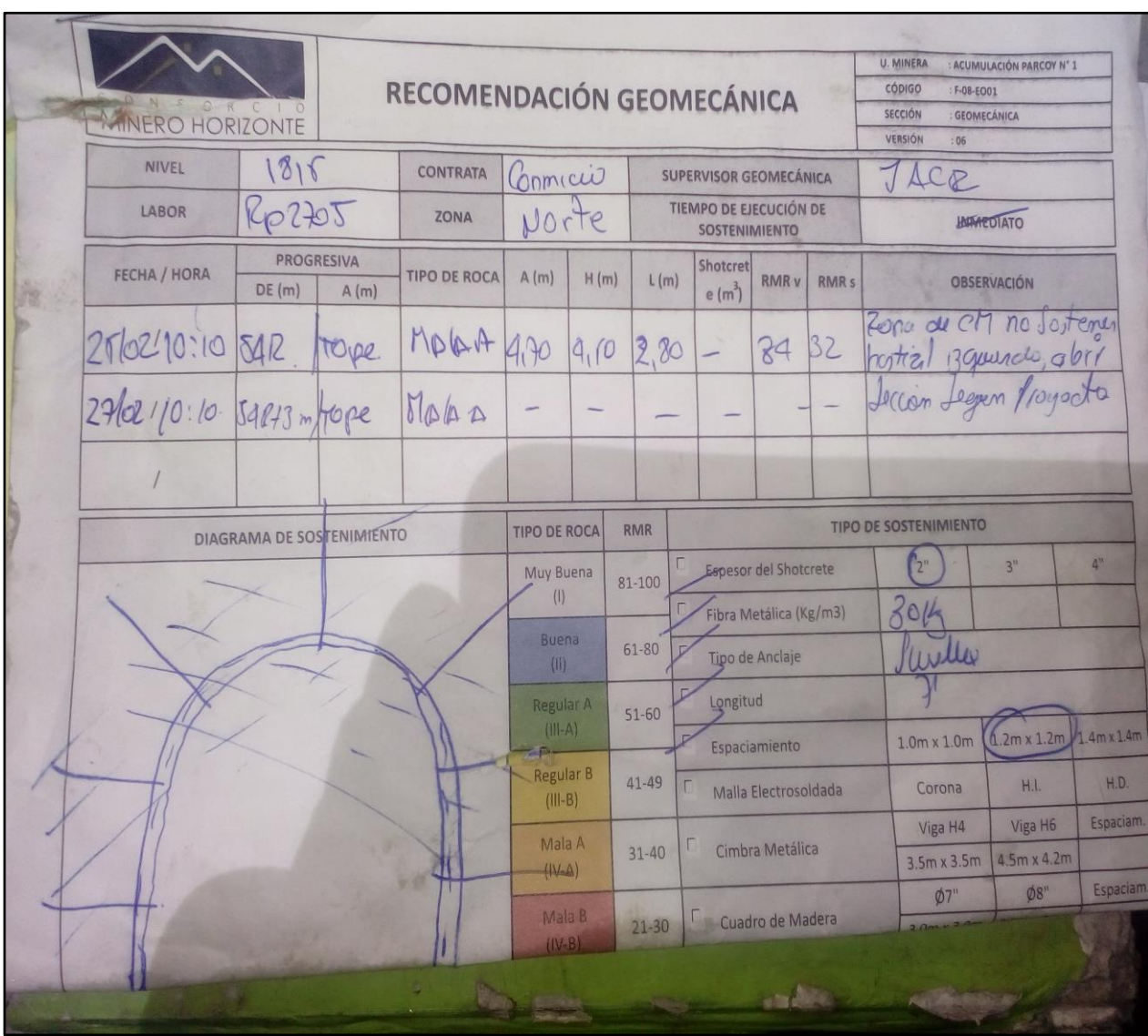

#### ANEXO 3: RECOMENDACIÓN GEOMECANOCA RAMPA 2705

Fuente: Departamento de Geomecánica C.M.H. S.A.

#### ANEXO 4: PROCESO DE PERFORACIÓN Y VOLADURA

#### **1. PINTADO DE EJE DE LABOR Y GRADIENTE**

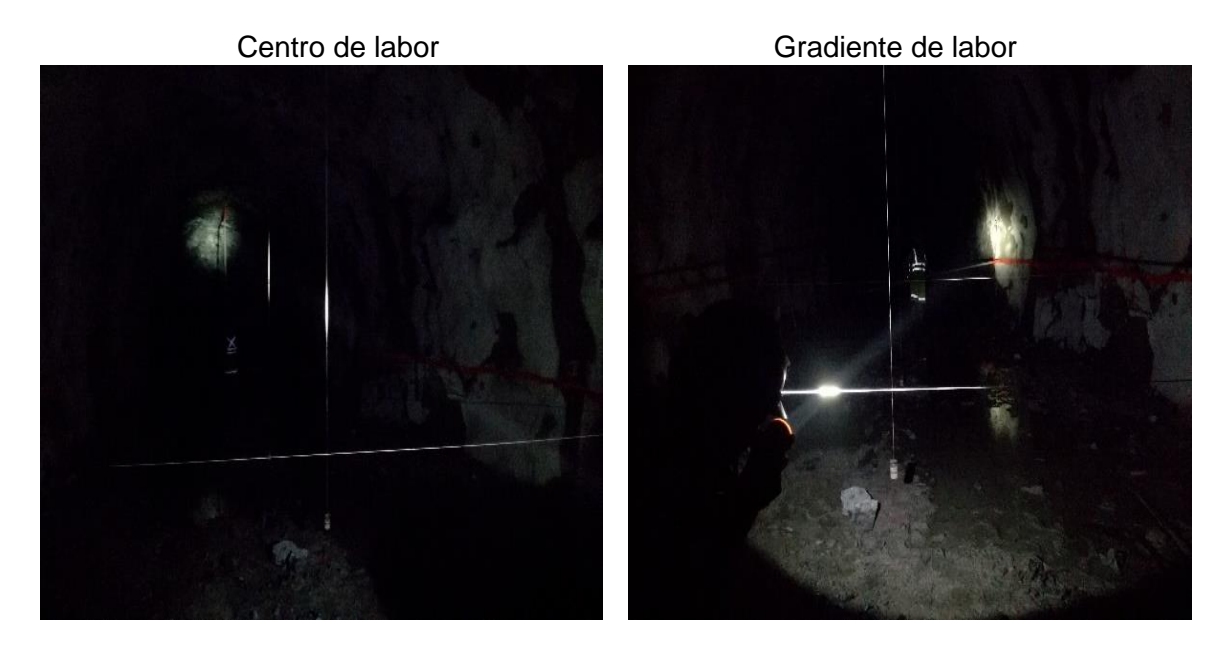

#### **2. PINTADO DE MALLA**

Uso de tubo reticulado Marcado de Malla

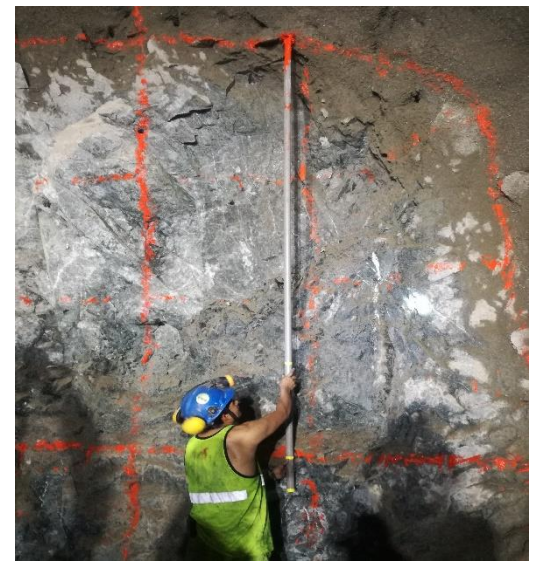

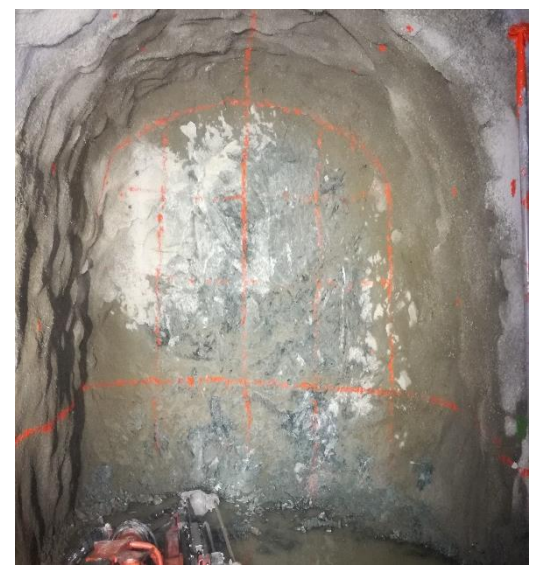

Fuente: autor

#### **3. PERFORACIÓN**

**Jumbo Sandvick Frontonero Victoria Uso de guiadores** 

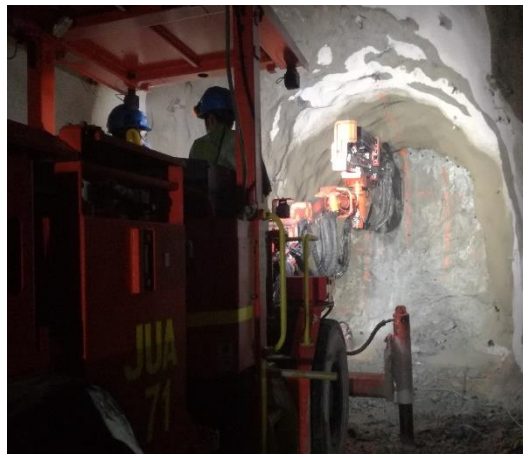

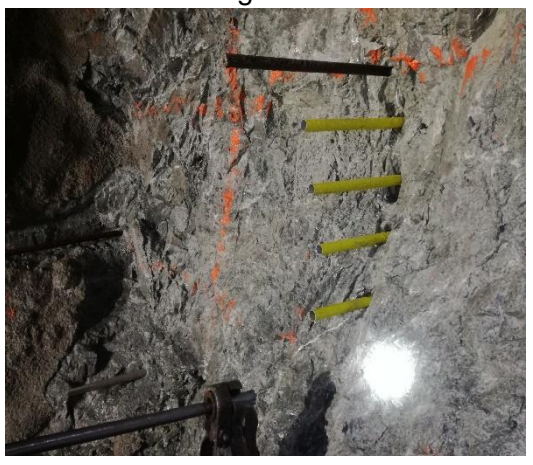

Cargado de taladro con cartuchos

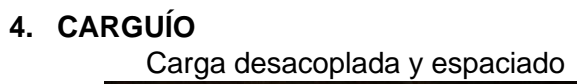

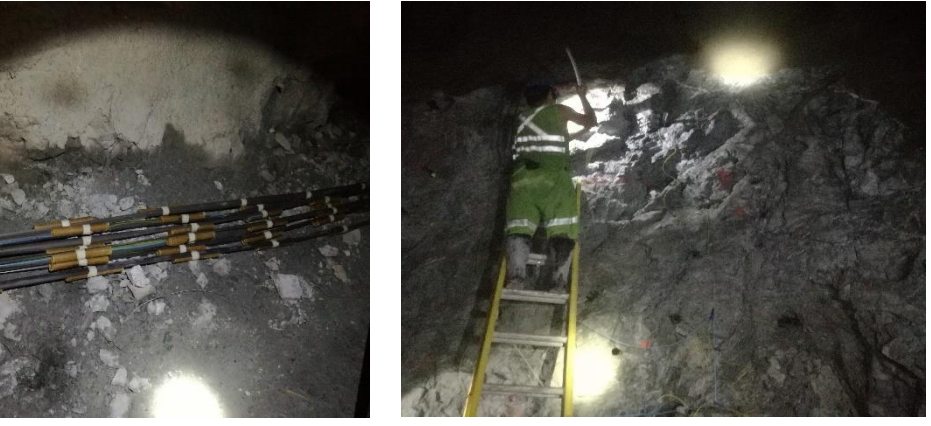

**5. AMARRE Y CHISPEO** 

Amarre de cordón detonante al fulminante de guía de seguridad y chispeo**.**

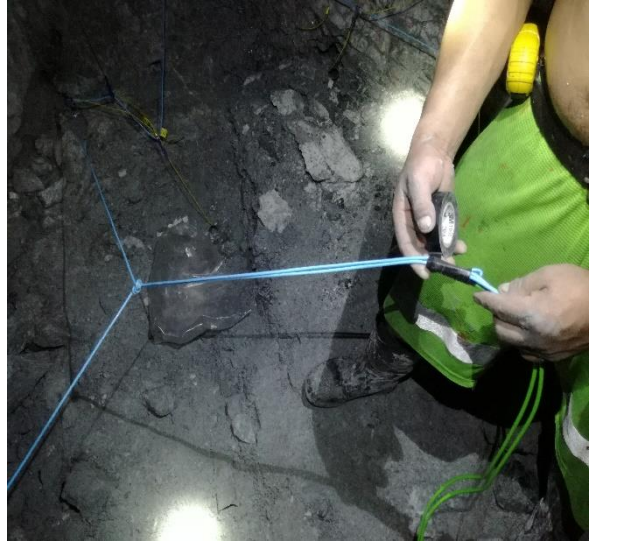

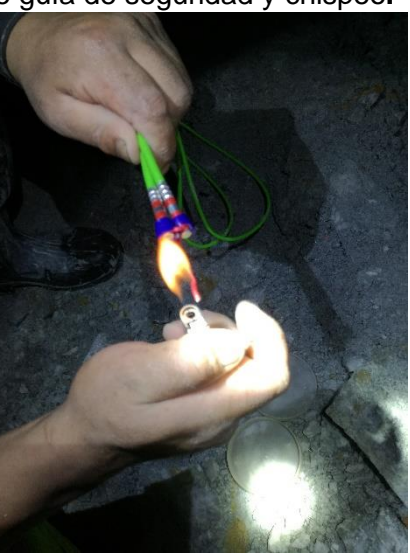

Fuente: autor

#### ANEXO 5: VEO

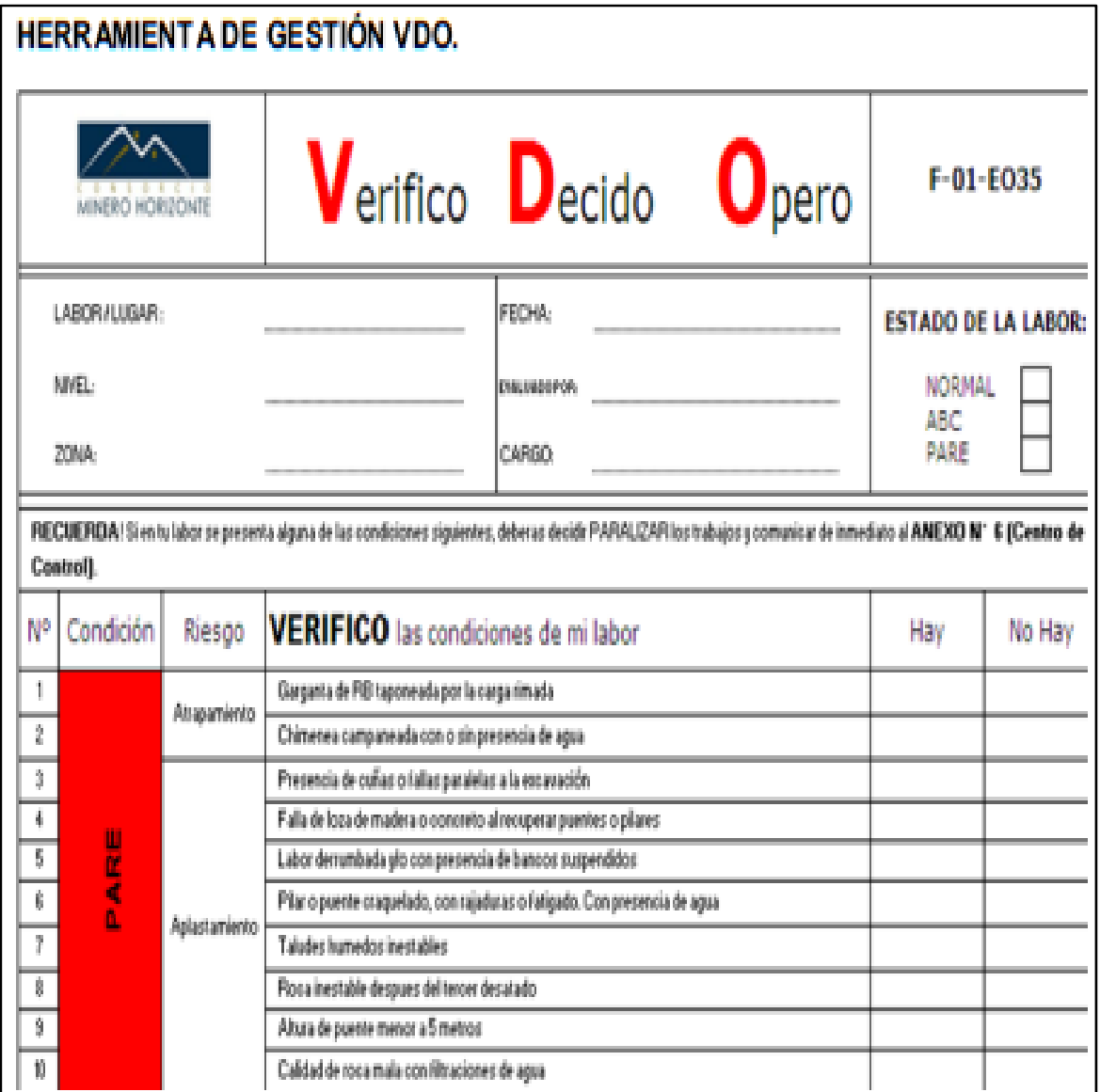

Fuente: Méndez M. (2019)

## ANEXO 6: HERRAMIENTAS DE GESTION

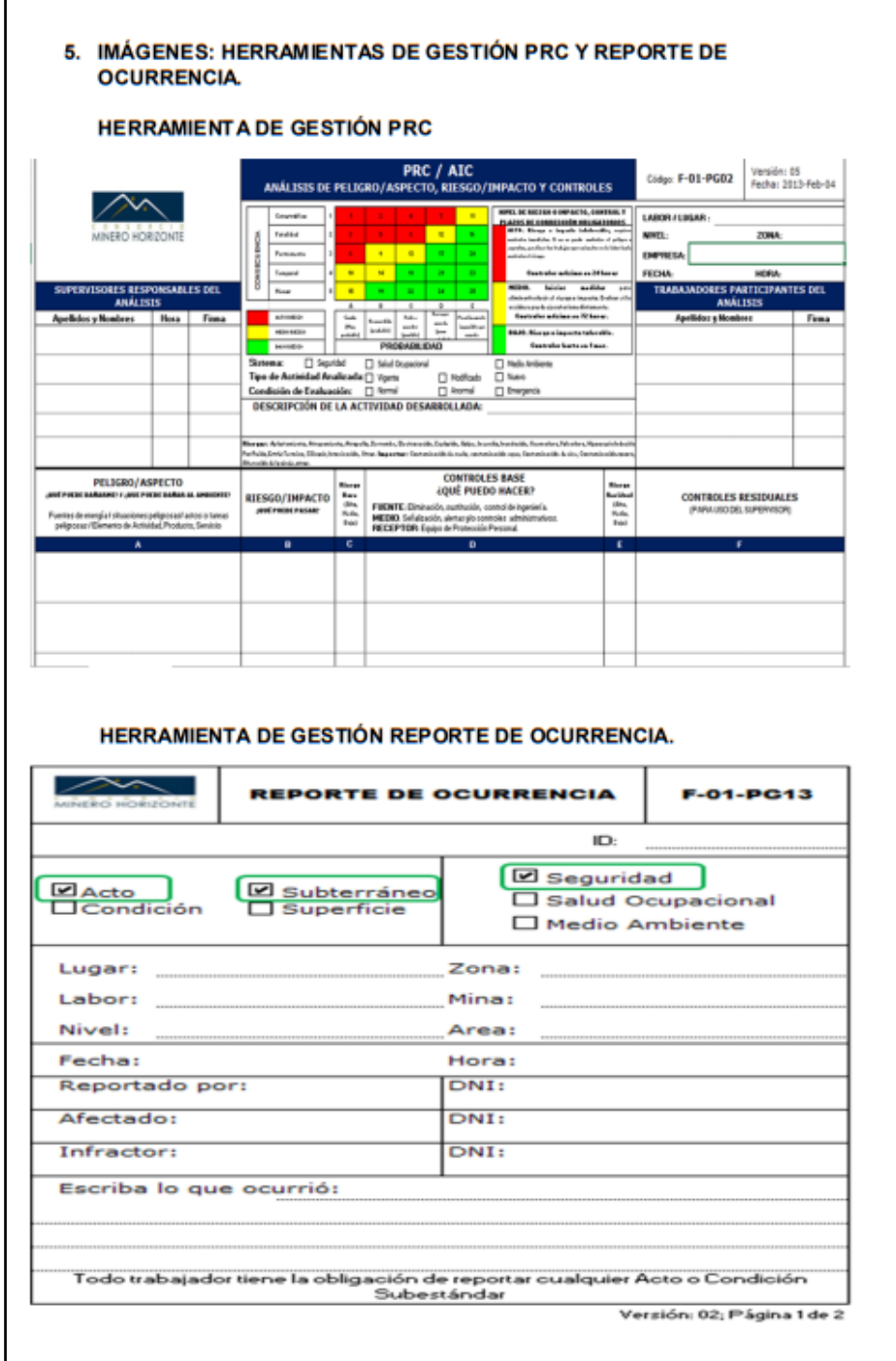

Fuente: Méndez M. (2019)

#### ANEXO 7: MATRIZ DE CONSISTENCIA

#### **EVALUACIÓN DE VOLADURA PARA REDUCIR SOBRE EXCAVACION DE LA RAMPA 2705 EN LA UNIDAD MINERA PARCOY CONSORCIO MINERO HORIZONTE S.A**

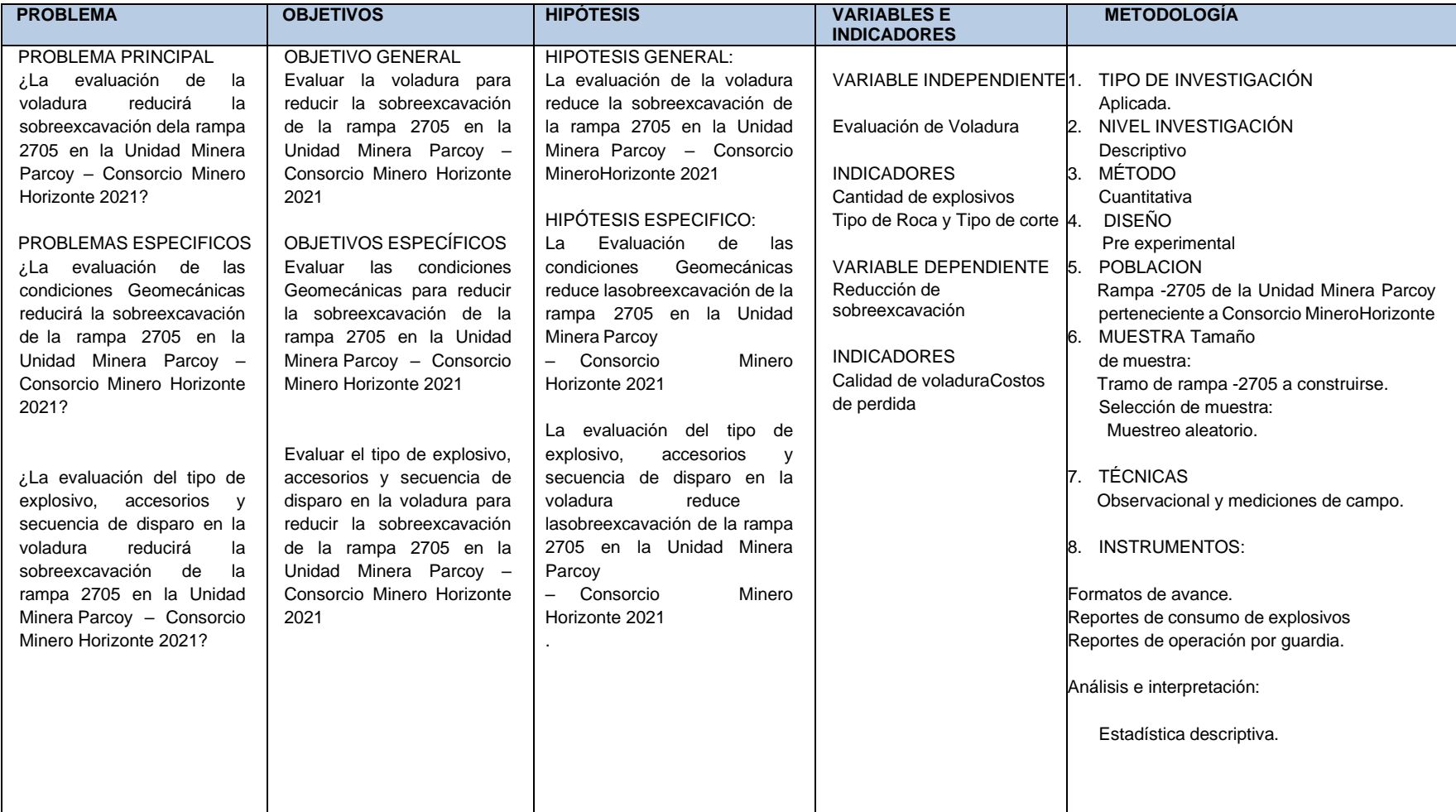

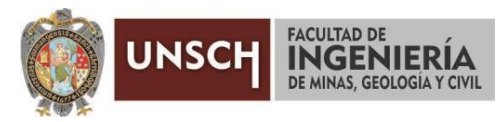

**"Año de la unidad, la paz y el desarrollo"**

### **ACTA DE SUSTENTACIÓN DE TESIS**

#### **ACTA N° 079-2023-FIMGC**

En la ciudad de Ayacucho, en cumplimiento a la **RESOLUCIÓN DECANAL N° 359-2023-FIMGC-D**, siendo once días del mes de setiembre del 2023, a horas 9:30 am.; se reunieron los jurados del acto de sustentación, en el Auditórium virtual google meet del Campus Universitario de la Universidad Nacional de San Cristóbal de Huamanga.

Siendo el Jurado de la sustentación de tesis compuesto por el presidente el **Dr. Ing. Efraín Elías PORRAS FLORES,**  Jurado el **Dr. Ing. Víctor Félix FLORES MORENO,** Jurado el **Dr. Ing. Johnny Henrry CCATAMAYO BARRIOS,** Jurado - Asesor el **MSc. Ing. Roberto Juan GUTIERREZ PALOMINO** y secretario del proceso el **Mg. Ing. Christian LEZAMA CUELLAR,** con el objetivo de recepcionar la sustentación de la tesis denominada titulado**: "EVALUACION DE VOLADURA PARA REDUCIR SOBRE EXCAVACION DE LA RAMPA 2705 EN LA UNIDAD MINERAPARCOY CONSORCIO MINERO HORIZONTE S.A - 2021";** presentado por el/la Sr./Srta., **EDER ONTON ENCISO,** Bachiller en **Ciencias de la Ingeniería Minas.**

El Jurado luego de haber recepcionado la sustentación de la tesis y realizado las preguntas, el sustentante al haber dado respuesta a las preguntas, y el Jurado haber deliberado; califica con la nota aprobatoria de **16 (dieciséis).**

En fe de lo cual, se firma la presente acta, por los miembros integrantes del proceso de sustentación.

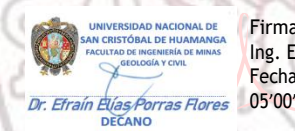

Firmado digitalmente por Dr. Ing. Efrain Elias Porras Flores Fecha: 2023.09.12 09:23:21-

**Dr. Ing. Efraín Elías PORRAS FLORES Presidente** 

> Firmado digitalmente por Mg. Ing. Roberto J. Gutierrez Palomino

**MSc. Ing. Roberto Juan GUTIERREZ PALOMINO** Jurado Asesor

UNIVERSIDAD NACIONAL DE **Prince Minas** 

Dr. Ing. Victor F. Flores Moreno

**Dr. Ing. Víctor Félix FLORES MORENO** Jurado

Cota Henry Ccatan<br>DIRECTOR

Firmado digitalmente por Dr. Ing. Johnny H. Ccatamayo Barrios Fecha: 2023.09.11 12:03:10 -05'00'

**Dr. Ing. Johnny Henrry CCATAMAYO BARRIOS** Jurado

**Mg. Ing. Christian LEZAMA CUELLAR** Secretario del Proceso Departamento Académico de Matemática y Física

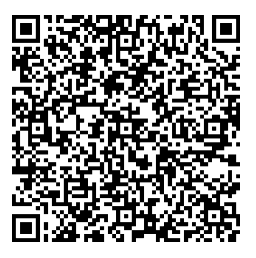

FACULTAD DE INGENIERIA DE MINAS, GEOLOGIA Y CIVIL Av. Independencia S/N Ciudad Universitaria Central Tel. 066 312510 Anexo 151

C.c.: Bach. EDER ONTON ENCISO Jurados (3) Archivo

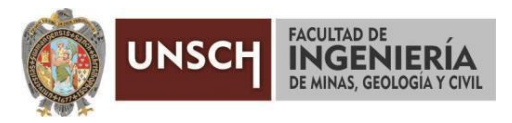

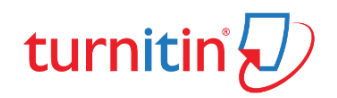

**"Año de la unidad, la paz y el desarrollo"**

#### **CONSTANCIA DE ORIGINALIDAD DE TRABAJO DE INVESTIGACIÓN**

#### **CONSTANCIA N° 074-2023-FIMGC**

El que suscribe; responsable verificador de originalidad de trabajos de tesis de pregrado con el software Turnitin, en segunda instancia para las **Escuelas Profesionales** de la **Facultad de Ingeniería de Minas, Geología y Civil**; en cumplimiento a la **Resolución de Consejo Universitario N° 039-2021-UNSCH-CU**, Reglamento de Originalidad de Trabajos de Investigación de la Universidad Nacional San Cristóbal de Huamanga y **Resolución Decanal N° 288-2023-FIMGC- UNSCH-D**, deja constancia de originalidad de trabajo de investigación, que el/la Sr./Srta.

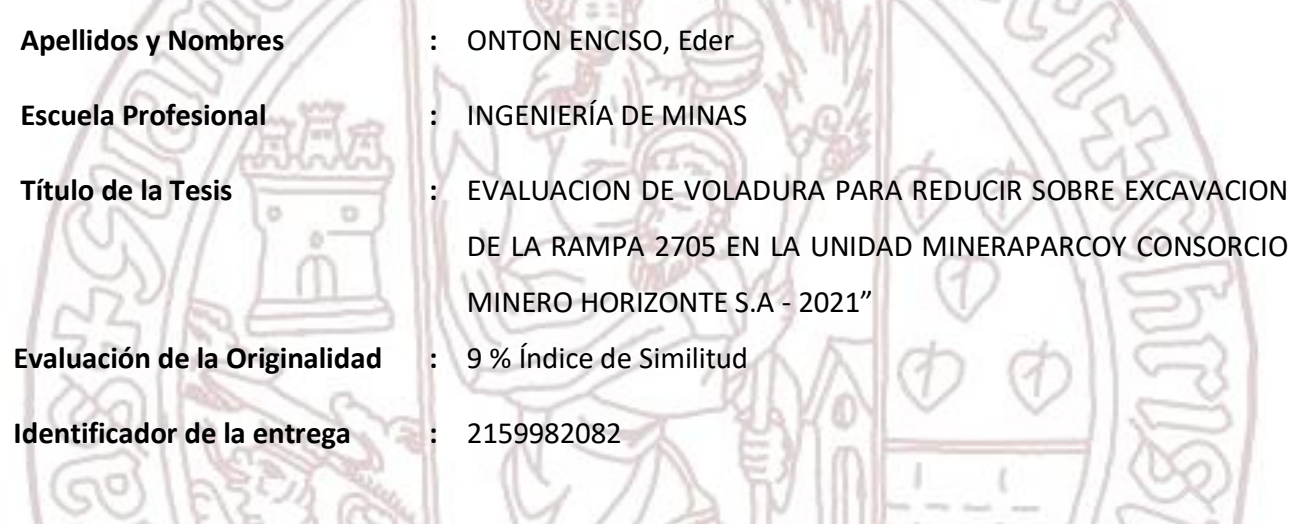

Por tanto, según los Artículos 12, 13 y 17 del Reglamento de Originalidad de Trabajos de Investigación, es **PROCEDENTE** otorgar la **Constancia de Originalidad** para los fines que crea conveniente.

En señal de conformidad y verificación se firma la presente constancia

Ayacucho, 07 de setiembre del 2023

UNIVERSIDAD NACIONAL DE SAN CRISTÓBAL DE HUAMANGA Facultad de Ingeniería de Minas, Geología y Civil

ٔ

Mg. Ing. Christian LEZAMA CUELLAR Verificador de Originalidad de Trabajos de Tesis de Pregrado Departamento Académicos de Matemática y Física

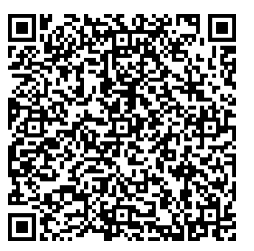

Con depósito para Sustentación y Tramites Cc. Archivo

> FACULTAD DE INGENIERIA DE MINAS, GEOLOGIA Y CIVIL Av. Independencia S/N Ciudad Universitaria Central Tel. 066 312510 Anexo 151

# "EVALUACION DE VOLADURA PARA REDUCIR SOBRE EXCAVACION DE LA RAMPA 2705 EN LA UNIDAD MINERAPARCOY CONSORCIO MINERO HORIZONTE S.A - 2021"

*por* Eder Onton Enciso

**Fecha de entrega:** 07-sep-2023 11:52a.m. (UTC-0500) **Identificador de la entrega:** 2159982082 **Nombre del archivo:** Tesis\_EDER\_ONTON\_ENCISO\_EPIM.pdf (3.18M) **Total de palabras:** 24322 **Total de caracteres:** 126080

## "EVALUACION DE VOLADURA PARA REDUCIR SOBRE EXCAVACION DE LA RAMPA 2705 EN LA UNIDAD MINERAPARCOY CONSORCIO MINERO HORIZONTE S.A - 2021"

INFORME DE ORIGINALIDAD

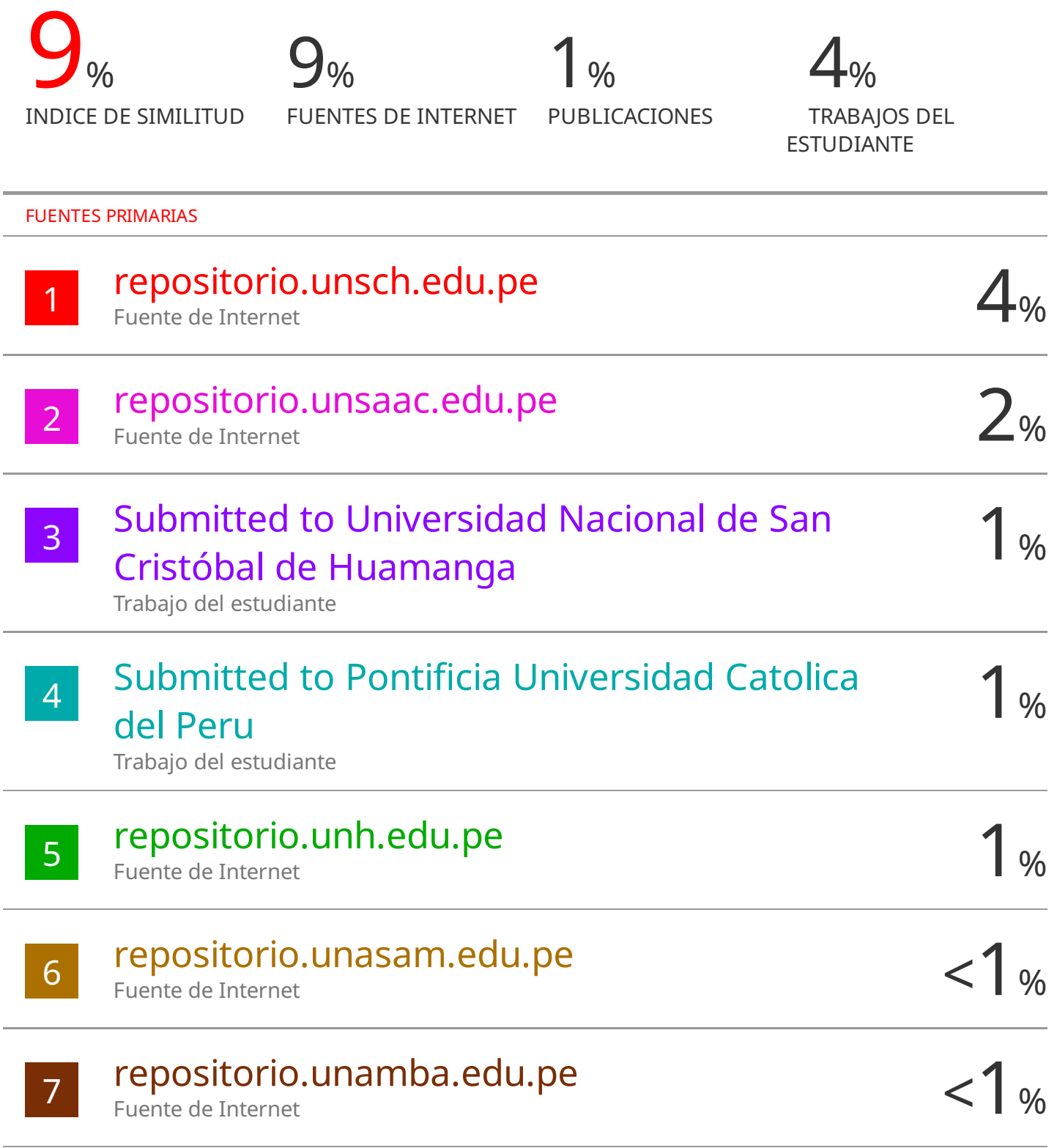

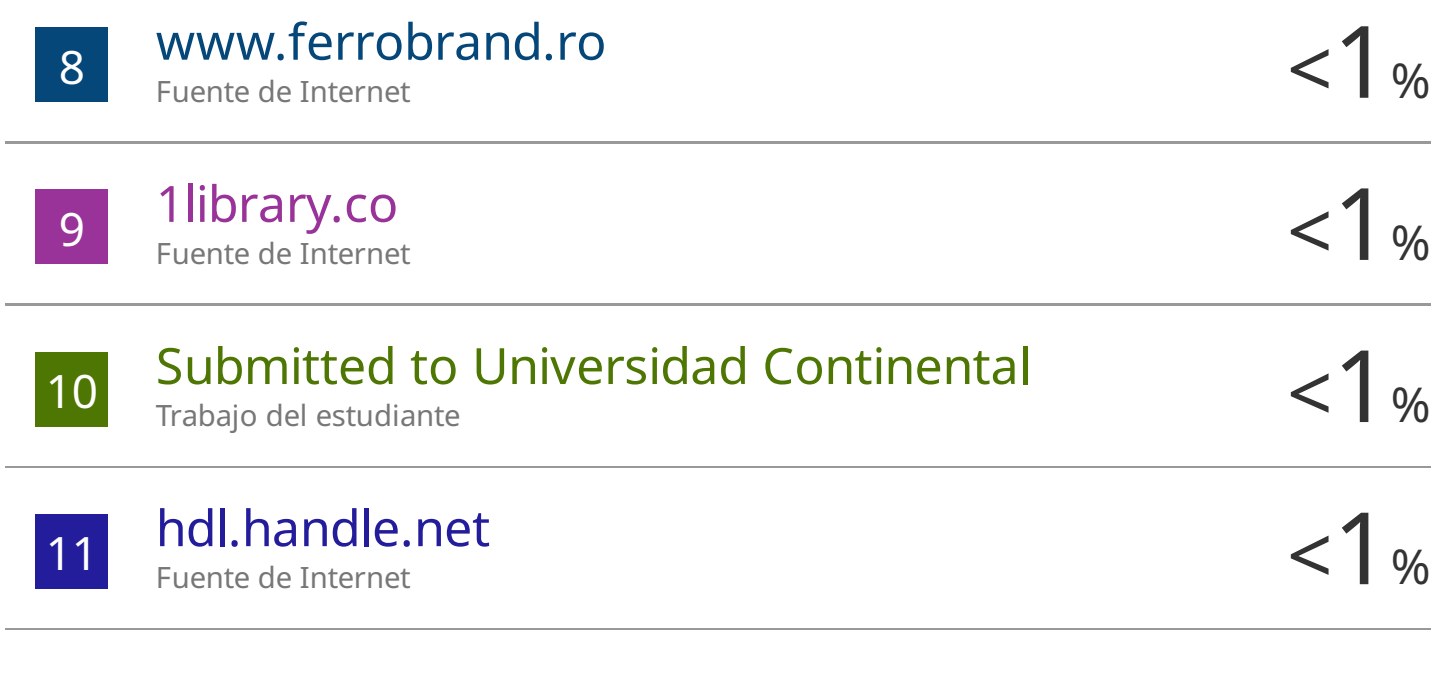

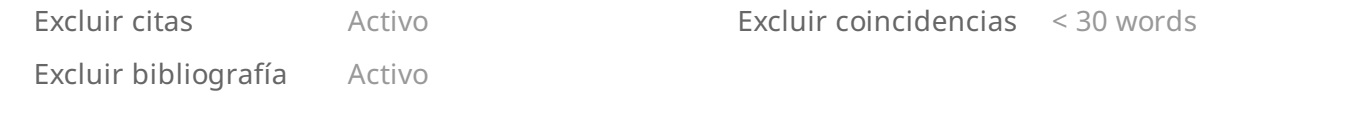